# REFERENCE **MANUAL**

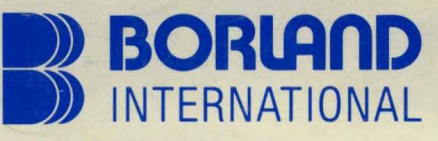

Borland International 4113 Scotts Valley Drive Scotts Valley, California 95066

### **Copyright Notice ©**

This software package and manual are copyrighted 1983, 1984 by BORLAND INTERNATIONAL Inc. All rights reserved worldwide. No part of this publication may be reproduced, transmitted, transcribed, stored in any retrieval system, or translated into any language by any means without the express written permission of BORLAND INTERNATIONAL Inc., 4113 Scotts Valley Drive, Scotts Valley, CA 95066, USA.

### **Single CPU License**

The price paid for one copy of TURBO Pascal licenses you to use the product *on one CPU* when and only when you have signed and returned the License Agreement printed in this book.

### **Disclaimer**

Borland International makes no warranties as to the contents of this manual and specifically disclaims any implied warranties of merchantability or fitness for any particular purpose. Borland International further reserves the right to make changes to the specifications of the program and contents of the manual without obligation to notify any person or organization of such changes.

> Second edition, February 1984 Printed in the United States of America 987654321

# TABLE OF CONTENTS

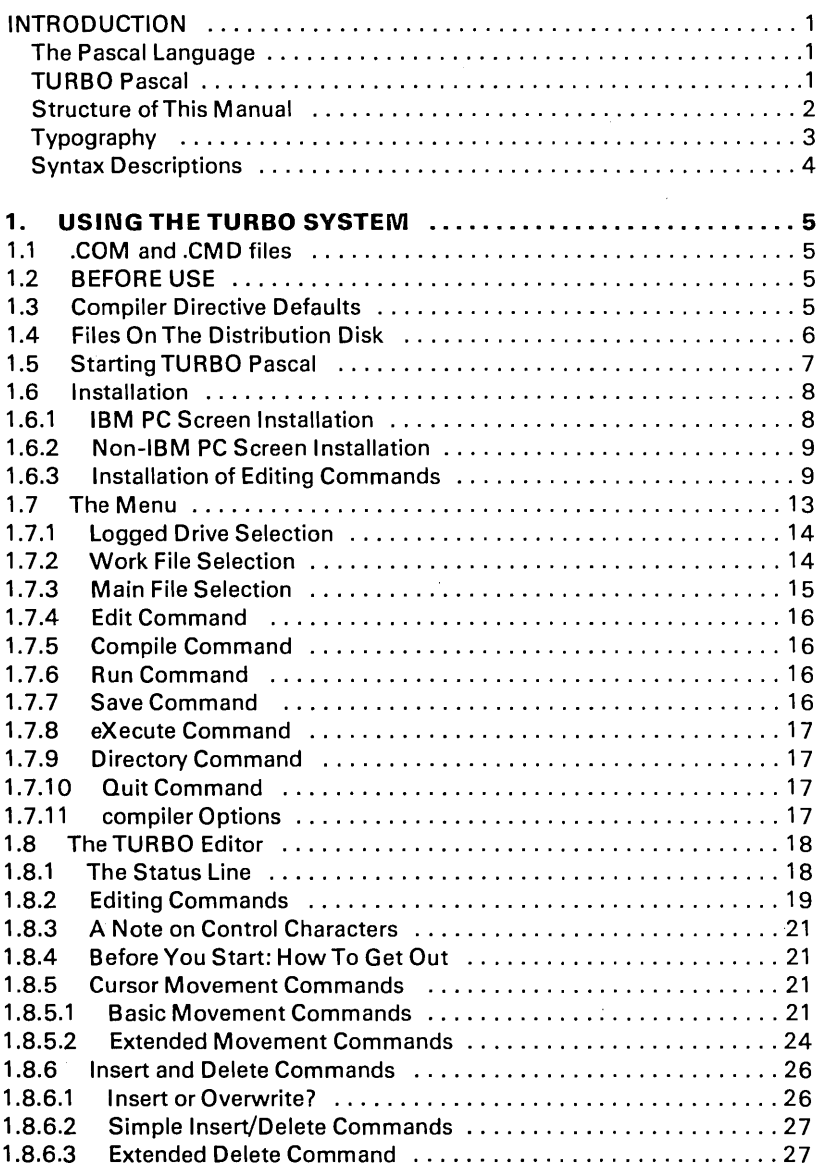

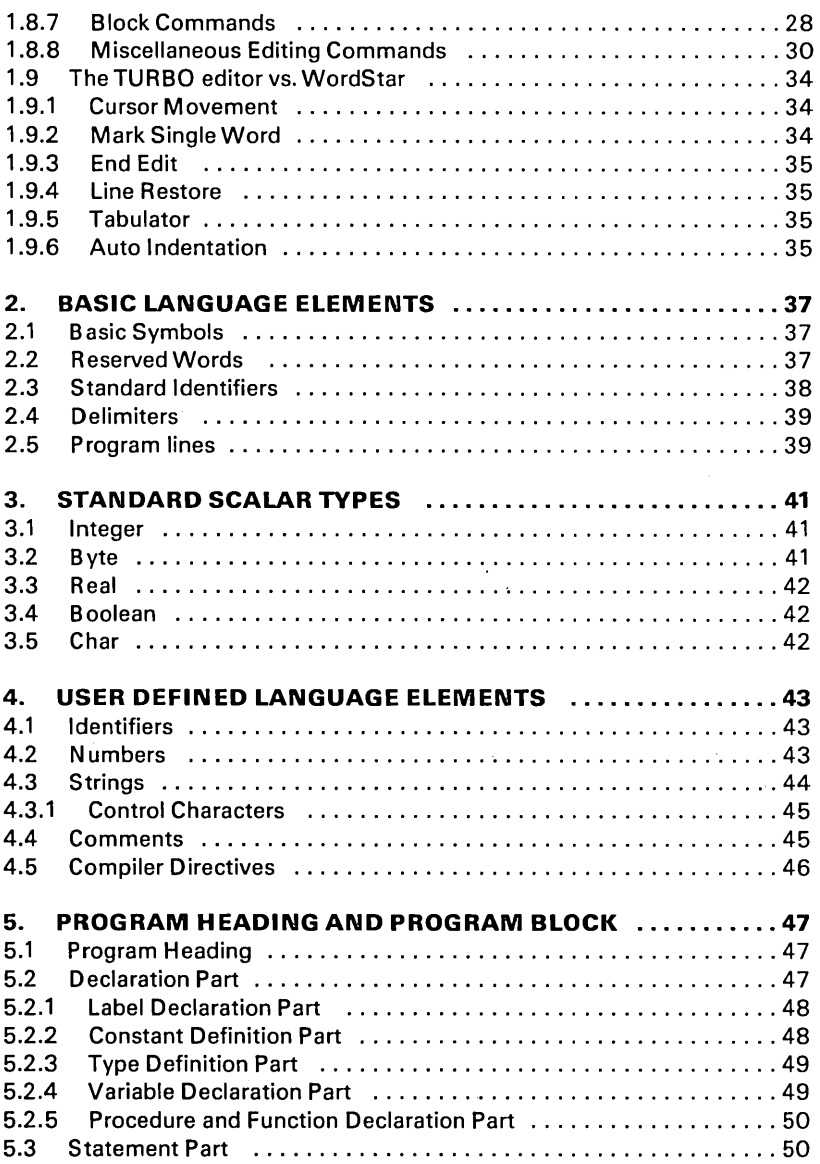

ł,

 $\overline{a}$ 

l,

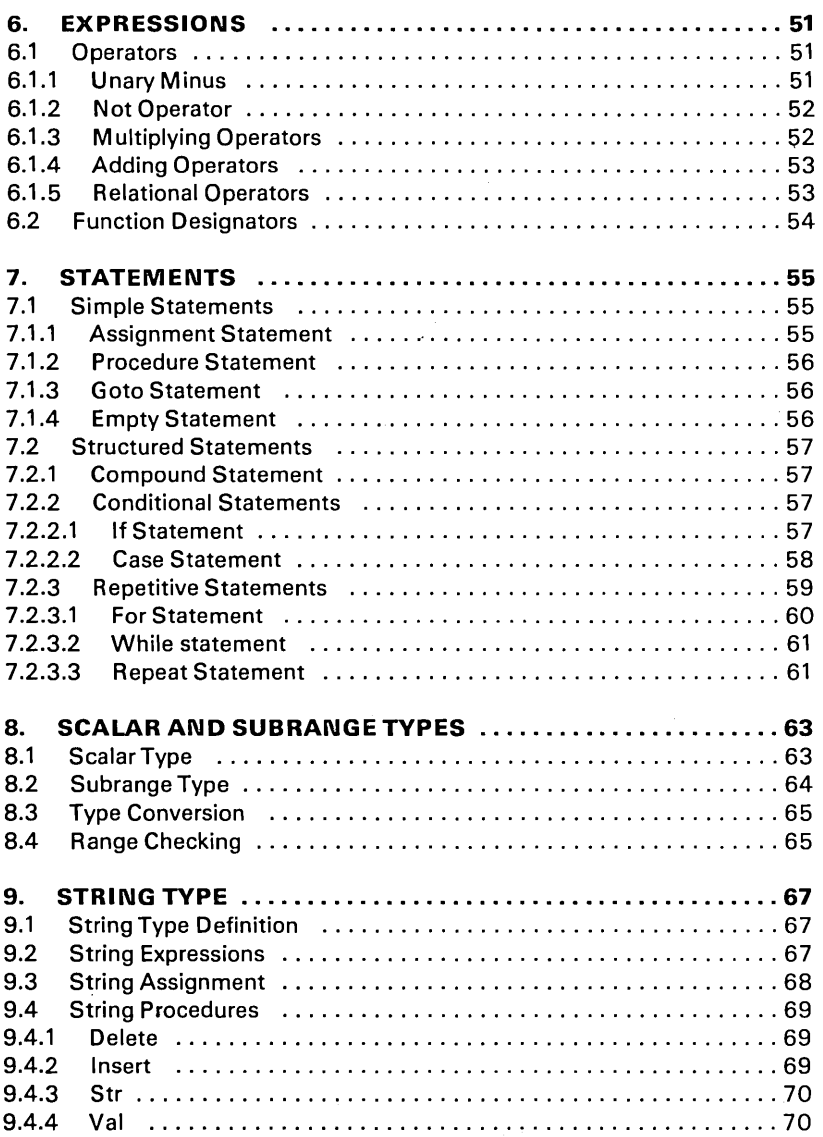

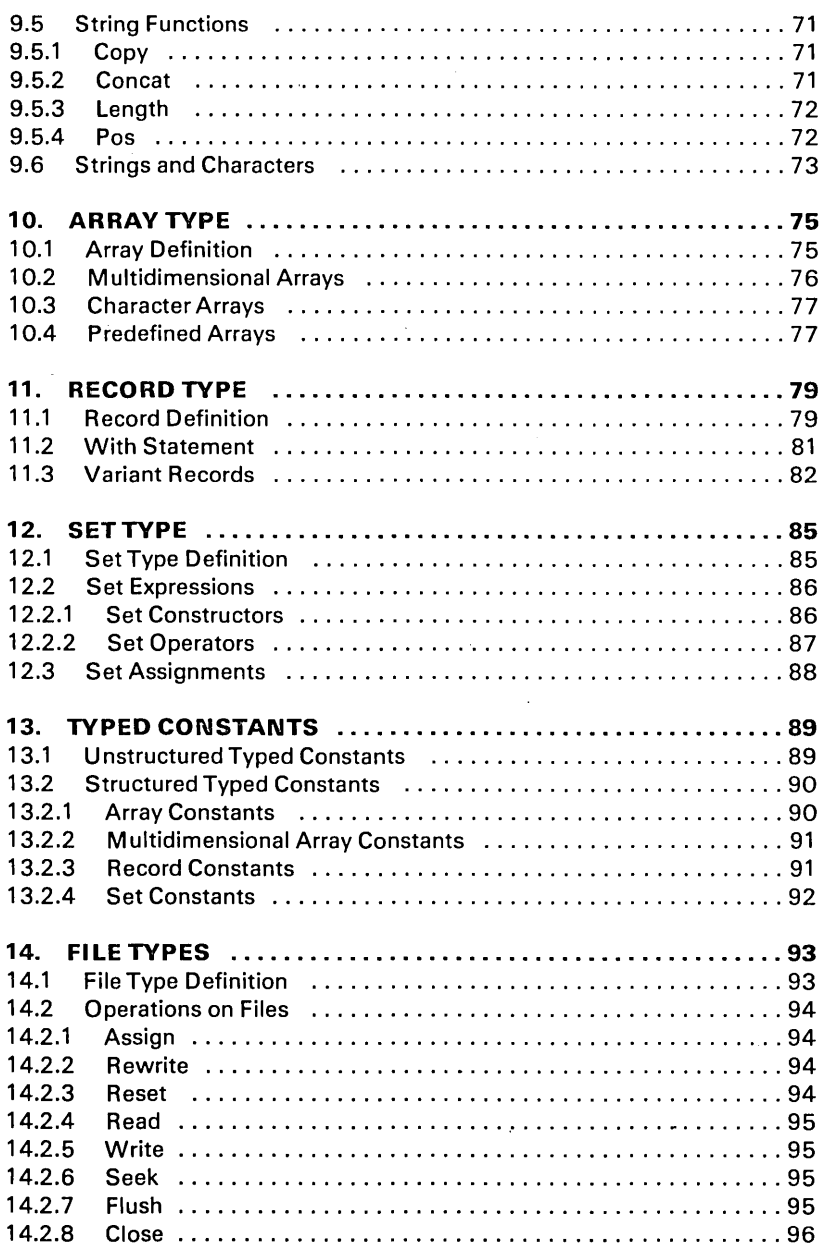

 $\boldsymbol{z}$ 

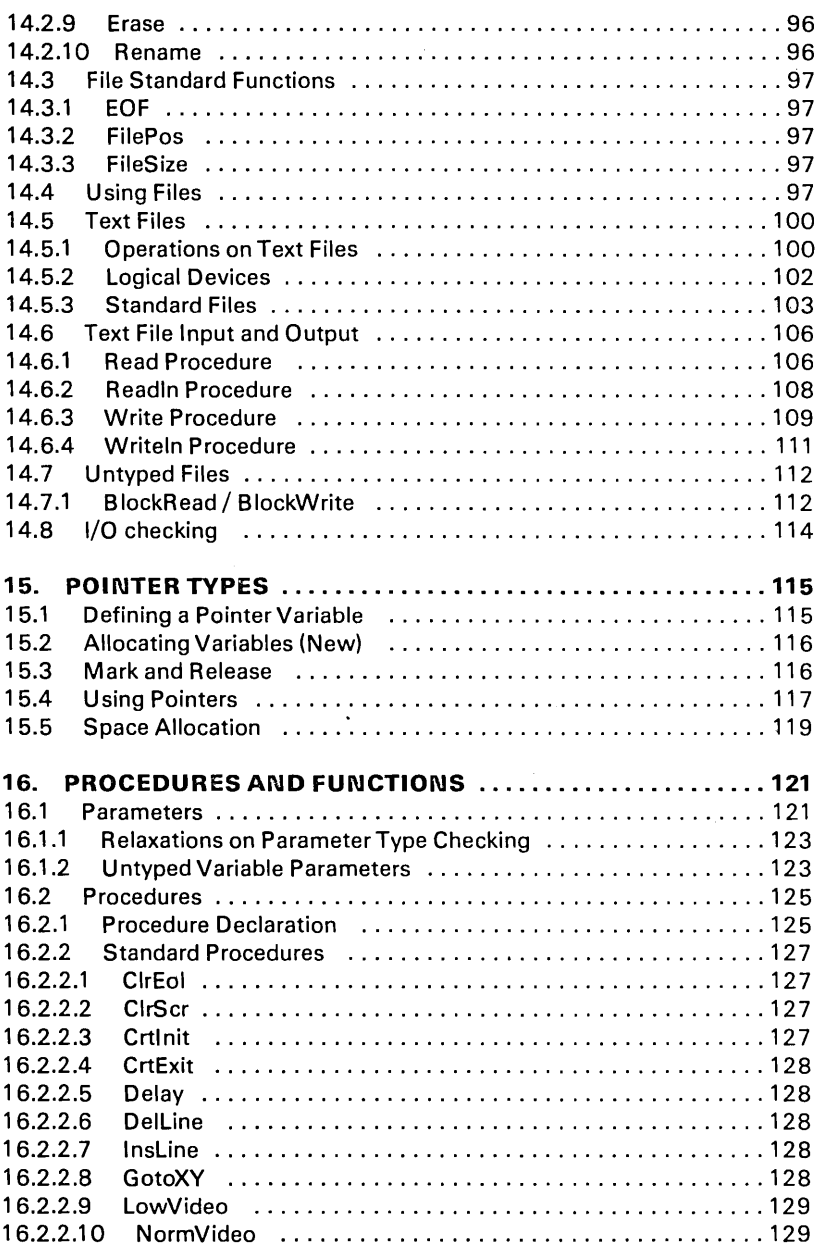

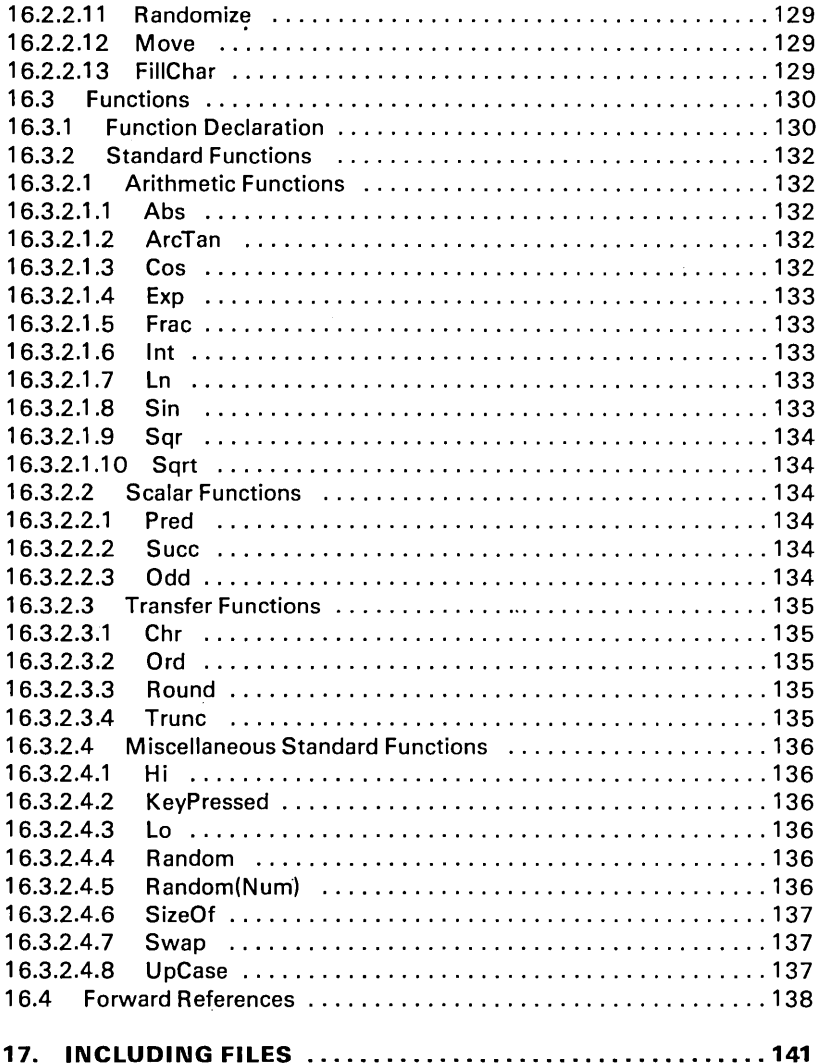

 $\ddot{\phantom{0}}$ 

l,

 $\hat{\mathcal{C}}$ 

# Appendices

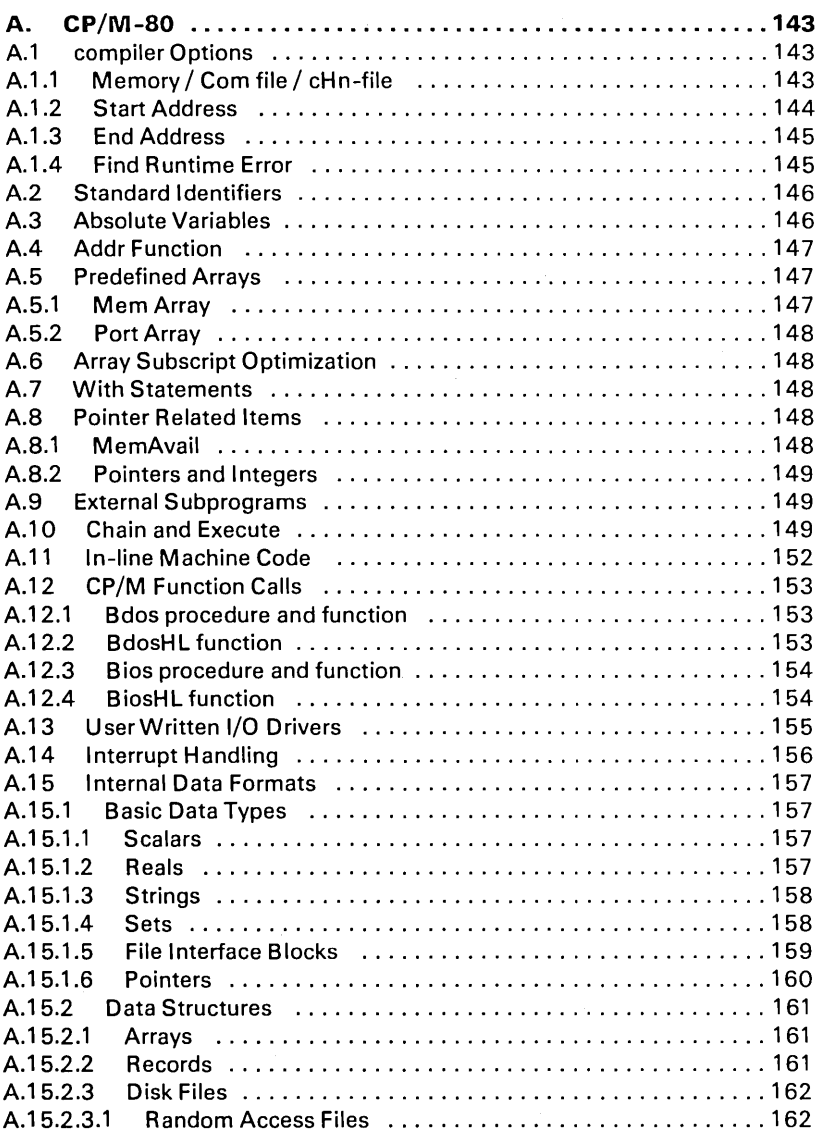

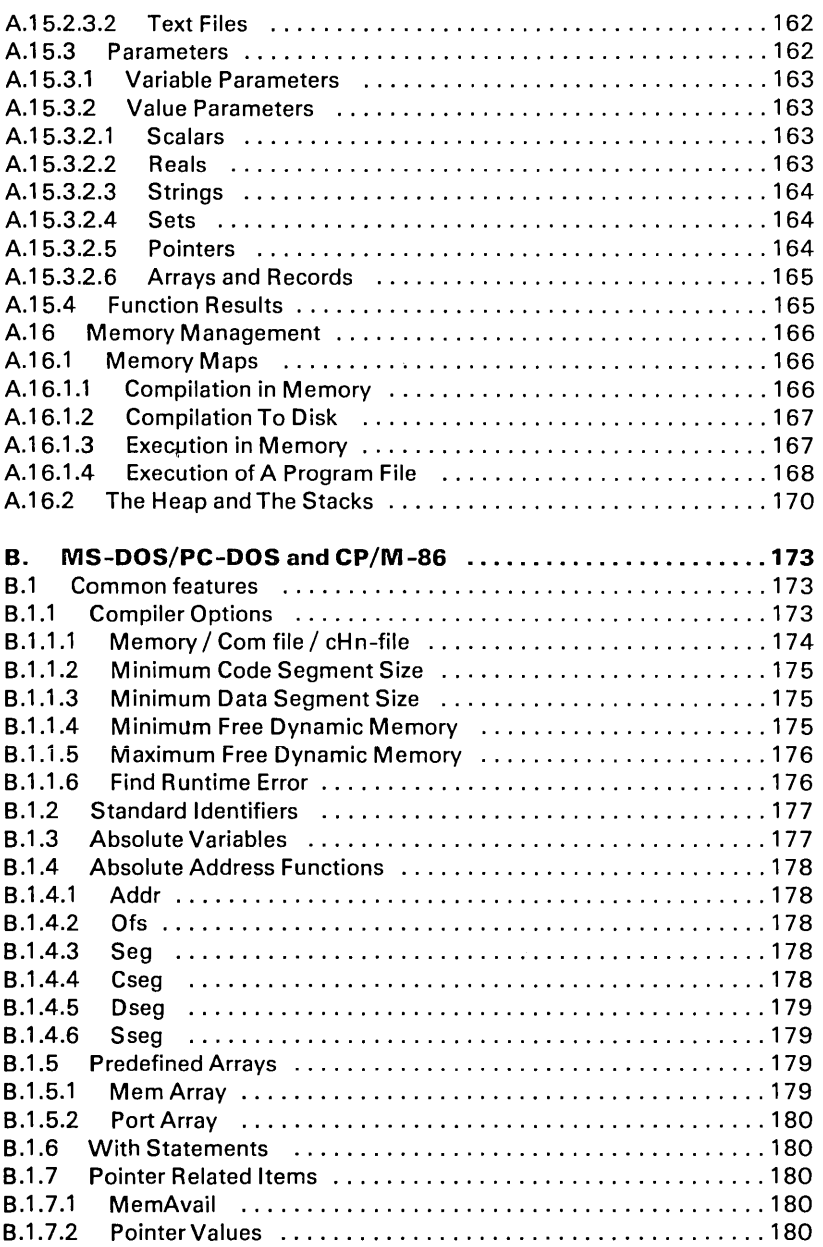

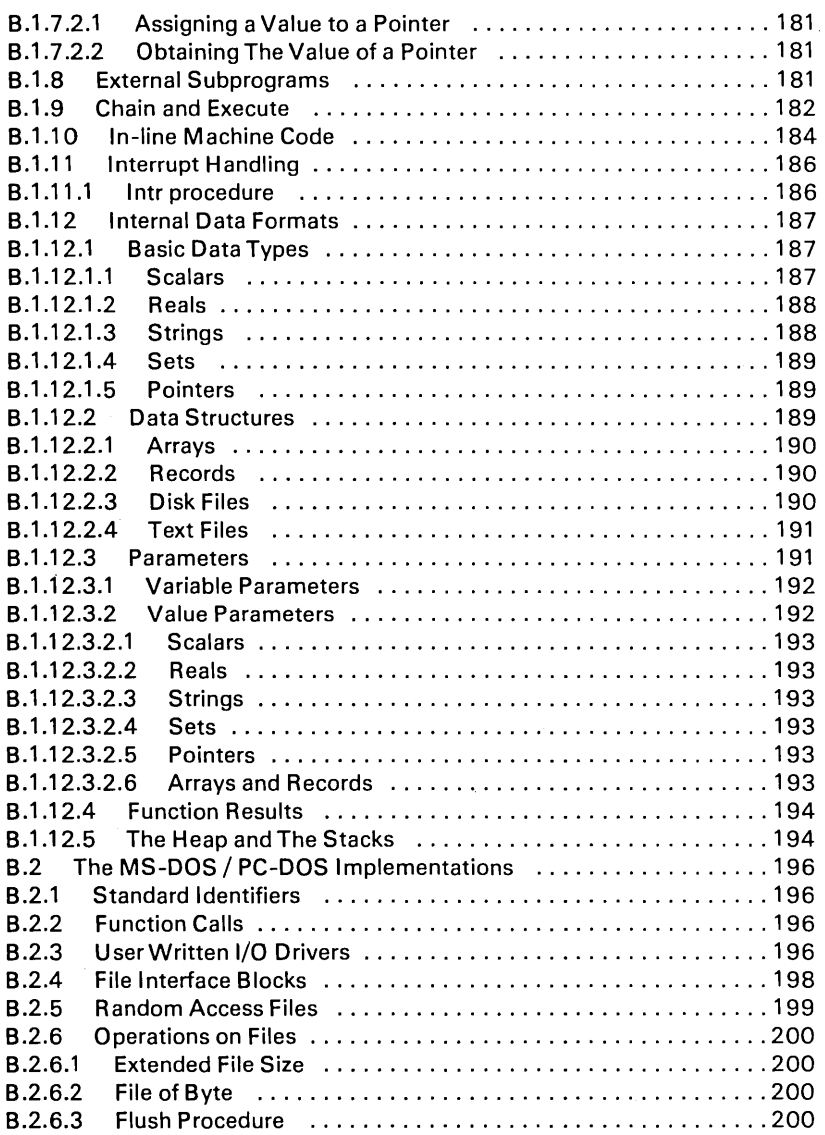

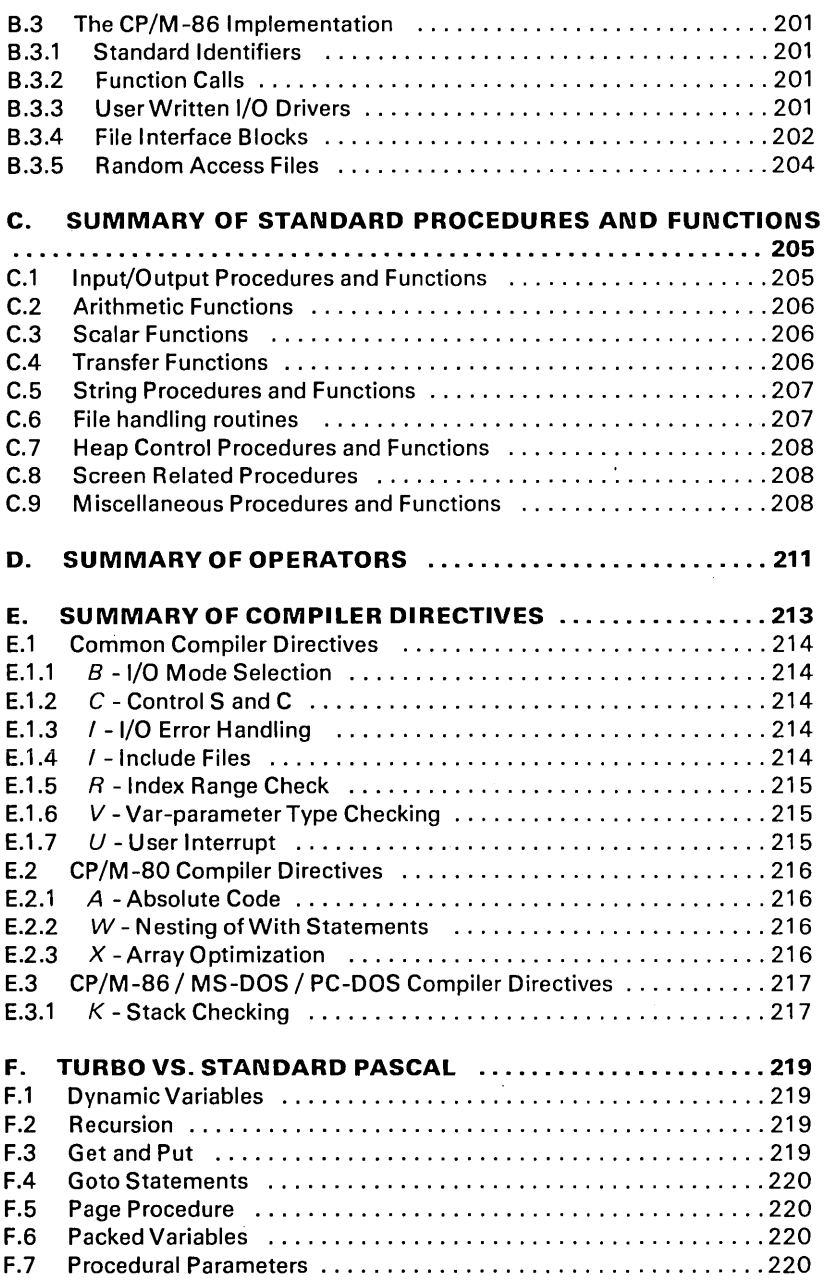

 $\epsilon$ 

 $\bar{z}$ 

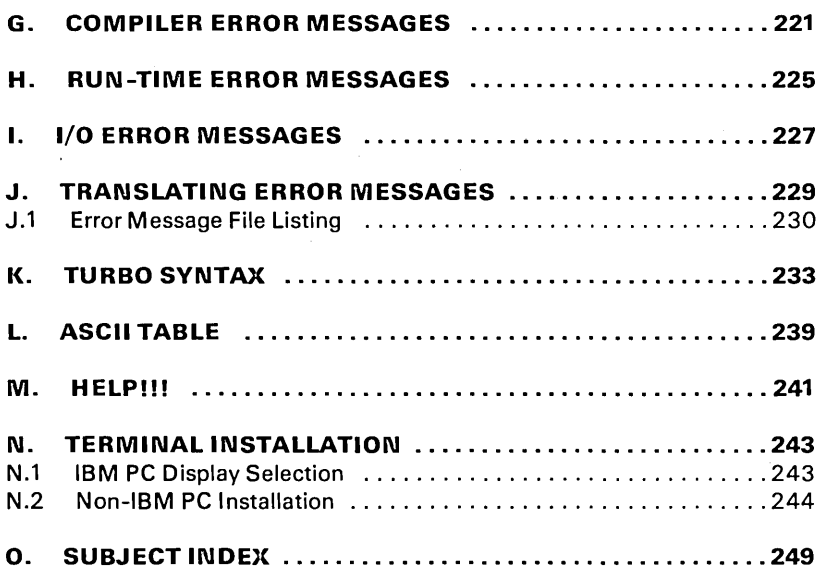

XI **XI** TURBO Pascal Language Manual

# **LIST OF FIGURES**

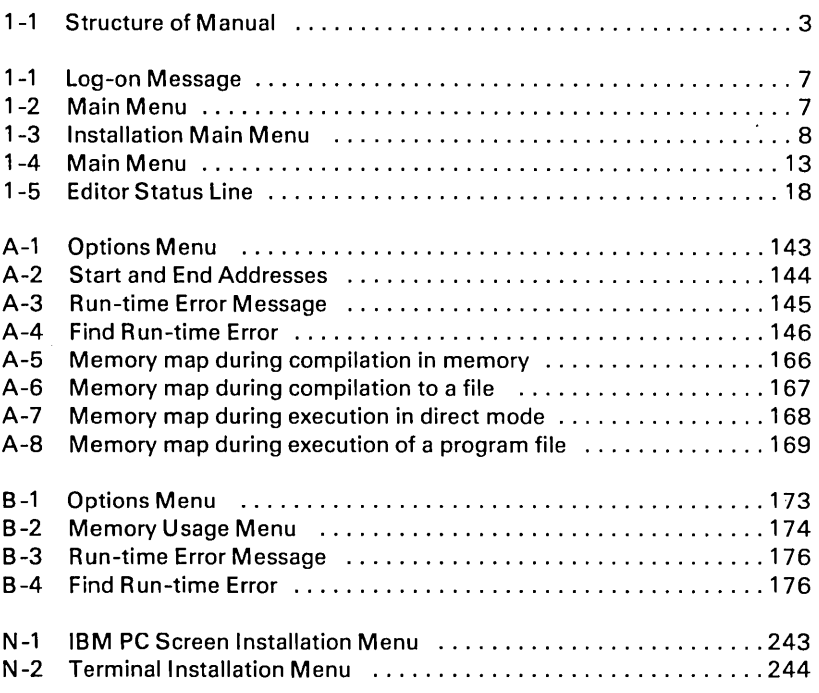

# **LIST OF TABLES**

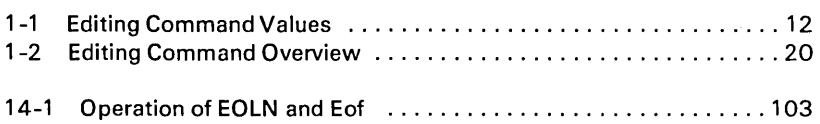

# INTRODUCTION

This book is a reference manual for the TURBO Pascal system as implemented for the CP/M-80, CP/M -86, and MS/DOS operating systems. Although making thorough use of examples, it is not meant as a Pascal tutorial or textbook, and at least a basic knowledge of Pascal is assumed.

### The Pascal Language

Pascal is a general-purpose, high level programming language originally designed by Professor Niklaus Wirth of the Technical University of Zurich, Switzerland and named in honor of Blaise Pascal, the famous French Seventeenth Century philosopher and mathematician.

Professor Wirth's definition of the Pascal language, published in 1971, was intended to aid the teaching of a systematic approach to computer programming, specifically introducing *structured programming*. Pascal has since been used to program almost any task on almost any computer. Pascal is today established as one of the foremost high-level languages; whether the application is education or professional programming.

### TU RBO Pascal

TU RBO Pascal is designed to meet, the requirements of all categories of users: it offers the student a friendly interactive environment which greatly aids the learning process; and in the hands of a programmer it becomes an extremely effective development tool providing both compilation and execution times second to none.

TURBO Pascal closely follows the definition of Standard Pascal as defined by K. Jensen and N. Wirth in the Pascal User Manual and Report. The few and minor differences are described in section F . A number of extensions are provided. Among these are:

> Absolute address variables Bit/byte manipulation Direct access to CPU memory and data ports Dynamic strings Free ordering of sections within declaration part Full support of operating system facilities

In-line machine code generation I nclude files Logical operations on integers Program chaining with common variables Random access data files Structured constants Type conversion functions

In addition, some extra standard procedures and functions are included to further increase the versatility of TURBO Pascal.

## Structure of This Manual

As this manual describes three slightly different TURBO Pascal implementations, CP/M-BO, CP/M-B6, and MS-DOS/PC-DOS, the reader should keep the following structure in mind:

- 1: Chapter 1 describes the installation and use of TURBO Pascal, the built-in editor, etc. This information applies to all three implementations.
- 2: The main body of the manual, chapters 2 through 17 , describe the common parts of TURBO Pascal, i.e. those parts of the language which are identical in all three versions. These include Standard Pascal and many extensions. As long as you use the language as described in these chapters, your programs will be fully portable between implementations.
- 3: Appendices A and B describe items which have not been covered in previous chapters because they differ among implementations, e.g. special features, requirements, and limitations of each implementation. To avoid confusion, you need only read the one appendix pertaining to your implementation. These appendices mostly describe the more intricate details of programming (e.g. direct memory and port accesses, user written I/O drivers, internal data formats, etc.), and need only be read by those who wish to use TURBO Pascal to its fullest extent. Remember, however, that as these things are implementation dependent, programs using them are no longer directly portable between implementations.
- 4: The remaining appendices are common to all implementations and contain summaries of language elements, syntax diagrams, error messages, an alphabetical subject index, etc.

Appendix M contains some answers to the most common questions - read them if you have any problems.

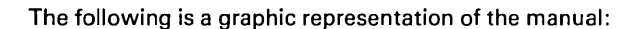

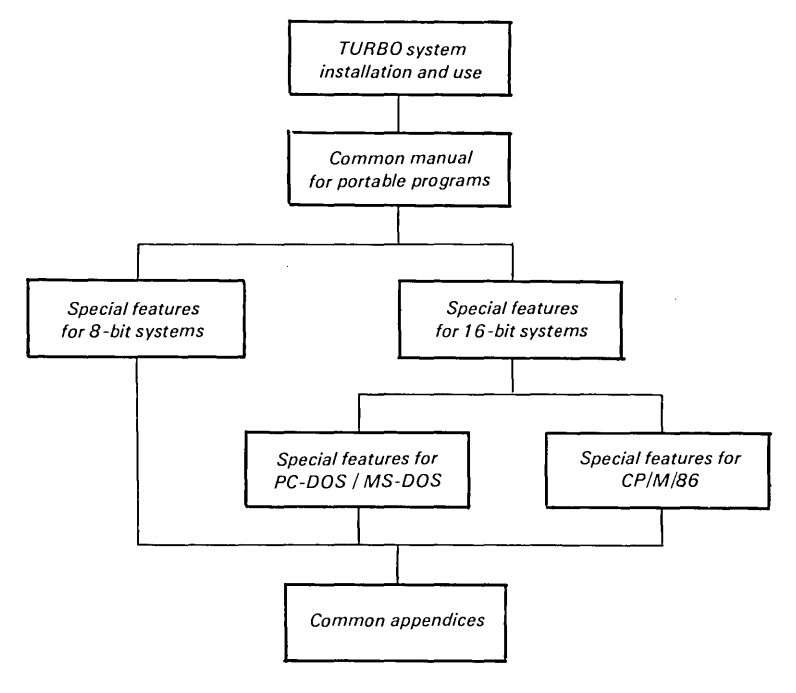

Figure 1: Structure of Manual

# **Typography**

The body of this manual is printed in normal typeface. Special characters are used for the following special purposes:

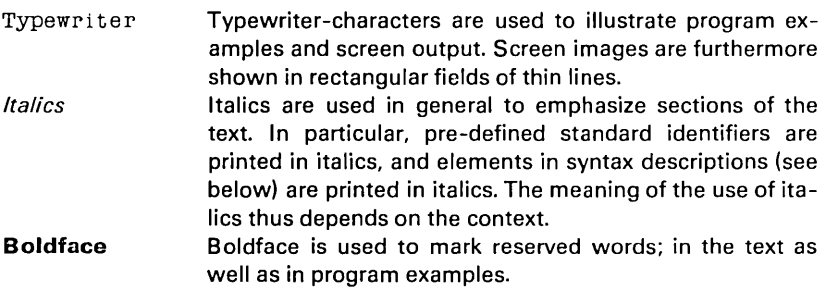

Margins Certain sections, like this one, are printed in smaller type and with an extra wide margin. This indicates that their contents is of a less important nature than the surrounding text, and that they may therefore be skipped on a first reading of this manual.

### **Syntax Descriptions**

The entire syntax of the Pascal language expressed as Backus-Naur Forms is collected in in appendix K which also describes the typography and special symbols used in these forms.

Where appropriate syntax desctiptions are also used more specifically to show the syntax of single language elements as in the following syntax description of the function Concat:

Concat  $(St1, St2 \{ StN\})$ 

Reserved words are printed in **boldface,** standard identifiers use mixed upper and lower case, and elements explained in the text are printed in *italics*.

The text will explain that  $St1$ ,  $St2$ , and  $StN$  must be string expressions. The syntax description shows that the word Concat must be followed by two or more string expressions, separated by commas and enclosed in parentheses. **In** other words, the following examples are legal (assuming that Name is a string variable):

Concat('TURBO',' Pascal')  $Concat('TU'.'RBO'.' Pascal')$  $\texttt{Concat}(\cdot \texttt{T}', \cdot \texttt{U}', \cdot \texttt{R}', \cdot \texttt{B}', \cdot \texttt{O}'$  ,  $\texttt{Name})$ 

4

# 1. USING THE TURBO SYSTEM

This chapter describes the installation and use of the TURBO Pascal system. specifically the built-in editor.

### 1.1 .COM and .CMD files

Files with the extension .COM mark the executable program files in CP/M -80 and MS-DOS / PC-DOS. In CP/M-86 these will instead be marked .CMD. Thus. whenever .COM -files are mentioned in the following. it should be understood as .CMD if your operating system is CP/M-86.

### 1.2 BEFORE USE

Before using the TURBO Pascal you should. for your own protection. make a work-copy of the distribution diskette and store the original safely away. Remember that the User's License allows you to make as many copies as you need for your own personal use and for backup purposes only. Use a filecopy program to make the copy. and make sure that all files are successfully transferred.

### 1.3 Compiler Directive Defaults

# READ THIS !!!

TURBO Pascal provides a number of compiler directives to control special runtime facilities like e.g. indox checking, recursion (CP/m-80 only), etc. PLEASE NOTICE that the default settings of these directives will optimize execution speed and minimize code size. Thus, a number of runtime facilities (such as indox checking and recursion) are de-selected until explicitly selectod by the programmer. All compiler directives and their default values are described in appendix E .

 $\mathbf{I}$ 

### 1.4 Files On The Distribution Disk

The distribution disk contains the following files:

- TURBO.COM The TURBO Pascal program. When you enter the command TURBO on your terminal, this file will load, and the program will be up and running.
- TURBO.OVR Overlay file for TURBO.COM (CP/M-80 version only). Needs only be present on the run-time disk if you want to execute .COM files from TURBO.
- TURBO.MSG Text file containing error messages. Needs not be present on your run-time disk if you will accept the system without explanatory compile-time error messages. Errors will in that case just print out an error number, and the manual can be consulted to find the explanation. In any case, as the system will automatically point out the error, you may find it an advantage to use TURBO without these error messages; it not only saves space on the disk, but more importantly, it gives you approx 1.5 Kbytes extra memory for programs. This message file may be edited if you wish to translate error messages into another language - more about that in appendix J
- TLlST.COM Source text listing program. Needs not be present on runtime disk.
- TINST.COM Installation program. Just type TINST at your terminal, and the program takes you through a completely menudriven installation procedure. This and the following files need not be present on your run-time disk.
- TINST.DTA Terminal installation data (not present on IBM PC versions).
- TINST.MSG Messages for the installation program. Even this file may be translated into any language desired.
- . PAS files Sample Pascal programs.
- READ.ME If present, this file contains the latest corrections or suggestions on the use of the system.

Only TURBO. COM must to be on your run-time disk. A fully operative TURBO Pascal thus requires only 28 K of disk space (33 K for 16-bit systems). TURBO.OVR is required only if you want to be able to execute programs from the TURBO menu. TURBO.MSG is needed only if you want online compile-time error messages. TUST.COM is used only to list TURBO programs on the printer, and finally all TINST files are used only for the installation procedure. The example .PAS files, of course, may be included on the run-time disk if so desired, but are not necessary.

## **1.5 Starting TURBO Pascal**

When you have a copy of the system on your work-disk, enter the command

TURBO

at your terminal. The system will log on with the following message:

TURBO Pascal release n.nn - [version] Copyright (C) 1983 by BORLAND International No terminal selected

```
Include error messages (Y/N)? \square
```
### Figure 1-1: Log-on Message

In the first line, *n.nn* identifies your release number and *[version]* indicates the operating and **CPU**), operating environment (operating system and CPU), e.g. CP/M- 86 on IBM PC PC. The third line tells you which screen is installed. At the mo

ment none - but more about that later.

If you enter a  $Y$  in response to the question, the error message file will be read into memory (if it is on the disk), briefly displaying the message Loading TURBO. MSG. You may instead answer N and save about 1.5 Kbytes of

memory. Then the TURBO main menu will appear:

```
Logged drive: A 
Work file: 
Main file: 
Edit Compile Run Save
eXecute Dir Quit compiler Options 
Text: G bytes 
Free: 62903 bytes
```
### Figure 1-2: Main Menu

*USING THE TURBO SYSTEM* 7

The menu shows you the commands available, each of which will be described in detail in following sections. Each command is executed by entering the associated capital letter (highlighted after terminal installation if your terminal has that feature). Don't press <RETURN>, the command executes immediately. The values above for Logged drive and memory use are for the sake of example only; the values shown will be the actual values for your computer.

IBM PC users can use TURBO as it comes and may skip the following and go to section 1.7 . If you're an non-IBM PC user, you may use TURBO without installation if you don't plan to use the built-in editor - but assuming that you do, type Q now to leave TURBO for a minute to perform the installation.

## 1.6 Installation

Type TINST to start the installation program. All TINST files and the TURBO. COM file must be on the logged drive. This menu will appear:

TURBO Pascal installation menu. Choose installation item from the following:  $[S]$ creen installation | [C]ommand installation | [Q]uit Enter S, C, or Q:

Figure 1-3: Installation Main Menu

## 1.6.1 IBM PC Screen Installation

When you hit S to perform Screen installation, a menu will appear which lets you select the screen mode you want to use while running TURBO (see appendix N for details). When you have made your choice, the main menu reappears, and you may now continue with the Command installation described in section 1.6.3 or you may terminate the installation at this point by entering Q for Quit.

## 1.6.2 Non-IBM PC Screen Installation

Now hit S to select Screen installation. A menu containing the names of the mostly used terminals will appear, and you may choose the one that suits you by entering the appropriate number. If your terminal is not on the menu, nor compatible with any of these (note that a lot of terminals are compatible with e.g. ADM-3A), then you must perform the installation yourself. This is quite straightforward, but you will need to consult the manual that came with your terminal to answer the questions asked by the installation menu. See appendix N for details.

When you have chosen a terminal, you are asked if you want to modify the installation before installation. This can be used if you have e.g. an ADM -3A compatible terminal with some additional features. Choose the ADM -3A and add the required commands to activate the special features. If you answer Yes, you will be taken through a series of questions as described in appendix N.

Normally, you will answer No to this question, which means that you are satisfied with the pre-defined terminal installation. Now you will be asked the operating frequency of your microprocessor. Enter the appropriate value (2, 4, 6 or 8, most probably 4).

After that, the main menu re-appears, and you may now continue with the Command installation described in the next section or you may terminate the installation at this point by entering  $Q$  for Quit.

# 1.6.3 Installation of Editing Commands

The built-in editor responds to a number of commands which are used to move the cursor around on the screen, delete and insert text, move text etc. These commands have default values which comply with the 'standard' set by Word Star, but they may easily be taylored to fit your taste or your keyboard. When you hit **C** for Command installation, the first command appears:

CURSOR MOVEMENTS:

1: Character left Ctrl-S  $\rightarrow \square$ 

This tells you that the command to move the cursor one character to the left is currently a Ctrl-S (Control-S, i.e. hold down the key marked CONTROL or CTRL and press S), as in *WordStar*. If you want to use another command, you may enter it following the  $\rightarrow$  in either of two ways:

1) Simply press the key you want to use. It could be a function key (e.g. a left-arrow-key, if you have it) or any other key or sequence of keys that you choose (max. 4). The installation program responds with a mnemonic of each character it receives. If you have a left-arrow-key that transmits an <ESCAPE> character followed by a lower case a, and you press this key in the situation above, your screen will look like this:

CURSOR MOVEMENTS:

1: Character left Ctrl-S -> <ESC> a

2) Instead of pressing the actual key you want to use, you may enter the AS-CII value(s) of the character(s) in the command. The values of multiple characters are entered separated by spaces. Decimal values are just entered: 27; hexadecimal values are prefixed by a doliar-sign:\$lB. This may be useful to install commands which are not presently available on your keyboard, e.g. if you want to install the values of a new terminal while still using the old one. This facility has just been provided for very few and rare instances, because there is really no idea in defining a command that cannot be generated by pressing a key. But it's there for those who wish to use it.

In both cases, terminate your input by pressing  $\langle \text{RETURN} \rangle$ . Notice that the two methods cannot be mixed within one command, i.e. if you have started defining a command sequence by pressing keys, you must define all characters in that command by pressing keys and vise versa.

You may enter a - (minus) to remove a command from the list, and a **B** backs through the list one item at a time.

The editor accepts a total of 45 commands, and they may all be changed to your specification. If you make an error in the installation, e.g. define the same command for two different purposes, an self-explanatory error message is issued, and you must correct the error before terminating the installation. The following table lists the default value and the use of each command, and space is allowed for you to mark your changes, if any.

### CURSOR MOVEMENTS:

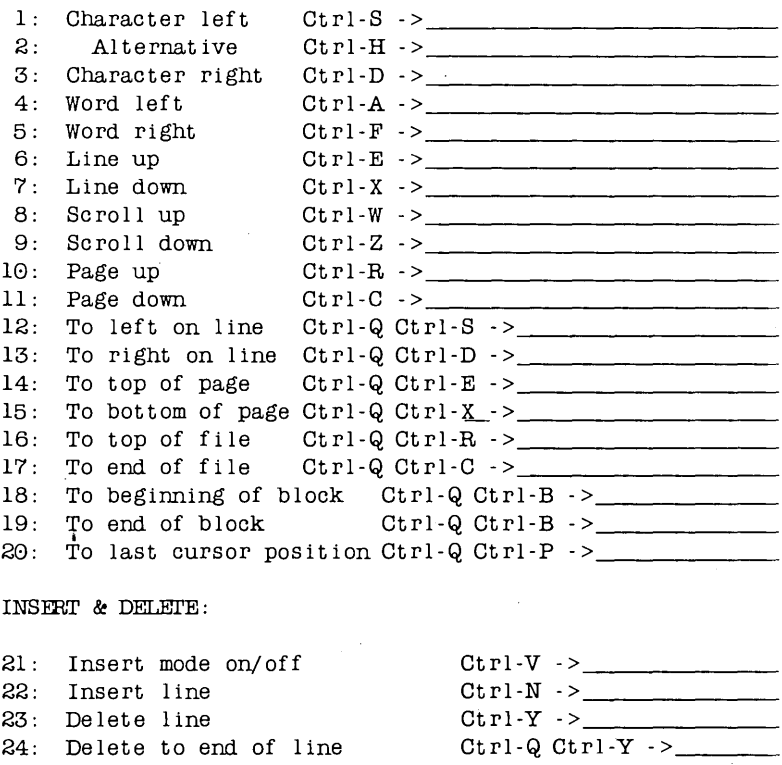

 $25:$  Delete right word  $Ctrl-T \rightarrow$ 26: Delete character under cursor Ctrl-G -> 27: Delete left character  $28:$  Alternative: Nothing  $\geq$  BLOCK COMMANDS:

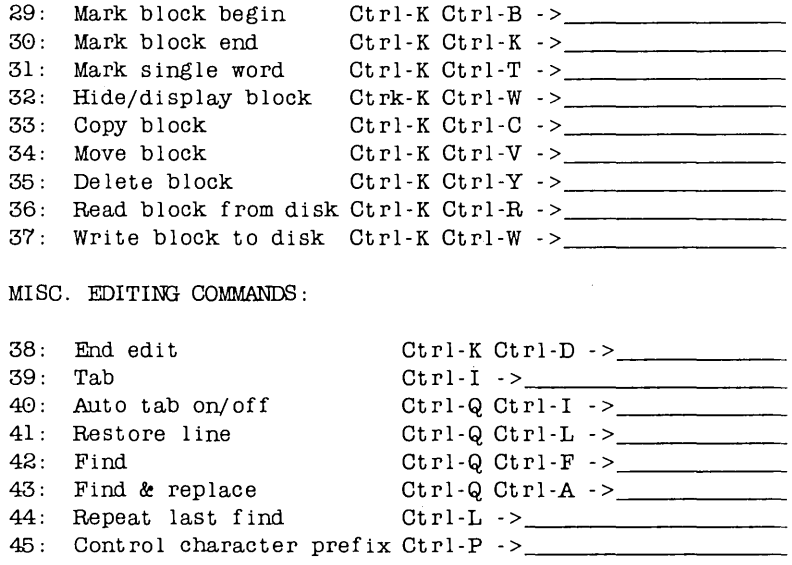

Table 1-1 : Editing Command Values

Items 2 and 28 let you define alternative commands to Character Left and Delete left Character commands. Normally  $\langle BS \rangle$  is the alternative to Ctrl-S, and there is no defined alternative to  $\langle$ DEL $\rangle$ . You may redefine these to suit your keyboard, e.g. to use the (85) as an alternative to (DEL> if the (85) key is more conveniently located. Of course, the two alternative commands must be unambiguous like all other commands.

## **1.7 The Menu**

After installation, you once again activate TURBO Pascal by typing the command TURBO. Your screen should now clear and display the menu, this time with the command letters highlighted. If not, check your installation data.

```
Logged drive: A 
Work file: 
Main file:
Edit
eXecute 
         Compile Run
        Dir Quit 
Text: 0 bytes 
Free: 62903 bytes 
>\BoxSave 
                        compiler Options
```
### Figure 1-4: Main Menu

By the way, whenever highlighting is mentioned here, it is naturally assumed that your screen has different video attributes to show text e.g. in different intensities, inverse, underline or some other way. If not, just disregard any mention of highlighting.

This menu shows you the commands available to you while working with TURBO Pascal. A command is activated by pressing the associated upper case (highlighted) letter. Don't press (RETURN), the command is executed immediately. The menu may very well disappear from the screen when working with the system; it is easily restored by entering an 'illegal command', i.e. any key that does not activate a command. (RETURN) or (SPACE) will do perfectly.

The following sections describe each command in detail.

## 1 .7.1 Logged Drive Selection

The L command is used to change the currently logged drive. When entering an **L,** the following prompt is issued:

New drive:

inviting you to enter a drive name, i.e. a letter from A through P, optionally followed by a colon and terminated with (RETURN). If you don't want to change the current value, just hit (RETURN). The L command performs a disk-reset, even when you don't change the drive, and should therefore be used whenever you change disks to avoid a fatal disk write error (CP/M only!).

The new drive is not immediately shown on the menu, as it is not automatically updated. Hit e.g. (SPACE) to display a fresh menu which will show the new logged drive.

## 1 .7.2 Work File Selection

The W command is used to select a work file, i.e. the file to be used to Edit, Compile, Run, eXecute, and Save. The W command will issue this command:

Work file name:  $\blacksquare$ 

and you may respond with any legal file name, i.e. a name of one through eight characters, an optional period, and an optional file type of no more than three characters:

FILENAME. TYP

If you enter a file name without period and file type, the file type PAS is automatically assumed and appended to the name. You may explicitly specify a file name with no file type by entering a period after the name, but omitting the type.

### Examples:

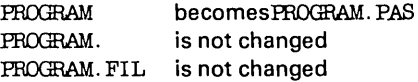

File types .BAK, .CHN, and .COM/.CMD should be avoided, as TURBO uses these names for special purposes.

When the Work file has been specified, the file is read from disk, if present. If the file does not already exist, the message New Fi Ie is issued. If you have edited another file which you have not saved, the message:

```
Workfile X:FILENAME.TYP not saved. Save (Y/N)?
```
warns you that you are about to load a new file into memory and overwrite the one you have just worked on. Answer  $Y$  to save or  $N$  to skip.

The new work file name will show on the menu the next time it is updated, e.g. when you hit (SPACE).

### *1.7.3 Main Rle Selection*

The M command may be used to define a main file when working with programs which use the compiler directive \$1 to include a file. The Main file should be the file which must start the compilation, i.e. the file which contains the include directives. You can then define the Work file to be different from the Main file, and thus edit different include files while leaving the name of the Main file unchanged.

When a compilation is started, and the Work file is different from the Main file, the current Work file is automatically saved, and the Main file is loaded into memory. If an error is found during compilation, the file containing the error (whether it is the Main file or an include file) automatically becomes the Work file which may then be edited. When the error has been corrected and compilation is started again, the corrected Work file is automatically saved, and the Main file is re-Ioaded.

The Main file name is specified as described for the Work file name in the previous section.

# 1.7.4 Edit Command

The E command is used to invoke the built-in editor and edit the file defined as the Work file. If no Work file is specified, you are first asked to specify one. The menu disappears, and the editor is activated. More about the use of the editor in section 1 .8 .

While you may use the TURBO system to compile and run programs without installing a terminal, the use of the editor requires that your terminal be installed. See section 1.6.

# 1.7.5 Compile Command

The C command is used to activate the compiler. If no Main file is specified, the Work file will be compiled, otherwise the Main file will be compiled. In the latter case, if the Work file has been edited, you will be asked whether or not to save it before the Main file is loaded and compiled. The compilation may be interrupted at any moment by pressing a key.

The compilation may result either in a program residing in memory, in a .COM file, or in a .CHN file. The choice is made on the compiler Options menu described in sections A.1 (8 bit systems) and B.1.1 (16 bit systems). The default is to have the program residing in memory.

# ; .7.6 Run Command

The R command is used to activate a program residing in memory or, if the Cswitch on the compiler Options menu is active, a TURBO object code file (.- COM or .CMD file). If a compiled program is already in memory, it will be activated. If not, a compilation will automatically take place following the rules above.

# 1.7.7 Save Command

The S command is used to save the current Work file on disk. The old version of this file, if any, will be renamed to .BAK, and the new version will be saved.

### 1.7.8 eXecute Command

The X command lets you run other programs from within TURBO Pascal, e.g. copying programs, word processors - in fact anything that you can run from your operating system. When entering  $X$ , you are prompted:

 $Common: \square$ 

You may now enter the name of any program which will then load and run normally. Upon exit from the program, control is re-transferred to TURBO Pascal, and you return to the TURBO prompt  $>$ .

### 1.7.9 Directory Command

The D command gives you a directory listing and information about remaining space on the logged drive. When hitting D, you are prompted thus:

 $Dir$  mask:  $\square$ 

You may enter a drive designator or a drive designator followed by a file name or a mask containing the usual wildcards  $*$  and ? . Or you may just hit <RETURN) to get a full directory listing.

### 1.7.10 Quit Command

The Quit command is used to leave the TURBO system. If the Work file has been edited since it was loaded, you are asked whether you want to save it before quitting.

### 1.7.11 compiler Options

The  $\Omega$  command selects a menu on which you may view and change some default values of the compiler. It also provides a helpful function to find run-time errors in programs compiled into object code files.

As these options vary between implementations, further discussion is deferred to appendices A and B .

# 1.8 **The TURBO Editor**

The built-in editor is a screen-editor specifically designed for the creation of program text. If you are familiar with MicroPro's WordStar, you will need no further instruction in the use of the TURBO editor, as the standard definition of all commands are exactly like the ones you know from WordStar. There are a few minor diferencies, and the TURBO editor has a few extensions; these are discussed in section 1.9.

Using the TURBO editor is simple as can be: when you have defined a Work file and hit  $E$ , the menu disappears, and the editor is activated. If the Work file exists on the drive, it is loaded and the first page of text is displayed. If it is a new file, the screen is blank apart from the status line at the top.

Text is entered on the keyboard just as if you were using a typewriter. To terminate a line, press the  $\langle \text{RETURN} \rangle$  key (or CR or ENTER or whatever it is called on your keyboard). When you have entered enough lines to fill the screen, the top line will scroll off the screen, but don't worry, it is not lost, and you may page back and forth in your text with the editing commands described later.

Let us first take a look at the meaning of the *status line* at the top of the screen.

# *1.8.1 The Status Une*

The top line on the screen is the status line containing the following information:

Line n Col n Insert Indent X:FILENAME.TYP

Figure 1-5: Editor Status Line

- Line n Shows the number of the line containing the cursor counted from the start of the file.
- Coin Shows the number of the column containing the cursor counted from the left side of the screen.

18

- **Insert** Indicates that characters entered on the keyboard will be inserted at the cursor position, i.e. that existing text to the right of the cursor will move to the right as you write new text. Using the *insert mode on/off* command (Ctrl-V by default) will instead display the text **Overwrite.** Text entered on the keyboard will then overwrite characters under the cursor instead of inserting them. **Indent** Indicates that auto-indentation is in effect. It may be switch
	- ed off by the *auto-indent on/off* command (Ctrl-Q Ctrl-I by default).

### **X:FILENAME.TVP**

The drive, name, and type of the file being edited.

### **1.8.2 Editing Commands**

As mentioned before, text is written as if you were using a typewriter, but as this is a computerized text editor, it offers you a number of editing facilities which make text manipulation, and in this case specifically program writing, much easier than on paper.

The **TURBO** editor accepts a total of 45 editing commands to move the cursor around, page through the text, find and replace text strings, etc, etc. These commands can be logically grouped into the following four categories:

**Cursor movement commands, I nsert and delete commands, Block commands,** and **Miscellaneous commands** 

Each of these groups contain logically related commands which will be described separately in following sections. The following table provides an overview of the commands available:

```
CURSOR MOVEMENT COMMANDS:
  Character left 
  Character right 
  Word left 
  Word right 
  Line up 
  Line down 
  Scroll up 
  Scroll down 
  Page up 
  Page down 
INSERT & DELEI'E COMMANDS: 
  Insert mode on/off 
                                   To top of screen 
                                   To top of file 
                                   To top of file 
                                   To end of file 
                                   To left on line
                                   To right on line 
                                   To beginning of block 
                                   To end of block 
                                   To last cursor position 
                                   Delete right word
```
Insert 1 ine De lete 1 ine Delete to end of line

BLOCK COMMANDS:

Mark block begin Mark block end Mark single word Copy block Move block Delete block Read block from disk Write block to disk Hide/display block

Delete character under cursor Delete left character

```
MISC. EDITING COMMANDS: 
  End edit 
  Tab 
  Auto tab on/off 
  Restore 1 ine 
  Find 
  Find &. replace 
 Repeat last find 
 Control character prefix
```
Table 1-2: Editing Command Overview

In a case like this, the best way of learning is by doing; so start TURBO, specify one of the demo Pascal programs as Work file, and enter E to Edit. Then try the commands as you read on.

Hang on, even if you find it a bit hard in the beginning. It is not just by chance we have chosen to make the TURBO editor WordStar compatible - the logic of these commands, once learned, quickly become so much a part of you that the editor virtually turns into an extension of your mind. Take it from one who has written megabytes worth of text with that editor. Deep in the night this man/machine synthesis reaches frightening proportions.

Each of the following descriptions consists of a heading defining the command, followed by the default keystrokes used to activate the command, with room in between to note which keys to use on your terminal, if you use other keys. If you have arrow keys and dedicated word processing keys (insert, delete, etc.), it might be convenient to use these. Plese refer to section 1.6.3 for installation details.

The following descriptions of the commands assume the use of the default Word-Star compatible keystrokes.

## 1.B.3 A Note on Control Characters

All commands are issued using control characters. A control character is a special character generated by your keyboard when you hold down the (CONTROL) (or (CTRL» key on your keyboard and press any key from A through Z (well, even  $[\ldots]$ ,  $\hat{A}$ , and  $\hat{A}$  may generate control characters for that matter).

The (CONTROL> key works like the (SHIFT) key: if you hold down the (SHIFT) key and press A, you will get a capital A; if you hold down the (CONTROL> key and press A, you will get a Control-A (Ctrl-A for short).

### 1.B.4 Before You Start: How To Get Out

The command which takes you out of the editor is described in section 1.8.8, but you may find it useful to know already now that the Ctrl-K Ctrl-D command exits the editor and returns you to the menu environment. This command does not automatically save the file; that must be done with the Save command from the menu.

## 1.B.5 Cursor Movement Commands

### 1.B.5.1 Basic Movement Commands

The most basic thing to learn about an editor is how to move the cursor around on the screen, The TURBO editor uses a special group of control characters to do that, namely the control characters  $A, S, D, F, E, R, X$ , and  $C$ .

Why these? Because they are conveniently located close to the control-key, so that your left little finger can rest on that while you use the middle and index fingers to activate the commands. Furthermore, the characters are arranged in such a way on the keyboard as to logically indicate their use. Let's examine the basic movements: cursor up, down, left, and right:

$$
\begin{array}{c}E\\S&D\\X\end{array}
$$

These four characters are placed so that it is logical to assume that Ctrl-E moves the cursor up, Ctrl-X down, Ctrl-S to the left, and Ctrl-D to the right. And that is exactly what they do. Try to move the cursor around on the screen with these four commands. If your keyboard has repeating keys, you may just hold down the control key and one of these four keys, and the cursor will move rapidly across the screen.

Now let us look at some extensions of those movements:

$$
\begin{array}{cccc}\n & E & R \\
A & S & D & F \\
 & X & G\n\end{array}
$$

The location of the Ctrl-R next to the Ctrl-E implies that Ctrl-R moves the cursor up, and so it does, only not one line at the time but a whole page. Similarly, Ctrl-C moves the cursor down one page at a time.

Likewise with Ctrl-A and Ctrl-F: Ctrl-A moves to the left like Ctrl-S, but a whole word at a time, and Ctrl-F moves one word to the right.

The two last basic movement commands do not move the cursor but scrolls the entire screen upwards or downwards in the file:

$$
\begin{array}{cc}\n\textbf{W} & \textbf{E} & \textbf{R} \\
\textbf{A} & \textbf{S} & \textbf{D} & \textbf{F} \\
\textbf{Z} & \textbf{X} & \textbf{C}\n\end{array}
$$

Ctrl-W scrolls up in the file (the lines on the screen move down). and Ctrl-Z scrolls down in the file (the lines on the screen move up).
#### **Character left**  $\qquad \qquad \text{Ctrl-S}$

Moves the cursor one character to the left non-destructively, i.e. without affecting the character there. <BACKSPACE) may be installed to have the same effect. This command does not work across line breaks, i.e. when the cursor reaches the left edge of the screen, it stops.

**Character right**  Ctrl -D

Moves the cursor one character to the right non-destructively, i.e. without affecting the character there. This command does not work across line breaks, i.e. when the cursor reaches the right end of the screen, the text starts scrolling horizontally until the cursor reaches the extreme right of the line, in column 128, where it stops.

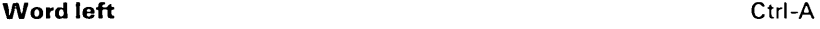

Moves the cursor to the beginning of the word to the left. A word is defined as a sequence of characters delimited by one of the following characters: Ispacel  $\langle \rangle$ , ; . ( ) [ ] \* '  $* + -$  / \$. This command works across line breaks.

#### **Word right** Ctrl-F

Moves the cursor to the beginning of the word to the right. See the definition of a word above. This command works across line breaks.

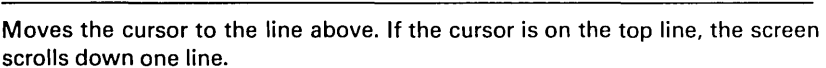

**Line up** Ctrl-E

#### **Line down Ctrl-X**

Moves the cursor to the line below. If the cursor is on the second-last line, the screen scrolls up one line.

#### **Scroll up Ctrl-W**

Scrolls 'up' towards the beginning of the file, one line at a time (i.e. the entire screen scrolls down). The cursor remains on its line until it reaches the bottom of the screen.

# Scroll down Ctrl-Z

Scrolls 'down' towards the end of the file, one line at a time (i.e. the entire screen scrolls up). The cursor remains on its line until it reaches the top of the screen.

# Page up and the contract of the contract of the contract of the contract of the Ctrl-R

Moves the cursor one page up with an overlap of one line, i.e. the cursor moves one screenful less one line backwards in the text.

### **Page down Ctrl-C**

Moves the cursor one page down with an overlap of one line, i.e. the cursor moves one screenful less one line forwards in the text.

# 1.B.5.2 Extended Movement Commands

The commands discussed above will let you move freely around in your program text, and they are easy to learn and understand. Try to use them all for a while and see how natural they feel.

Once you master them, you will probably sometimes want to move more rapidly. The TURBO editor provides five commands to move rapidly to the extreme ends of lines, to the beginning and end of the text, and to the last cursor position.

These commands require two characters to be entered: first a Ctrl-Q and then one of the following control characters: **S, D, E, X, R,** and **C.** They repeat the pattern from before:

#### E R S D X C

i.e. Ctrl-O Ctrl-S moves the cursor to the extreme left of the line, and. Ctrl-Q Ctrl-D moves it to the extreme right of the line. Ctrl-Q Ctrl-E moves the cursor to the top of the screen, Ctrl-Q Ctrl-X moves it to the bottom of the screen. Ctrl-O Ctrl-R moves the cursor all the way 'up' to the start of the file, Ctrl-Q Ctrl-C moves it all the way 'down' to the end of the file.

Extended Movement Commands 1.8.5.2

### **To left on line and a contract on the contract of the Ctrl-Ctrl-S**

Moves the cursor all the way to the left edge of the screen, i.e. to column one.

#### **To right on line** Ctrl-Q Ctrl-D

Moves the cursor to the end of the line, i.e. to the position following the last printable character on the line. Trailing blanks are always removed from all lines to preserve space.

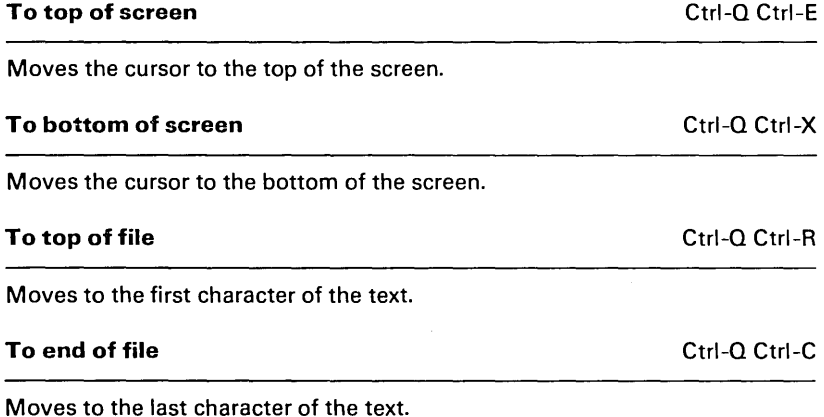

Finally the Ctrl-Q prefix with a  $B$ ,  $K$ , or  $P$  control character allows you to jump far within the file:

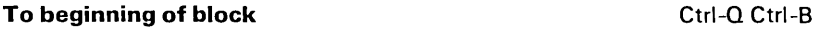

Moves the cursor to the the position of the block begin marker set with Ctrl-K Ctrl-B (hence the B). The command works even if the block is not displayed (see hide/display block later), or the block end marker is not set.

### **To end of block** Ctrl-Q Ctrl-K

Moves the cursor to the position of the block end marker set with Ctrl-K Ctrl-K (hence the K). The command works even if the block is not displayed (see hide/display block later), or the block begin marker is not set.

# To last cursor position and contact the Ctrl-Q Ctrl-P

Moves to the last position of the cursor (the P being a mnemonic for Position). This command is particularly useful to move back to the last position after a S ave operation or after a find or find/replace operation.

# 1.8.6 Insert and Delete Commands

These commands let you insert and delete characters, words, and lines. They can be divided into three groups: one command which controls the text entry mode (insert or overwrite), a number of simple commands, and one extended command.

Notice that the TURBO editor provides a 'regret' facility which lets you 'undo' changes as long as you have not left the line. This command  $(Ctrl-Q)$ Ctrl-L) is described in section 1.8.8 .

# *1.B.6.1 Insert or Overwrite?*

### **Insert mode on/off Ctrl-V** Ctrl-V

When you enter text, you may choose between two entry modes: *Insert* and Overwrite. Insert mode is the default value when the editor is invoked. and it lets you insert new text into an existing text. The existing text to the right of the cursor simply moves to the right while you enter the new text.

Overwrite mode may be chosen if you wish to replace old text with new text. Characters entered then replace existing characters under the cursor.

You switch between these modes with the *insert mode on /off* command Ctrl-V, and the current mode is displayed in the status line at the top of the screen.

# 1.8.6.2 Simple Insert/Delete Commands

# **Delete left character**  $\langle$  Delete left character  $\langle$  DELETE $\rangle$

Moves one character to the left and deletes the character there. Any characters to the right of the cursor move one position to the left. The  $\triangle BACK-$ SPACE) key which normally backspaces non-destructively like Ctrl-S may be installed to perform this function if it is more conveniently located on your keyboard. or if your keyboard lacks a (DELETE) key (sometimes labeled (DEL), (RUBOUT), or (RUB»). This command works across line breaks, i.e. you can use it to remove line breaks.

#### **Delete character under cursor and all contract of the Ctrl-G**

Deletes the character under the cursor and moves any characters to the right of the cursor one position to the left. This command does not work across line breaks.

#### **Delete right word Ctrl-T**

Deletes the word to the right of the cursor. A word is defined as a sequence of characters delimited by one of the following characters:  $\text{space}(\lambda)$ , ; . ( ) [ ] ^ '<br>\* + - / \$. This command works across line breaks, i.e. it may be used to remove line breaks.

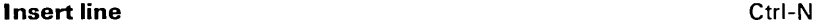

Inserts a line break at the cursor position. The cursor does not move.

#### **Delete line** Ctrl-Y

Deletes the line containing the cursor and moves any lines below one line up. The cursor moves to the left edge of the screen. No provision exists to restore a deleted line, so take care!

# 1.8.6.3 Extended Delete Command

One extended delete command is provided: a command to quickly erase from the cursor position to the end of the line.

#### **Delete to end of line Ctrl-C Ctrl-C Ctrl-Y**

Deletes all text from the cursor position to the end of the line.

# 1.8.7 Block Commands

All block commands are extended commands (i.e. two characters each in the standard command definition), and you may ignore them at first if you feel a bit dazzled at this point. Later on, when you feel the need to move, delete, or copy whole chunks of text, you should return to this section.

For the persevering, we'll go on and discuss the use of blocks.

A block of text is simply any amount of text, from a single character to several pages of text. A block is marked by placing a Begin block marker at the first character and an *End block* marker at the last character of the desired portion of the text. Thus marked, the block may be copied, moved, deleted, and written to a file. A command is available to read an external file into the text as a block, and a special command conveniently marks a single word as a block.

#### **Mark block begin** and the control of the control of the Ctrl-B control of the control of the control of the control of the control of the control of the control of the control of the control of the control of the control

This command marks the beginning of a block. The marker itself is not visible on the screen, and the block only becomes visibly marked when the *End block* marker is set, and then only if the screen is installed to show some sort of highlighting. But even if the block is not visibly marked, it is internally marked and may be manipulated.

#### **Mark block end Ctrl-K Ctrl-K Ctrl-K Ctrl-K**

This command marks the end of a block. As above, the marker itself is not visible on the screen, and the block only becomes visibly marked when the  $Be$ gin block marker is also set.

#### **Mark single word Ctrl-K Ctrl-T**

This command marks a single word as a block, and thus replaces the Begin block - End block sequence which is a bit clumsy when marking just one word. If the cursor is placed within a word, then this word will be marked; if not then the word to the left of the cursor will be marked. A word is defined as a sequence of characters delimited by one of the following characters: Ispacel  $\langle \rangle$ , ; . () [ ] ^ ' \* + -/\$.

#### H **ide/display block** Ctrl-K Ctrl-H

This command causes the visual marking of a block (dim text) to be alternately switched off and on. Block manipulation commands (copy, move, delete, and write to a file) work only when the block is displayed. Block related cursor movements (jump to beginning/end of block) work whether the block is hidden or displayed.

**Copy block Ctrl-C** Ctrl-C **Ctrl-C Ctrl-C** 

This command places a copy of a previously marked block starting at the cursor position. The original block is left unchanged, and the markers are placed around the new copy of the block. If no block is marked, the command performs no operation, and no error message is issued.

#### **Move block** Ctrl-K Ctrl-V

This command moves a previously marked block from its original position to the cursor position. The block disappears from its original position and the markers remain around the block at its new position. If no block is marked, the command performs no operation, and no error message is issued.

#### **Delete block** Ctrl-K Ctrl-Y

This command deletes the previously marked block. No provision exists to restore a deleted block, so take care!

#### **Read block from disk Ctrl-K Ctrl-R**

This command is used to read a file into the current text at the cursor position, exactly as if it was a block that was moved or copied. The block read in is marked as a block. When this command is issued, you are prompted for the name of the file to read. The file specified may be any legal filename. If no file type is specified, .PAS is automatically assumed: A file without type is specified as a name followed by a period.

#### **Write block to disk** Ctrl-K Ctrl-W

This command is used to write a previously marked block to a file. The block is left unchanged, and the markers remain in place. When this command is issued, you are prompted for the name of the file to write to. If the file specified already exists, a warning is issued before the existing file is overwritten. If no block is marked, the command performs no operation, and no error message is issued.The file specified may be any legal filename. If no file type is specified, .PAS is automatically assumed. A file without type is specified as a name followed by a period. Avoid the use of file types .BAK, .CHN, and .COM/.CMD, as they are used for special purposes by the TURBO system.

# 1.B.B **Miscellaneous Editing Commands**

This section collects a number of commands which do not logically fall into any of the above categories. They are nonetheless important, especially this first one:

This command ends the edit and returns to the main menu. The editing has been performed entirely in memory, and any associated disk file is not affected. Saving the edited file on disk is done explicitly with the Save command from the main menu or automatically in connection with a compilation or definition of a new Work file.

There are no fixed tab positions in the TURBO editor. Instead, tab positions are automatically set to the beginning of each word on the line immediately above the cursor. This provides a very convenient automatic tabbing feature especially useful in program editing where you often want to line up columns of related items, e.g. variable declarations and such. Remember that Pascal allows you to write extremely beautiful source texts -do it, not for the sake of the purists, but more importantly to keep the program easy to understand, especially when you return to make changes after some time.

**End edit** Ctrl-K Ctrl-D

**Tab** Ctrl-I

#### Restore **line** Ctrl-Q Ctrl-L

This command lets you regret changes made to a line as long as you have not left the line. The line is simply restored to its original contents regardless of what changes you have made. But only as long as you remain on the line; the minute you leave it, changes are there to stay. For this reason, the Delete line (Ctrl-Yl command can regrettably only be regretted, not restored. Some days you'll find yourself continuously falling asleep on the Ctrl-Y key, with vast consequences. A good long break usually helps.

The Find command lets you search for any string of up to 30 characters. When you enter this command, the status line is cleared, and you are prompted for a search string. Enter the string you are looking for and terminate with <RETURN). The search string may contain any characters, also control characters. Control characters are entered into the search string with the Ctrl-P prefix: enter e.g. a Ctrl-A by holding down the Control key while pressing first P, then A. You may thus include a line break in a search string by specifying Ctrl-M Ctrl-J. Notice that Ctrl-A has a special meaning: it matches any character and may be used as a wildcard in search strings.

Search strings may be edited with the Character Left, Character Right, Word Left, and Word Right commands. Word Right recalls the previous search string which may then be edited. The search operation may be aborted with the Abort command (Ctrl-U).

When the search string is specified, you are asked for search options. The following options are available:

#### **Auto tab on/off** Ctrl-Q Ctrl-I

The auto tab feature provides automatic indentation. When active, the indentation of the current line is repeated on each following line, i.e. when you hit <RETURN), the cursor does not return to column one but to the starting column of the line you just terminated. When you want to change the indentation, use any of the cursor right or left commands to select the new column. When auto tab is active, the message **Indent** is displayed in the status line, and when passive the message is removed. Auto tab is active by default.

**Find** Ctrl-Q Ctrl-F

- B Search backwards, i.e. search from the current cursor position towards the *beginning* of the text.
- G Global search, i.e. search the entire text, irrespective of the current cursor position.
- n  $n =$  any number. Find the n'th occurrence of the search string, counted from the current cursor position.
- u Ignore upper/lower case, i.e. regard upper and lower case alphabeticals as equal.
- w Search for whole words only, i.e. skip matching petterns which are embedded in other words.

#### **Examples:**

- W search for whole words only, i.e. the search string 'term' will only match the word 'term', not e.g. the word 'terminal'.
- **BU**  search backwards and ignore upper/lower case, i.e. 'Block' will match both 'blockhead' and 'BLOCKADE', etc.
- 125 Find the 125th occurrence of the search string.

Terminate the list of options (if any) with <RETURN), and the search starts. If the text contains a target matching the search string, the cursor is positioned at the end of the target. The search operation may be repeated by the Repeat last find command (Ctrl-L).

#### **Find and replace Ctrl-A**

The Find and Replace command lets you search for any string of up to 30 characters and replace it with any other string of up to 30 characters. When you enter this command, the status line is cleared, and you are prompted for a search string. Enter the string you are looking for and terminate with <RE-TURN). The search string may contain any characters, also control characters. Control characters are entered into the search string with the Ctrl-P prefix: enter e.g. a Ctrl-A by holding down the Control key while pressing first P, then A. You may thus include a line break in a search string by specifying Ctrl-M Ctrl-J. Notice that Ctrl-A has a special meaning: it matches any character and may be used as a wildcard in search strings.

Search strings may be edited with the Character Left, Character Right, Word Left, and Word Right commands. Word Right recalls the previous search string which may then be edited. The search operation may be aborted with the Abort command (Ctrl-U).

#### Miscellaneous Editing Commands 1.8.8

When the search string is specified, you are asked to enter the string to replace the search string. Enter up to 30 caharcters; control character entry and editing is performed as above, but Ctrl-A has no special meaning in the replace string. If you just press <RETURN>, the target will be replaced with nothing, i.e. deleted.

Finally you are prompted for options. The search and replace options are:

- B Search and replace backwards, i.e. search and replace from the current cursor position towards the *beginning* of the text.
- G Global search and replace, i.e. search and replace in the entire text, irrespective of the current cursor position.
- n  $n =$  any number. Find and replace *n* occurrences of the search string, counted from the current cursor position.
- N Replace without asking, i.e. do not stop and ask Replace (Y/N) for each occruurence of the search string.
- u Ignore upper/lower case, i.e. regard upper and lower case alphabeticals as equal.
- w Search and replace whole words only, i.e. skip matching petterns which are embedded in other words.

#### **Examples:**

- N10 Find the next ten occurrences of the search string and replace without asking.
- GWU Find and replace whole words in the entire text. Ignore upper/lower case.

Terminate the list of options (if any) with <RETURN>, and the search and replace starts. Depending on the options specified, the string may be found. When found (and if the **N** option is not specified), the cursor is positioned at the end of the target, and you are asked the question:  $\text{Replace } (\text{Y/N})$ ? on the prompt line at the top of the screen. You may abort

the search and replace operation at this point with the Abort command (Ctrl-U). The search and replace operation may be repeated by the Repeat last find command (Ctrl-L).

#### **Repeat last find** Ctrl-L

This command repeats the latest Find or Find and replace operation exactly as if all information had been re-entered.

#### **Control character prefix Ctrl-P** Ctrl-P

The TURBO editor allows you to enter control characters into the file by prefixing the desired control character with a Ctrl-P. If you e.g. want to enter a Ctrl-G into a text string to ring the bell, you must first press Ctrl-P and then Ctrl-G. Control characters are displayed as low-lighted (or inverse, or what have you) capital letters.

### Abort operation and the control of the control of the control of the control of the control of the control of the control of the control of the control of the control of the control of the control of the control of the con

The Ctrl-U command lets you abort any command in process whenever it pauses for input, like when Search and Replace asks Replace Y/N?, or during entry of a search string or a file name (block Read and Write).

# 1.9 The **TURBO** editor vs. WordStar

Someone used to WordStar will notice that a few TURBO commands work slightly different, and although TURBO naturally only contains a subset of WordStar's commands, it has been necessary to include some commands not found in WordStar. These differencies are discussed in this section.

# 1.9.1 Cursor Movement

The cursor movement controls Ctrl-S, 0, E, and X move freely around on the screen and do not jump to column one on empty lines. This does not mean that the screen is full of blanks; on the contrary, all trailing blanks are automaticaly deleted. This way of moving the cursor is especially useful e.g. when matching indented begin - end pairs.

Ctrl-S and Ctrl-D do not work across line breaks. To move from one line to another you must use Ctrl-E, Ctrl-X, Ctrl-A, or Ctrl-F.

# 1.9.2 Mark Single Word

Ctrl-K Ctrl-T is used to mark a single word as a block which is more convenient than the two-step process of marking the beginning and the end of the word separately.

# *1.9.3 End Edit*

The Ctrl-K Ctrl-D command has a different effect than in WordStar. As editing in TURBO is done entirely in memory, this command does not change the file on disk. This must be done explicitly with the Save command from the main menu or automatically in connection with a compilation or definition of a new Work file. TURBO's Ctrl-K Ctrl-D does not resemble WordStar's Ctrl-K Ctrl-Q (quit edit) command either, as the changed text is not abandoned; it is left in memory ready to be Compiled or Saved.

# 1 .9.4 *Line Restore*

The Ctrl-Q Ctrl-L command restores a line to its contents before edit as long as the cursor has not left the line.

# *1.9.5 Tabulator*

No fixed tab settings are provided. Instead, tabs are automatically set to the start of each word on the line immediately above the cursor.

# *1.9.6 Auto Indentation*

The Ctrl-Q Ctrl-I command switches the auto indentation feature on and off.

**Notes:** 

 $\ddot{\phantom{a}}$ 

# 2. BASIC LANGUAGE ELEMENTS

### 2.1 Basic Symbols

The basic vocabuiary of TURBO Pascal consists of basic symbols divided into letters, digits, and special symbols:

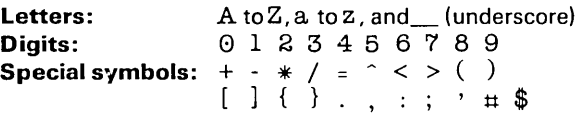

No distinction is made between upper and lower case letters. Certain operators and delimiters are formed using two special symbols:

Assignment operator: : = Relational operators: $\langle \rangle \langle \cdot | \cdot \rangle$ Subrange delimiter: .. **Brackets:**  $($  . and  $)$  may be used instead of  $[$  and  $]$ **Comments:**  $(*$  and  $*)$  may be used instead of  $\{$  and  $\}$ 

# 2.2 Reserved Words

Reserved words are integral parts of TURBO Pascal and cannot be redefined. Reserved words must thus never be used as user defined identifiers. The reserved words are:

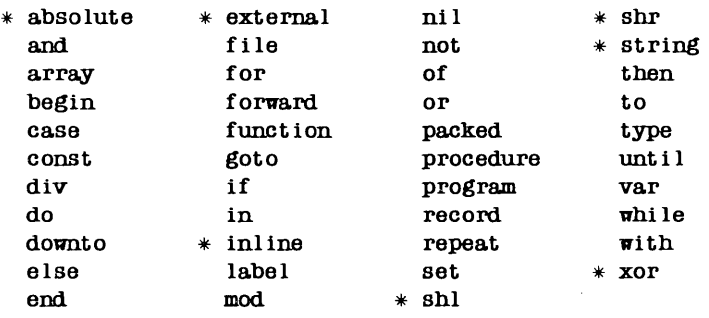

Throughout this manual, reserved words are written in boldface. The asterisks indicate reserved words not defined in standard Pascal.

BASIC LANGUAGE ELEMENTS **37** 

# **2.3 Standard Identifiers**

**TURBO** Pascal defines a number standard identifiers of predefined types, constants, variables, procedures, and functions. Any of these identifiers may be redefined but it will mean the loss of the facility offered by that particular identifier and may lead to confusion. The following standard identifiers are therefore best left to their special purposes:

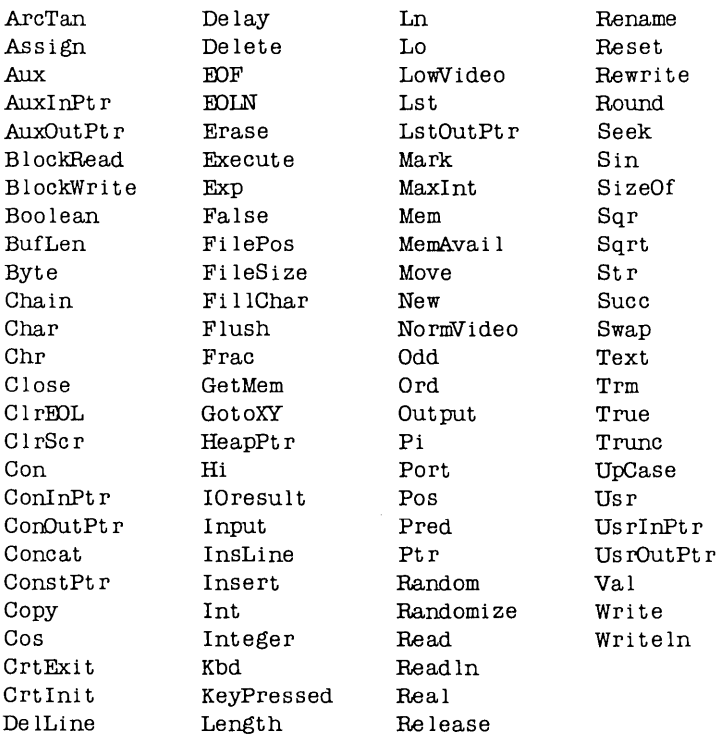

Each **TURBO** Pascal implementation further contains a number of dedicated standard identifiers which are listed in appendices A and B .

Throughout this manual, standard identifiers, like all other identifiers (see section 4.1 ). are written in a combination of upper and lower case letters. In the text (as opposed to program examples), they are furthermore printed in *italics*.

# **2.4 Delimiters**

Language elements must be separated by at least one of the following delimiters: a blank, an end of line, or a comment.

# **2.5 Program lines**

The maximum length of a program line is 127 characters; any character beyond the 127th is ignored by the compiler. For this reason the TURBO editor allows only 127 characters on a line, but source code prepared with other editors may use longer lines. If such a text is read into the TURBO editor, line breaks will be automatically inserted, and a warning is issued.

**Notes:** 

 $\ddot{\phantom{0}}$ 

 $\sim$ 

 $\epsilon$ 

 $\bar{z}$ 

# **3. STANDARD SCALAR TYPES**

A data type defines the set of values a variable may assume. Every variable in a program must be associated with one and only one data type. Although data types in TURBO Pascal can be quite sophisticated, they are all built from simple (unstructured) types.

A simple type may either be defined by the programmer (it is then called a declared scalar type), or be one of the standard scalar types: **integer, real**, boolean, char, or byte. The following is a description of these five standard scalar types.

# **3.1 Integer**

Integers are whole numbers; in TURBO Pascal limited to a range of -32768 through 32767. Integers occupy two bytes in memory.

Overflow of integer arithmetic operations is not detected. Notice in particular that partial results in integer expressions must be kept within the integer range. For instance, the expression 1000  $*$  100 / 50 will not yield 2000, as the multiplication causes an overflow.

# **3.2 Byte**

The type  $Byte$  is a subrange of the type *Integer*, of the range 0..255. Bytes are therefore compatible with integers, i.e. whenever a Byte value is expected, an Integer value may be specified instead and vice versa. Furthermore, Bytes and Integers may be mixed in expressions and Byte variables may be assigned integer values. A variable of type Byte occupies one byte in memory.

# 3.3 **Real**

The range of real numbers is  $1E-38$  through  $1E+38$  with a mantissa of up to 11 significant digits. Reals occupy 6 bytes in memory.

Overflow during an arithmetic operation involving reals causes the program to halt, displaying an execution error. An underflow will cause a result of zero.

Although the type real is included as a standard scalar type, the following differences between reals and other scalar types should be noticed:

- 1) The functions Pred and Succ cannot take real arguments.
- 2) Reals cannot be used in array indexing.
- 3) Reals cannot be used to define the base type of a set.
- 4) Reals cannot be used in controlling for and case statements.
- 5) Subranges of reals are not allowed.

### 3.4 **Boolean**

A boolean value can assume either of the logical truth values denoted by the standard identifiers True and False. These are defined such that False  $\leq$  True. A Boolean variable occupies one byte in memory.

### 3.5 **Char**

A Char value is one character in the ASCII character set. Characters are ordered according to their ASCII value, e.g. 'A' < 'B'. The ordinal (ASCII) values of characters range from 0 to 255. A Char variable occupies one byte in memory.

# 4. USER DEFINED LANGUAGE ELEMENTS

# 4.1 Identifiers

Identifiers are used to denote labels, constants, types, variables, procedures, and functions. An identifier consists of a letter or underscore followed by any combination of letters, digits, or underscores. An identifier is limited in length only by the line length of 127 characters, and all characters are significant.

#### Examples:

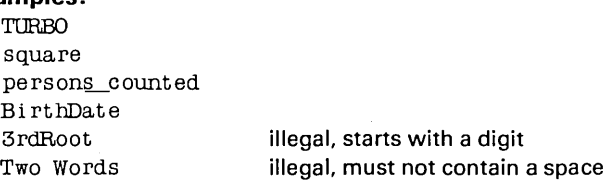

As TURBO Pascal does not distinguish between upper and lower case letters, the use of mixed upper and lower case as in *BirthDate* has no functional meaning. It is nevertheless encouraged as it leads to more legible identifiers. VeryLongldentifier is easier to read for the human reader than VERYLONGIDEN-TlFIER. This mixed mode will be used for all identifiers throughout this manual.

# 4.2 Numbers

Numbers are constants of integer type or of real type. Integer constants are whole numbers expressed in either decimal or hexadecimal notation. Hexadecimal constants are identified by being preceeded by a doliar-sign:\$ABC is a hexadecimal constant. The decimal integer range is -32768 through 32767 and the hexadecimal integer range is\$OOOO through\$FFFF.

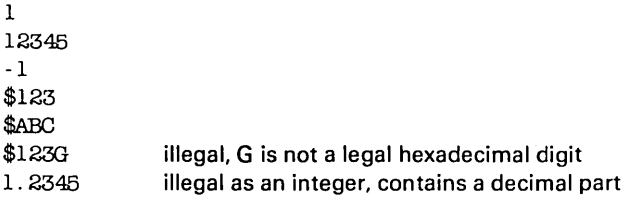

The range of  $Real$  numbers is 1E-38 through 1E+38 with a mantissa of up to 11 significant digits. Exponential notation may be used, with the letter  $E$  preceding the scale factor meaning "times ten to the power ot". An integer constant is allowed anywhere a real constant is allowed. Separators are not allowed within numbers.

#### **Examples:**

```
1.0 
1234.5678 
-0.012 
1E6 
2E-5 
-1. 2345678901E+12 
1 legal, but it is not a real, it is an integer
```
# **4.3 Strings**

A string constant is a sequence of characters enclosed in single quotes, i.e.:

```
'This is a string constant '
```
A single quote may be contained in a string by writing two successive single quotes. Strings containing only a single character are of the standard type char. A string is compatible with an **array of** Char of the same length. All string constants are compatible with all **string** types.

### **Examples:**

```
'TURBO' 
'You' '11 see' 
, \cdot, , \cdot, \, , \,
```
As shown in example 2 and 3, a single quote within a string is written as two consecutive quotes. The four consecutive single quotes in example 3 thus constitute a string containing one quote.

The last example - the quotes enclosing no characters, denoting the empty string - is compatible only with **string** types.

# 4.3.1 Control Characters

TURBO Pascal also allows control characters to be embedded in strings. Two notations for control characters are supported: **1)** The  $\#$  symbol followed by an integer constant in the range 0..255 denotes a character of the corresponding ASCII value, and 2) the  $\hat{ }$  symbol followed by a character, denotes the corresponding control character.

#### Examples:

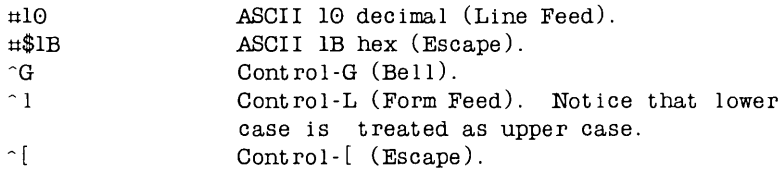

Sequences of control characters may be concatenated into strings by writing them *without separators* between the individual characters::

 $\#13\#10$ u27~Uu20 ~G~G~G~G

The above strings contain two, three, and four characters, respectively. Control characters may also be mixed with text strings:

'Waiting for input! '^G^G^G' Please wake up'  $H27'$ <sup>U</sup> 'This is another line of text '^M^J

These three strings contain 37, 3, and 31 characters, respectively.

# 4.4 Comments

A comment may be inserted anywhere in the program where a delimiter is legal. It is delimited by the curly braces  $\{-\text{and }\}$ , which may be replaced by the symbols  $(*$  and  $*)$ .

```
{ThiS is a comment} 
(* and so is this *)
```
Curly braces may not be nested within curly braces, and  $(*, **)$  may not be nested within  $(* \dots *)$ . However, curly braces may nested within $(* \dots *)$ and vise versa, thus allowing entire sections of source code to be commented away, even if they contain comments.

# **4.5 Compiler Directives**

A number of features of the TURBO Pascal compiler are controlled through compiler directives. A compiler directive is introduced as a comment with a special syntax which means that whenever a comment is allowed in a program, a compiler directive is also allowed.

A compiler directive consists of an opening brace immediately followed by a dollar-sign immediately followed by one compiler directive letter or a list of compiler directive letters separated by commas. The syntax of the directive or directive list depends upon the directive(s) selected. A full description of each of the compiler directives follow in the relevant sections; and a summary of compiler directives is located in appendix E .

#### **Examples:**

 $\{$  \$1 - } {\$1 INCLUDE. F1L}  $\{ \$R - B + , V - \}$  $(**X-*)$ 

Notice that no spaces are allowed before or after the dollar-sign.

# **S. PROGRAM HEADING AND PROGRAM BLOCK**

A Pascal program consists of a program heading followed by a program block. The program block is further divided into a declaration part, in which all objects local to the program are defined, and a statement part, which specifies the actions to be executed upon these objects. Each is described in detail in the following.

### **S.1 Program Heading**

In **TURBO** Pascal, the program heading is purely optional and of no significance to the program. If present, it gives the program a name, and optionally lists the parameters through which the program communicates with the environment. The list consists of a sequence of identifiers enclosed in parentheses and separated by commas.

**Examples:** 

```
program Circles;
program Accountant (Input, Output); 
program Writer(Input, Printer);
```
### **S.2 Declaration Part**

The declaration part of a block declares all identifiers to be used within the statement part of that block (and possibly other blocks within it). The declaration part is divided into five different sections:

- 1) Label declaration part
- **2)** Constant definition part
- **3)** Type definition part
- **4)** Variable declaration part
- **5)** Procedure and function declaration part

Whereas standard Pascal specifies that each section may only occur zero or one time, and only in the above order, **TURBO** Pascal allows each of these sections to occur any number of times in any order in the declaration part.

# 5.2.1 Label Declaration Part

Any statement in a program may be prefixed with a label, enabling direct branching to that statement by a goto statement. A label consists of a label name followed by a colon. Before use, the label must be declared in a label declaration part. The reserved word label heads this part, and it is followed by a list of label identifiers separated by commas and terminated by a semicolon.

#### Example:

label 10, error, 999, Quit;

Whereas standard Pascal limits labels to numbers of no more than 4 digits, TURBO Pascal allows both numbers and identifiers to be used as labels.

# 5.2.2 Constant Definition Part

The constant definition part introduces identifiers as synonyms for constant values. The reserved word const heads the constant definition part, and is followed by a list of constant assignments separated by semi-colons. Each constant assignment consists of an identifier followed by an equal sign and a constant. Constants are either strings or numbers as defined in sections 4.2 and 4.3.

#### Example:

```
const
  Limit = 255;
  Max = 1024;
  PassWord = 'SFSAM':CursHome = \hat{~} \cdot [\cdotV';
```
The following constants are predefined in TURBO Pascal, i.e. they may be referenced without previous definition:

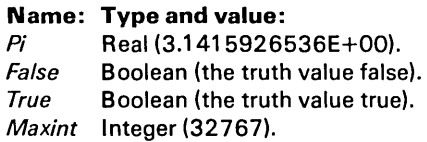

As described in section 13, a constant definition part may also define typed constants.

# 5.2.3 **Type Definition Part**

A data type in Pascal may be either directly described in the variable declaration part or referenced by a type identifier. Several standard type identifiers are provided, and the programmer may create his own types through the use of the type definition. The reserved word **type** heads the type definition part, and it is followed by one or more type assignments separated by semicolons. Each type assignment consists of a. type identifier followed by an equal sign and a type.

#### **Example:**

```
type
```

```
Number = Integer; 
Day = (mon, tues, wed, thur, fri, sat, sun);List = array[1..10] of Real;
```
More examples of type definitions are found in subsequent sections.

# 5.2.4 **Variable Declaration Part**

Every variable occurring in a program must be declared before use. The declaration must textually precede any use of the variable, i.e. the variable must be 'known' to the compiler before it can be used.

A variable declaration consists of the reserved word **var** followed by one or more identifier(s), separated by commas, each followed by a colon and a **type.** This creates a new variable of the specified type and associates it with the specified identifier.

The 'scope' of this identifier is the block in which it is defined, and any block within that block. Note, however, that any such block within another block may define *another* variable using the same identifier. This variable is said to be local to the block in which it is declared (and any blocks within that block), and the variable declared on the outer level (the *global* variable) becomes inaccessible.

#### **Example:**

var Result, Intermediate, SubTotal: Real; I, J, X, Y: Integer; Accepted, Val id: Boolean; Period: Day; Buffer:  $array[0.127]$  of Byte;

# *5.2.5* **Procedure and Function Declaration Part**

A procedure declaration serves to define a procedure within the current procedure or program (see section 16.2). A procedure is activated from a procedure statement (see section 7.1.2), and upon completion, program execution continues with the statement immediately following the calling statement.

A function declaration serves to define a program part which computes and returns a value (see section 16.3). A function is activated when its designator is met as part of an expression (see section 6.2).

# **5.3 Statement Part**

The statement part is the last part of a block. It specifies the actions to be executed by the program. The statement part takes the form of a compound statement followed by a period or a semi-colon. A compound statement consists of the reserved word **begin,** followed by a list of statements separated by semicolons, terminated by the reserved word **end.** 

# 6. EXPRESSDONS

Expressions are algorithmic constructs specifying rules for the computation of values. They consist of operands, i.e. variables, constants, and function designators, combined by means of operators as defined in the following.

This section describes how to form expressions from the standard scalar types *Integer, Real, Boolean,* and *Char.* Expressions containing declared scalar types, *String* types, and *Set* types are described in sections 8.1, 9.2 , and 12.2 , respectively.

# 6.1 Operators

Operators fall into five categories, denoted by their order of precedence:

- 1) Unary minus (minus with one operand only).
- 2) Not operator,
- 3) Multiplying operators:  $\frac{4}{3}$ , *i*, div, mod, and, shl, and shr.
- 4) Adding operators:  $+$ ,  $-$ , or, and xor.
- 5) Relational operators:  $=$ ,  $\langle \rangle$ ,  $\langle$ ,  $\rangle$ ,  $\langle$   $=$ ,  $\rangle$   $=$ , and in.

Sequences of operators of the same precendece are evaluated from left to right. Expressions within parentheses are evaluated first and independently of preceding or succeeding operators.

If both of the operands of the mUltiplying and adding operators are of type *Integer,* then the result is of type Integer. If one (or both) of the operands is of type *Real,* then the result is also of type *Real.* 

# 6.1.1 Unary Minus

The unary minus denotes a negation of its operand which may be of *Real* or *Integer* types.

# 6.1.2 Not Operator

The not operator negates (inverses) the logical value of its Boolean operand:

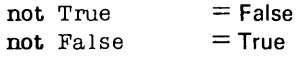

TURBO Pascal also allows the not operator to be applied to an Integer operand, in which case bitwise negation takes place.

#### Examples:

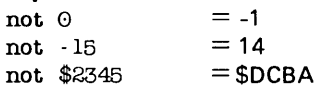

# 6.1.3 Multiplying Operators

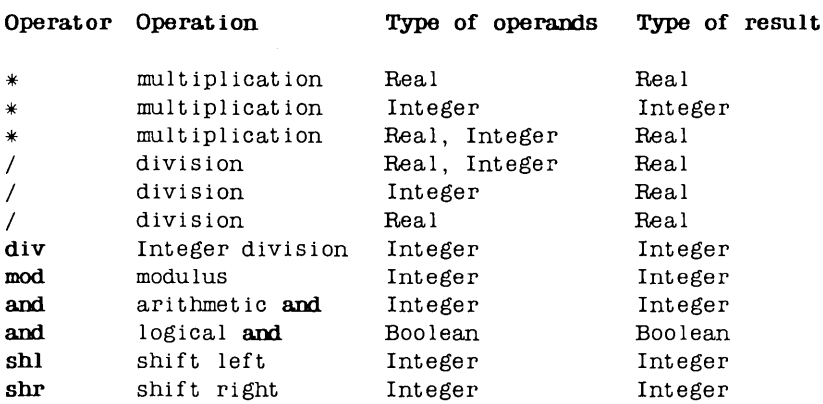

### Examples:

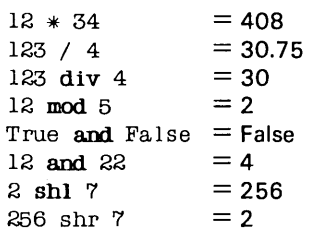

TURBO Pascal Language Manual

# *6.1.4 Adding Operators*

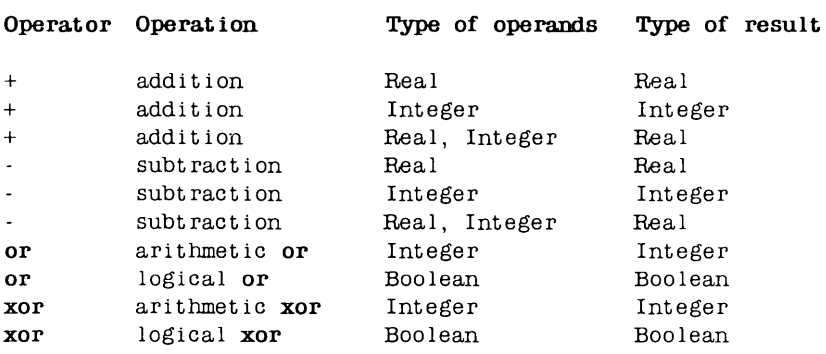

#### Examples:

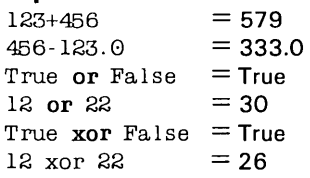

# 6.1.5 *Relational Operators*

The relational operators work on all standard scalar types: Real, Integer, Boolean, Char, and Byte. Operands of type Integer, Real, and Byte may be mixed. The type of the result is always Boolean, i.e. True or False.

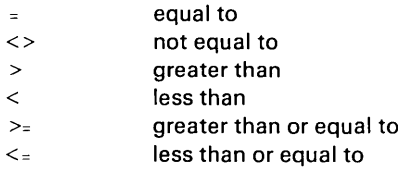

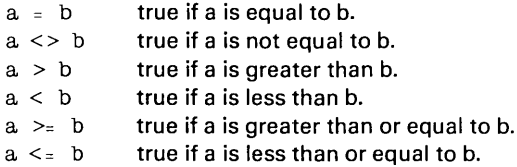

# **6.2 F unction Designators**

A function designator is a function identifier optionally followed by a parameter list, which is one or more variables or expressions separated by commas and enclosed in parentheses. The occurrence of a function designator causes the function with that name to be activated. If the function is not one of the pre-defined standard functions, it must be declared before activation.

```
Round(PlotPos) 
WriteIn(Pi * (Sqr(R)))(Max(X,Y) < 25) and (Z > Sqrt(X * Y))Volume(Radius,Height)
```
# **7. S1rATIEM IE ruTS**

The statement part defines the action to be carried out by the program (or subprogram) as a sequence of *statements;* each specifying one part of the action. In this sense Pascal is a sequential programming language: statements are executed sequentially in time; never simultaneously. The statement part is enclosed by the reserved words **begin** and **end** and within it, statements are separated by semi-colons. Statements may be either *simple* or *structured.* 

# **7.1 Simple Statements**

Simple statements are statements which contain no other statements. These are the assignment statement, procedure statement, **goto** statement, and empty statement.

# 7.1.1 *Assignment Statement*

The most fundamental of all statements is the assignment statement. It is used to specify that a certain value is to be assigned to a certain variable. An assignment consists of a variable identifier followed by the assignment opera $tor :=$  followed by an expression.

Assignment is possible to variables of any type (except files) as long as the variable (or the function) and the expression are of the same type. As an exception, if the variable is of type *Real,* the type of the expression may be *Integer.* 

```
Angle := Angle * Pi;
AccessOK := False;Entry := Answer = PassWord;SpherVol := 4 * Pi * R * R;
```
# *7.1.2 Procedure Statement*

A procedure statement serves to activate a previously defined user-defined procedure or a pre-defined standard procedure. The statement consists of a procedure identifier, optionally followed by a parameter list, which is a list of variables or expressions separated by commas and enclosed in parentheses. When the procedure statement is encountered during program execution, control is transferred to the named procedure, and the value of possible parameters are transferred to the procedure. When the procedure finishes, program execution continues from the statement following the procedure statement.

```
Examples:
```

```
Find(Name,Address); 
Sort(Address) ; 
UpperCase(Text);
UpdateCustFi le(CustRecord);
```
# *7.1.3 Goto Statement*

A goto statement consists of the reserved word goto followed by a label identifier. It serves to transfer further processing to that point in the program text which is marked by the label. The following rules should be observed when using goto statements:

- 1) Before use, labels must be declared. The declaration takes place in a label declaration in the declaration part of the block in which the label is used.
- 2) The scope of a label is the block in which it is declared. It is thus not possible to jump into or out of procedures and functions.

# *7.1.4 Empty Statement*

An 'empty' statement is a statement which consists of no symbols, and which has no effect. It may occur whenever the syntax of Pascal requires a statement but no action is to take place.

```
Examples: 
   begin end. 
   while Answer \langle \rangle " do;
   repeat until KeyPressed; {wait for any key to be hit}
```
# 7.2 **Structured Statements**

Structured statements are constructs composed of other statements which are to be executed in sequence (compound statements). conditionally (conditional statements), or repeatedly (repetitive statements). The discussion of the with statement is deferred to section 11.2.

# *7.2.1 Compound Statement*

A compound statement is used if more than one statement is to be executed in a situation where the Pascal syntax aIJows only one statement to be specified. It consists of any number of statements separated by semi-colons and enclosed within the reserved words begin and end, and specifies that the component statements are to be executed in the sequence in which they are written.

#### Example:

```
if Small > Big then
begin 
  Tmp := Small;Small := Big;Big := Tmp;
end;
```
# *7.2.2 Conditional Statements*

A conditional statement selects for execution a single one of its component statements.

# *7.2.2.1* If *Statement*

The if statement specifies that a statement be executed only if a certain condition (Boolean expression) is true. If it is false, then either no statement or the statement following the reserved word else is to be executed. Notice that else must not be preceded by a semi-colon.

7.2.2.1

The syntactic ambiguity arising from the construct:

```
if expr1 then
  if expr2 then 
    stmt1 
  else 
    stmt2
```
is resolved by interpreting the construct as follows:

```
ifexpr1 then 
begin 
  if expr2 then 
    stmt1
  else 
    stmt2 
end
```
I.e., the else-clause part belongs generally to the last if statement which has no else part.

```
Examples:
```

```
if Interest > 25 then
 Usury := Trueelse 
 Take Loan := OK;if (Entry < 0) or (Entry > 100) then
begin 
  Write('Range is 1 to 100, please re-enter: ');
  Read(Ent ry); 
end.;
```
# *7.2.2.2 Case Statement*

The case statement consists of an expression (the selector) and a list of statements, each preceded by a case label of the same type as the selector. It specifies that the one statement be executed whose case label is equal to the current value of the selector. If none of the case labels contain the value of the selector, then either no statement is executed, or, optionally, the statements following the reserved word else are executed. The else clause is an expansion of standard Pascal.
A case label consists of any number of constants or subranges separated by

commas followed by a colon. A subrange is written as two constants separated by the subrange delimiter '...'. The type of the constants must be the same as the type of the selector. The statement following the case label is executed if the value of the selector equals one of the constants or if it lies within one of the subranges.

Valid selector types are all simple types, i.e. all scalar types except real.

#### **Examples:**

```
case Operator of 
  '+': Result := Answer + Result;<br>'-': Result := Answer - Result;
  ': Result := Answer * Result;
  '/': Result := Answer / Result;
end; 
case Year of 
  Min..1939: begin
                 Time := PreWorldWar2;
                 Writeln('The world at peace...');
               end; 
  1946 .. Max: begin 
else 
                 Time : <b>PostWorldWar2</b>Writeln('Building a new world.');
               end; 
  Time : WorldWar2;
  Writeln('We are at war'); 
end;
```
## 7.2.3 *Repetitive Statements*

Repetitive statements specify that certain statements are to be executed repeatedly. If the number of repetitions is known beforehand, i.e. before the repetitions are started, the **for** statement is the appropriate construct to express this situation. Otherwise the **while** or the **repeat** statement should be used.

## *7.2.3.1 For Statement*

The for statement indicates that the component statement is to be repeatedly executed while a progression of values is assigned to a variable which is called the *control variable*. The progression can be ascending: **to** or descending: downto the final value.

The control variable, the *initial value,* and the *final value* must all be of the same type. Valid types are all simple types, i.e. all scalar types except real. If the initial value is greater than the final value when using the to clause, or if the initial value is less than the final value when using the **downto** clause, the component statement is not executed at all.

#### Examples:

```
for I := 2 to 100 do if A[I] > Max then Max := A[I];
for I := I to NoOfLines do
begin 
 Readln(Line) ; 
  if Length(Line) < Limit then ShortLines := ShortLines + 1
  else 
    LongLines := LongLines + 1 
end;
```
Notice that the component statement of a for statement must not contain assignments to the control variable. If the repetition is to be terminated before the final value is reached, a goto statement must be used, although such constructs are not recommended - it is better programming practise use a while or a repeat statement instead.

Upon completion of a for statement, the *control variable* equals the *final va*- $\mu$ e, unless the loop was not executed at all, in which case no assignment is made to the control variable.

## *7.2.3.2 While statement*

The expression controlling the repetition must be of type Boolean. The statement is repeatedly executed as long as *expression* is *True.* If its value is false at the beginning, the statement is not executed at all.

#### Examples:

```
while Size > 1 do Size := Sqrt(Size);
while ThisMonth do 
begin 
  ThisMonth := CurnMonth = SampleMonth;Process; 
  {process this sample by the Process procedure} 
end;
```
## *7.2.3.3 Repeat Statement*

The expression controlling the repetition must be of type Boolean. The sequence of statements between the reserved words repeat and until is executed repeatedly until the expression becomes true. As opposed to the while statement, the repeat statement is always executed at least once, as evaluation af the condition takes place at the end of the loop.

#### Example:

```
repeat
  Write(^{\wedge}M, 'De lete this item? (Y/N)');
  Read(Answer) ; 
until UpCase(Answer) in [ 'Y', 'N' ];
```
 $\label{eq:2} \frac{1}{\sqrt{2}}\sum_{i=1}^n\frac{1}{\sqrt{2}}\sum_{i=1}^n\frac{1}{\sqrt{2}}\sum_{i=1}^n\frac{1}{\sqrt{2}}\sum_{i=1}^n\frac{1}{\sqrt{2}}\sum_{i=1}^n\frac{1}{\sqrt{2}}\sum_{i=1}^n\frac{1}{\sqrt{2}}\sum_{i=1}^n\frac{1}{\sqrt{2}}\sum_{i=1}^n\frac{1}{\sqrt{2}}\sum_{i=1}^n\frac{1}{\sqrt{2}}\sum_{i=1}^n\frac{1}{\sqrt{2}}\sum_{i=1}^n\frac{1$ 

**Notes:** 

#### **8. SCALAR AND SUBRANGE TYPES**

The basic data types of Pascal are the scalar types. Scalar types constitute a finite and linear ordered set of values. Although the standard type Real is included as a scalar type, it does not conform to this definition. Therefore, Reals may not always be used in the same context as other scalar types.

## **8.1 Scalar Type**

Apart from the standard scalar types (*Integer, Real, Boolean, Char, and Byte*), Pascal supports user defined scalar types, also called declared scalar types. The definition of a scalar type specifies, in order, all of its possible values. The values of the new type will be represented by identifiers, which will be the constants of the new type.

#### **Examples:**

#### type

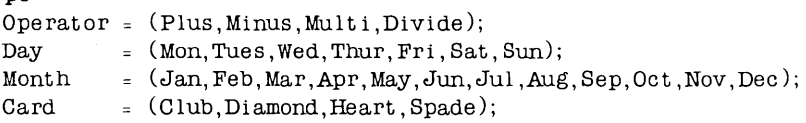

Variables of the above type Card can assume one of four values, namely Club, Diamond, Heart, or Spade. You are already acquainted with the standard scalar type Boolean which is defined as:

```
type 
  Boolean = (False, True);
```
The relational operators =,  $\langle \rangle$ ,  $\rangle$ ,  $\langle$ ,  $\rangle$  =, and  $\langle$  = can be applied to all scalar types, as long as both operands are of the same type (reals and integers may be mixed). The ordering of the scalar type is used as the basis of the comparison, i.e. the order in which the values are introduced in the type definition. For the above type card, the following is true:

 $Club < Diamond < Heart < Spade$ 

The following standard functions can be used with arguments of scalar type:

Suee(Diamond) The successor of Diamond (Heart). Pred(Diamond) The predecessor of Diamond (Club). Ord(Diamond) The ordinal value of *Diamond* (1 [as the ordinal value of the first value of a scalar type is 0]).

The result type of *Succ* and *Pred* is the same as the argument type. The result type of Ord is Integer.

#### **8.2 Subrange Type**

A type may be defined as a subrange of another already defined scalar type. Such types are called subranges. The definition of a subrange simply specifies the least and the largest value in the subrange. The first constant specifies the lower bound and must not be greater than the second constant, the upper bound. A subrange of type Real is not allowed.

#### **Examples:**

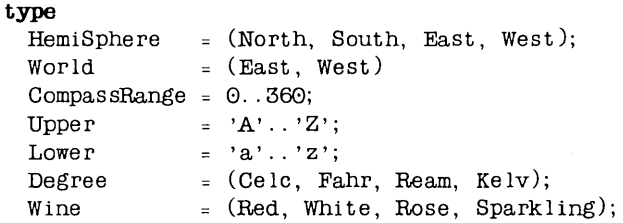

The type World is a subrange of the scalar type HemiSphere (called the associated scalar type). The associated scalar type of Compas Range is Integer, and the associated scalar type of Upper and Lower is Char.

You already know the standard subrange type  $Byte$ , which is defined as:

type  $Byte = 0. .255;$ 

A subrange type retains all the properties of its associated scalar type, being restricted only in its range of values.

The use of defined scalar types and subrange types is strongly recommended as it greatly improves the readability of programs. Furthermore, run time checks are included in the program code (see section 8.4) to verify the values assigned to defined scalar variables and subrange variables. Another advantage of defined types and subrange types is that they often save memory. TU RBO Pascal allocates only one byte of memory for variables of a defined scalar type or a subrange type with a total number of elements less than 256. Similary, integer subrange variables, where lower and upper bounds are both within the range 0 through 255, occupy only one byte of memory.

## 8.3 **Type Conversion**

The *Ord* function may be used to convert scalar types into values of type integer. Standard Pascal does not provide a way to reverse this process, i.e. a way of converting an integer into a scalar value.

In TURBO Pascal, a value of a scalar type may be converted into a value of another scalar type, with the same ordinal value, by means of the Retype facility. Retyping is achieved by using the type identifier of the desired type as a function designator followed by one parameter enclosed in parentheses. The parameter may be a value of any scalar type except Real. Assuming the type definitions in sections 8.1 and 8.2, then:

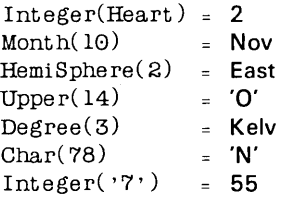

## 8.4 **Range Checking**

The generation of code to perform run-time range checks on scalar and subrange variables is controlled with the  **compiler directive. The default setting** is {\$R -}, i.e. no checking is performed. When an assignment is made to a scalar or a subrange variable while this directive is active  $({$ SR+}$)$ , assignment values are checked to be within range. It is recommended to use this setting as long as a program is not fully debugged.

```
Example: 
    program Rangecheck; 
    type 
      Digit = 0.09;
   Var 
      Dig1,Dig2,Dig3: digit; 
    begin<br>Digl := 5;\text{Digl} := 5;\text{Di}\,\text{g2} := \text{Di}\,\text{g1} + 3; \quad \text{valid as } \text{Di}\,\text{g1} + 3 \leq 9Dig3 := 47;{$R+} Dig3 . - 55; 
       {$R- } Dig3 . - 167; 
    end. 
                                        {valid} 
                                        {invalid but causes no error} 
                                         \left\{invalid and causes a run time error\right\}{invalid but causes no error}
```
8.4

# 9. STRING TYPE

TURBO Pascal offers the convenience of string types for processing of character strings, i.e. sequences of characters. String types are structured types, and are in many ways similar to array types (see section 10). There is, however, one major difference between these: the number of characters in a string (i.e. the *length* of the string) may vary dynamically between 0 and a specified upper limit, whereas the number of elements in an array is fixed.

## 9.1 String Type Definition

The definition of a string type must specify the maximum number of characters it can contain, i.e. the maximum length of strings of that type. The definition consists of the reserved word string followed by the maximum length enclosed in square brackets. The length is specified by an integer constant in the range 1 through 255. Notice that strings do not have a default length; the length must always be specified.

Example:

type FileName =  $string[14]$ ;  $Sc$  reenLine =  $string[80]$ ;

String variables occupy the defined maximum length in memory plus one byte which contains the current length of the variable. The individual characters within a string are indexed from 1 through the length of the string.

#### 9.2 String Expressions

Strings are manipulated by the use of *string expressions.* String expressions consist of string constants, string variables, function designators, and operators.

The plus-sign may be used to concatenate strings. The *Concat* function (see section 9.5) performs the same function, but the  $+$  operator is often more convenient. If the length of the result is greater than 255, a run-time error occurs.

#### 9.2

#### **Example:**

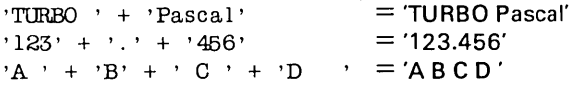

The relational ope--rators  $=$ ,  $\langle \rangle$ ,  $\rangle$ ,  $\langle$ ,  $\rangle$  =, and  $\langle$  = are lower in precedence than the concatenation operator. When applied to string operands, the re- sult is a Boolean value (*True or False*). When comparing two strings, single cha--racters are compared from the left to the right. If the strings are of dif--ferent length, but equal up to and including the last character of the shortest string, then the shortest string is considered the smaller. Strings are equal only if their lengths as well as their contents are iden- ti--cal.

```
Examples:
```

```
'A' \langle 'B'
'A' > 'b''2' < '12''TURBO' = 'TURBO ' 
'TURBO ' = 'TURBO ' 
'Pascal Compiler' < 'Pascal compiler' 
                                                is true 
                                                is false 
                                                is false 
                                                is true 
                                                is false 
                                                is true
```
## **9.3 String Assignment**

The assignment operator is used to assign the value of a string expression to a string variable.

#### **Example:**

```
A\mathcal{E}e := 'fiftieth';Line := 'Many happy returns on your ' + Age + ' birthday.';
```
**If** the maximum length of a string variable is exceeded (by assigning too many characters to the variable), the exceeding characters are truncated. E.g., if the variable Age above was declared to be of type **stringl51.** then after the assignment, the variable will only contain the five leftmost characters: 'fifti'.

#### 9.4 String Procedures

The following standard string procedures are available in TURBO Pascal:

## *9.4.1 Delete*

Syntax: Delete (St. Pos. Num)

Delete removes a substring con--taining Num characters from  $St$  starting at po--sition Pos. St is a string variable and both Pos and Num are integer expres--sions. If  $Pos$  is greater than Length  $(St)$ , no charac--ters are removed. If an attempt is made to delete characters beyond the end of the string (i.e.  $Pos + Num$  exceeds the length of the string), only charac--ters within the string are deleted. If  $Pos$  is outside the range 1..255, a run time error occurs.

If St has the value 'ABCDEFG' then: Delete( $St, 2, 4$ ) will give St the value 'AFG'. Delete $(St, 2, 10)$  will give St the value 'A'.

## *9.4.2 Insert*

Syntax: Insert (Obj, Target, Pos)

Insert inserts the string Obj into the string Target at the position Pos. Obj is a string expression, Target is a string variable, and Pos is an in-teger ex--pression. If Pos is greater than Length( Target), then obj is conca--tenated to Target. If the result is longer than the maximum length of Target, then excess characters will be truncated and Target will only contain the left--most characters. If Pos is out--side the range  $1..255$ , a run time error occurs.

If St has the value 'ABCDEFG' then: Insert ( 'XX' ,St, 3) will give St the value 'ABXXCDEFG'

## 9.4.3 Str

Syntax: Str (Value, St)

The Str procedure con--verts the numeric value of Value into a string and stores the result in St. Value is a write parameter of type integer or of type real, and Str-Var is a string variable. Write parameters are ex--pres- sions with special formatting commands (see sec--tion 14.6.3 ).

- If / has the value 1234 then:  $Str(I:5,St)$  gives St the value'  $1234$ '.
- If *X* has the value 2.5E4 then:  $Str(X:10:0,St)$  gives St the value ' 2500'.

8-bit systems only: a function using the *Str* procedure must never be called by an expression in a Write or Writeln statement.

#### 9.4.4 Val

Syntax: Val (St, Var, Code)

Val converts the string expression St to an integer or a real value (de-pending on the type of the variable  $Var$ ) and stores this value in Var. St must be a string expressing a nume--ric value according to the rules applying to numeric constants (see section 4.2). Neither leading nor trai--ling spaces are allowed. Var must be an Integer or a Real variable and Code must be an integer variable. If no errors are detected, the variable Code is set to O. Otherwise Code is set to the position of the first character in error, and the value of Var is unde--fined.

If St has the value '234' then:

 $Val(St, I, Result)$  gives / the value 234 and Result the value 0

If St has the value '12x' then:

 $Val(St, I, Result)$  gives I an undefined value and Result the value 3

If St has the value '2.5E4', and  $X$  is a Real variable, then:  $Val(St, X, Result)$  gives X the value 2500 and Result the value 0

8-bit systems only: a function using the Var procedure must never be called by an expression in a Write or Writeln statement.

String Functions 3.5

#### 9.5 **String Functions**

The following standard string functions are available in TURBO Pascal:

## *9.5.1 Copy*

Syntax: Copy (St, Pos, Num)

Copy returns a substring con--taining Num characters from St starting at po- sition  $Pos$ . St is a string expression and both  $Pos$  and Num are integer expressions. If  $Pos$  exceeds the length of the string, the empty string is returned. If an attempt is made to get characters beyond the end of the string (i.e.  $Pos + Num$  exceeds the length of the string), only the charac-ters within the string are returned. If Pos is outside the range  $1..255$ , a run time error occurs.

If St has the value 'ABCDEFG' then:

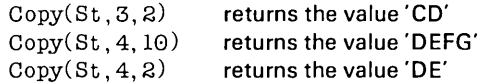

#### *9.5.2 Concat*

Syntax: Concat  $(St1, St2 \{ StN \})$ 

The *Concat* function returns is a string which is the concatenation of its arguments in the order in which they are specified. The arguments may be any number of string expressions se--pa--rated by commas (St1, St2 .. StN). If the length of the result is greater than 255, a run-time error occurs. As explained in sec--tion  $9.3$ , the  $+$  operator can be used to obtain the same result, often more conveniently. Concat is in--cluded only to maintain compa-tibility with other Pascal compilers.

If St1 has the value 'TURBO' and St2 the value 'is fastest' then:

Concat(St1, PASCAL', St2)

returns the value 'TURBO PASCAL is fastest'

## 9.5.3 Length

#### Syntax: Length ( *St* )

Returns the length of the string expression *St,* i.e. the number of cha--rac- ters in *St.* The type of the result is integer.

If *St* has the value '123456789' then: Length(St) returns the value 9

#### 9.5.4 Pos

Syntax: Pos (Obj, Target)

The Pos function scans the string Target to find the first occurrence of Obj within Target. Obj and Target are string expressions, and the type of the result is inte--ger. The result is an integer denoting the position within Target of the first character of the matched pat--tern. The position of the first character in a string is 1. If the pattern is not found, Pos returns O.

If *St* has the value 'ABCDEFG' then  $Pos('DE'.St)$  returns the value 4  $Pos('H', St)$  returns the value  $0$ 

## **9.6 Strings and Characters**

**String** types and the standard scalar type Char are compatible. Thus, whenever a string value is expected, a char value may be specified instead and vice versa. Furthermore, strings and characters may be mixed in expressions. When a character is assigned a string value, the length of the string must be exactly one; otherwise a run-time error occurs.

The characters of a string variable may be accessed individually through string indexing. This is achieved by appending an index expression of type integer, enclosed in square brackets, to the string variable.

#### **Examples:**

Buffer[ 5] Line[Length(Line)-l] Ord(Line[0] )

As the first character of the string (at index 0) contains the length of the string, Length(String) is the same as Ord(String[0]). If assignment is made to the length indicator, it is the responsibility of the programmer to check that it is less than the maximum length of the string variable. When the range check compiler directive **R** is active  $(\$R+1)$ , code is generated which insures that the value of a string index expression does not exceed the maximum length of the string variable. It is, however, still possible to index a string beyond its current dynamic length. The characters thus read are random, and assignments beyond the current length will not affect the actual value of the string variable.

**Notes:** 

 $\mathcal{L}^{\text{max}}$ 

# **10. ARRAVTYPE**

An array is a structured type consisting of a fixed number of components which are all of the same type, called the *component type* or the *base type*. Each component can be explicitly accessed by indices into the array. Indices are integer expressions within square brackets suffixed to the array identifier, and their type is called the *index type*.

#### **10.1 Array Definition**

The definition of an array consists of the the reserved word **array** followed by the index type, enclosed in square brackets, followed by the reserved word **of,**  followed by the component type.

#### **Examples:**

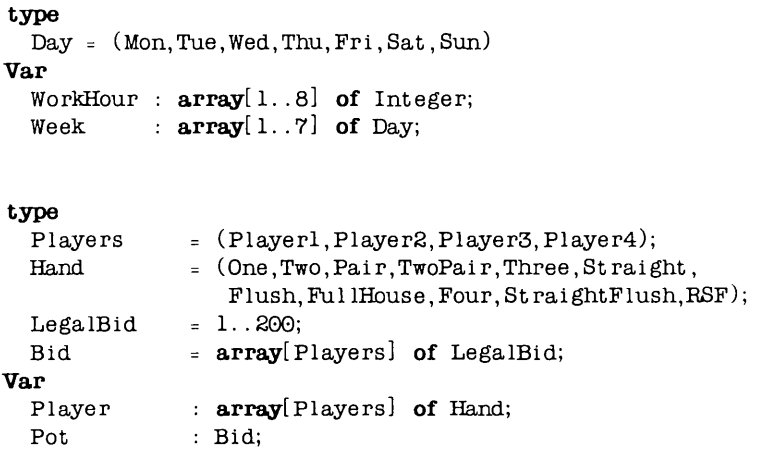

An array component is accessed by suffixing an index enclosed in square brackets to the array variable identifier:

```
Player[Player3] := FullHouse;Pot[Player3] := 100;Player[Player4] := \text{Flush};Pot[Player4] := 50;
```
As assignment is allowed between any two variables of identical type, entire arrays can be copied with a single assignment statement.

The R compiler directive controls the generation of code which will perform range checks on array index expressions at run-time. The default mode is passive, i.e. {\$R-l. and the { \$R+} setting causes all index expressions to be checked against the limits of their index type.

## **10.2 Multidimensional Arrays**

The component type of an array may be any data type, i.e. the component type may be another array. Such a structure is called a *multidimensional ar*ray.

**Example:** 

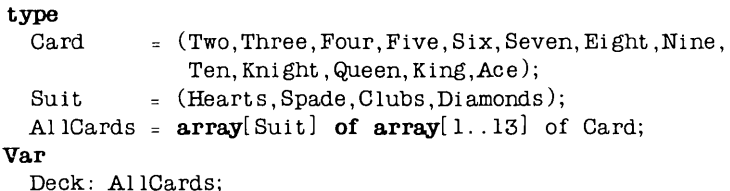

A multidimensional array may be defined more conveniently by specifying the multiple indices thus:

type AllCards =  $array[$ Suit, 1..13] of Card;

A similar abbreviation may be used when selecting an array component:

 $Deck[Hearts,10]$  is equivalent to  $Deck[Hearts] [10]$ 

It is, of course, possible to define multidimensional arrays in terms of previously defined array types.

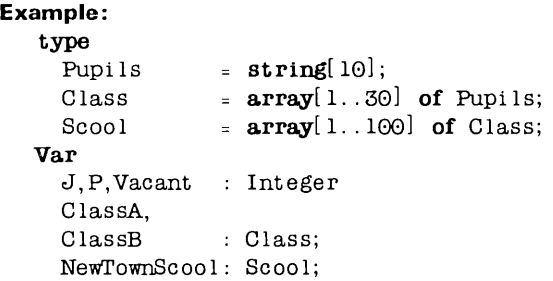

After these definitions, all of the following assignments are legal:

```
ClassA[J] := 'Peter':NewTownScool[5] [211: '=Peter Brown'; 
NewTomSecond [8, J] := NewTomSecond [7, J]; {pupil no. J changed class}
ClassA[Vacant] := ClassB[P]; (pupil no. P changes Class and number)
```
## **10.3 Character Arrays**

Character arrays are arrays with one index and components of the standard scalar type *Char.* Character arrays may be thought of as *strings* with a constant length.

In TURBO Pascal, character arrays may participate in *string* expressions, in which case the array is converted into a string of the length of the array. Thus, arrays may be compared and manipulated in the same way as strings, and string constants may be assigned to character arrays, as long as they are of the same length. String variables and values computed from string expressions cannot be assigned to character arrays.

## **10.4 Predefined Arrays**

TURBO Pascal offers two predefined arrays of type *Byte,* called *Mem* and *Port,* which are used to access CPU memory and data ports. These are discussed in appendices A and B .

**Notes:** 

 $\bar{z}$ 

 $\bar{\mathbf{r}}$ 

# **11. RECORD** TYPE

A record is a structure consisting of a fixed number of components, called fields. Fields may be of different type and each field is given a name, the field identifier, which is used to select it.

## **11.1 Record Definition**

The definition of a record type consists of the reserved word record succeeded by a field list and terminated by the reserved word end. The field list is a sequence of record sections separated by semi-colons, each consisting of one or more identifiers separated by commas and terminated by a colon and a type identifier. Each record section thus specifies the type and identifier for one or more fields.

```
Example:
```

```
type 
  Date = record
Var 
            Day: 1. .31; 
            Month: (Jan,Feb,Mar,Apr,MaY,Jun, 
                     July, Aug, Sep, Oct, Nov, Dec);
            Year: 1900..1999;
          end; 
  Bi rth: Date; 
  WorkDay: array[ 1. .5] of date;
```
Day, Month, and Yearare field identifiers. A field identifier must be unique only within the record in which it is defined. A field is referenced by the variable identifier and the field identifier separated by a period.

#### Examples:

```
Birth.Month := Jun;Birth. Year := 1950;
WorkDay[Current] := WorkDay[Current-1];
```
Note that, similar to array types, assignment is allowed between entire records of identical types. As record components may be of any type, constructs like the following record of records of records are possible:

```
type 
 Name = recordFami lyName: string[ 32]; 
             ChristianNames: array[1..3] of string[16];
           end; 
 Rate = recordNormalRate, OverTime,
             NightTime, Weekend: Integer 
           end; 
 Date = record
             Day: 1. .31; 
             Month: (Jan,Feb,Mar,Apr,May,Jun, 
                    JulY,Aug,Sep,Oct,Nov,Dec); 
             Year: 1900..1999;
           end; 
 Person = recordWages = record
             ID: Name; 
             Time: Date; 
           end; 
             Individual: Person; 
             Cost: Rate; 
           end
```

```
Var Salary, Fee: Wages;
```
Assuming these definitions, the following assignments are legal:

 $Salary := Fee;$ Salary.Cost.Overtime := 950; Salary. Individual. Time := Fee. Individual. Time; Salary.Individual.ID.FamilyName := 'Smith'

## **11 .2 With Statement**

The use of records as describes above does sometimes result in rather lengthy statements; it would often be easier if we could access individual fields in a record as if they were simple variables. This is the function of the **with** statement: it 'opens up' a record so that field identifiers may be used as variable identifiers.

**A with** statement consists of the reserved word **with** followed by a list of record variables separated by commas followed by the reserved word **do** and finallya statement.

Within a with statement, a field is designated only by its field identifier, i.e. without the record variable identifier:

```
wi th Salary do 
begin 
  Individual := NewEmblovee:Cost := StandardRates; 
end;
```
Records may be *nested* within **with** statements, i.e. records of records may be 'opened' as shown here:

```
with Salary, Individual, ID do 
begin 
 FamilyName := 'Smith';
 ChristianNames[l] := 'James'; 
end
```
This is equivalent to:

```
with Salary do with Individual do with ID do 
\ddots
```
The maximum 'depth' of this nesting of **with** sentences, i.e. the maximum number of records which may be 'opened' within one block, depends on your implementation and is discussed in appendices A and B .

## **11.3 Variant Records**

The syntax of a record type also provides for a variant part, i.e. alternative record structures which allows fields of a record to consist of a different number and different types of components, usually depending on the value of a tag field.

A variant part consists of a tag-field of a previously defined type, whose values determine the variant, followed by labels corresponding to each possible value of the tag field. Each label heads a *field list* which defines the type of the variant corresponding to the label.

Assuming the existence of the type:

```
Origin = (Citizen, Alien);
```
and of the types Name and Date, the following record allows the field Citizen Ship to have different structures depending on whether the value of the field is Citizen or Alien:

```
type
```

```
Person = record 
           PersonName: Name; 
           Bi rtbDate: Date; 
           case CitizenShip: Origin of 
              Citizen: (BirthPlace: Name); 
             Al ien: (CountryOfOrigin: Name; 
                        DateOfEntry: Date; 
                        PermittedUntil: Date;
                        PortOfEntry: Name)
```
end

In this variant record definition, the tag-field is an explicit field which may be selected and updated like any other field. Thus, if Passenger is a variable of type Person, statements like the following are perfectly legal:

Passenger.CitizenShip := Citizen;

with Passenger, PersonName do if CitizenShip = Alien then writeln(FamiIYName); The fixed part of a record, i.e. the part containing the common fields, must always precede the *variant part*. In the above example, the fields *PersonName* and Birth Date are the fixed fields. A record can only have one variant part. In a variant, the parentheses must be present, even if they will enclose nothing.

The maintenance of tag field values is the responsibility of the programmer and not of **TURBO** Pascal. Thus, in the Person type above, the field DateOf-*Entry* can be accessed even if the value of the tag field *Citizen Ship* is not Alien. Actually, the tag field identifier may be omitted alltogether, leaving only the type identifier. Such record variants are known as *free unions*, as opposed to record variants with tag fields which are called discriminated unions. The use of free unions is infrequent and should only be practiced by experienced programmers.

**Notes:** 

 $\sim$ 

**84** TURBO Pascal Language Manual

# **12. SETTVPE**

A set is a collection of related objects which may be thought of as a whole. Each object in such a set is called a *member* or an *element* of the set. Examples of sets could be:

- 1) All integers between 0 and 100
- 2) The letters of the alphabet
- 3) The consonants of the alphabet

Two sets are equal if and only if their elements are the same. There is no ordering involved, so the sets  $[1,3,5]$ ,  $[5,3,1]$  and  $[3,5,1]$  are all equal. If the members of one set are also members of another set, then the first set is said to be included in the second. In the examples above, 3) is included in 2).

There are three operations involving sets, similar to the operations addition, multiplication and subtraction operations on numbers:

The *union* (or sum) of two sets A and B (written A+B) is the set whose members are members of either A or B. For instance, the union of [1,3,5,7] and [2,3,4] is [1,2,3,4,5,7].

The *intersection* (or product) of two sets A and B (written A\*B) is the set whose members are the members of both A and B. Thus, the intersection of [1,3,4,5,7] and [2,3,4] is [3,4].

The *relative complement* of B with respect to A (written A-B) is the set whose members are members of A but not of B. For instance, [1,3,5,7]- [2,3,4] is [1,5,7].

#### **12.1 Set Type Definition**

Although in mathematics there are no restrictions on the objects which may be members of a set, Pascal only offers a restricted form of sets. The members of a set must all be of the same type, called the *base type,* and the base type must be a simple type, i.e. any scalar type except real. A set type is introduced by the reserved words set **of** followed by a simple type.

#### Examples:

```
type 
  DaysOfMonth = set of 0.31;
  WorkWeek = set of Mon..Fri;
  Letter = \text{set of } 'A'. . . 'Z':AdditiveColors = set of (Red, Green, Blue);Characters = set of Char;
```
In TURBO Pascal, the maximum number of elements in a set is 256, and the ordinal values of the base type must be within the range 0 through 255.

## 12.2 Set Expressions

Set values may be computed from other set values through set expressions. Set expressions consist of set constants, set variables, set constructors, and set operators.

## 12.2.1 Set Constructors

A set constructor consists of one or more element specifications, separated by commas, and enclosed in square brackets. An element specification is an expression of the same type as the base type of the set, or a range expressed as two such expressions separated by two consecutive periods (..).

#### Examples:

```
['T', 'U', 'R', 'B', '0'] 
[x,y][x \, . \, x][1..5][ 'A' ... 'Z', 'a' ... 'z', '0' ... '9'][1,3..10,12]\lceil \rceil
```
The last example shows the empty set, which, as it contains no expressions to indicate its base type, is compatible with all set types. The set [1 .. 5) is equivalent to the set [1,2,3,4,5]. If X>Y then [X..Y] denotes the empty set.

## 12.2.2 **Set Operators**

The rules of composition specify set operator precedences according to the following three classes of operators:

- 1) \* Set intersection.
- **2)** + Set union.

Set difference. 

- **3)** Test on equality.
	- <> Test on inequality.
	- $\geq$  True if the second operand is included in the first operand.
	- $\leq$  True if the first operand is included in the second operand.
	- IN Test on set membership. The second operand is of a set type, and the first operand is an expression of the same type as the base type of the set. The result is true if the first operand is a member of the second operand, otherwise it is false.

There is no operator for strict unclusion, but it may be programmed as

 $A * B = []$ .

Set expressions are often useful to clarify complicated tests. For instance, the test:

if  $(Ch_{=}T')$  or  $(Ch_{=}^*U')$  or  $(Ch_{=}^*R')$  or  $(Ch_{=}^*B')$  or  $(Ch_{=}^*O')$ 

can be expressed much clearer as:

Ch in ['T', 'U', 'R', 'B', '0']

And the test:

if  $(Ch \geq v)$  and  $(Ch \leq v)$  then  $\mathbb{R}^2$ 

is better expressed as:

if Ch in  $'0'$ ...' $9'$ ] then  $\ddot{\cdot}$ 

#### RECORD TYPE **87**

 $\sim 100$  and  $\sim 100$  $\sim 100$ 

## **12.3 Set Assignments**

Values resulting from set expressions are assigned to set variables using the assignment operator  $:=$ .

#### **Examples:**

```
type 
   ASCII = Set of 0.127;Var 
   NoPrint, Print ,AIlChars: ASCII; 
 begin 
   AllChars : [0..127];NoPrint := [0..31,127];
   Print := AllChars - NoPrint;
 end.
```
# **13. TYPED CONSTANTS**

Typed constants are a TURBO speciality. A typed constant may be used exactly like a variable of the same type. Typed constants may thus be used as 'initialized variables', because the value of a typed constant is defined, whereas the value of a variable is undefined until an assignment is made. Care should be taken, of course, not to assign values to typed constants whose values are actually meant to be constant.

The use of a typed constant saves code if the constant is used often in a program, because a typed constant is included in the program code only once, whereas an untyped constant is included every time it is used.

Typed constants are defined like untyped constants (see section 5.2.2). except that the definition speficies not only the *value* of the constant but also the type. In the definition the typed constant identifier is succeeded by a colon and a type identifier, which is then followed by an equal sign and the actual constant.

## **13.1 Unstructured Typed Constants**

An unstructured typed constant is a constant defined as one of the scalar types:

```
const 
 NumberOfCars: Integer = 1267; 
  Interest: Real = 12.67:
 Heading: string[7] = 'SECTION':Xon: Char = \hat{Q};
```
Contrary to untyped constants, a .typed constan't may be used in place of a variable as a variable parameter to a procedure or a function. As a typed constant is actually a variable with a constant value, it cannot be used in the definition of other constants or types. Thus, as *Min* and *Max* are typed constants, the following construct is illegal:

```
const 
  Min: Integer = \odot;
  Max: Integer = 50;type 
 Range: array[Min.. Max] of integer
```
## 13.2 **Structured Typed Constants**

Structured constants comprise *array constants, record constants,* and *set constants.* They are often used to provide initialized tables and sets for tests, conversions, mapping functions, etc. The following sections describe each type in detail.

## 13.2.1 Array Constants

The definition of an array constant consists of the constant identifier succeeded by a colon and the type identifier of a previously defined array type followed by an equal sign and the constant value expressed as a set of constants separated by commas and enclosed in parentheses.

#### Examples:

```
type 
  Status
  StringRep = array[Status] of string[7];
const 
            = (Active), Passive, Waiting);
 Stat: StringRep = ('active', 'passive', 'waiting');
```
The example defines the array constants *Stat,* which may be used to convert values of the scalar type *Status* into their corresponding string representations. The components of *Stat* are:

 $Stat(Active) = 'active'$ Stat[Passive] 'passive' Stat[Waiting] = 'waiting'

The component type of an array constant may be any type except *File* types and *Pointer* types. Character array constants may be specified both as single characters and as strings. Thus, the definition:

```
const 
  Digits: array[0.19] of Char =
    ('0', '1', '2', '3', '4', '5', '6', '7', '8', '9');
```
may be expressed more conveniently as:

```
const 
  \text{Digits: } \text{array}[0..9] \text{ of } \text{Char} = '0123456789
```
## *13.2.2 Multidimensional Array Constants*

Multidimensional array constants are defined by enclosing the constants of each dimension in separate sets of parentheses, separated by commas. The innermost constants correspond to the rightmost dimensions.

#### Example:

```
type 
  Cube = array[0.1, 0.1, 0.1] of integer;
const 
  Maze: Cube = (((0,1),(2,3)),((4,5),(6,7)));begin 
  WriteIn(Maze[0.0.0], ' = 0');WriteIn(Maze[0, 0, 1], ' = 1');WriteIn(Maze[0, 1, 0], ' = 2');WriteIn(Maze[0, 1, 1], ' = 3');WriteIn(Maze[1, 0, 0], ' = 4');WriteIn(Maze[1, 0, 1], ' = 5');
 Writeln(Maze[1,1,0], = 6');
 Writeln(Maze[1, 1, 1], ' = 7');
end.
```
## *13.2.3 Record Constants*

The definition of a record constant consists of the constant identifier succeded by a colon and the type identifier of a previously defined record type followed by an equal sign and the constant value expressed as a list of field constants separated by semi-colons and enclosed in parentheses.

#### Examples:

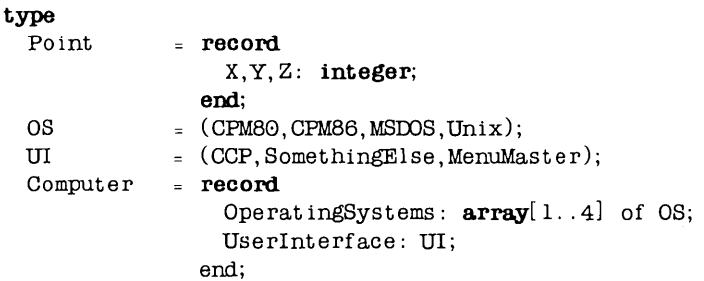

```
canst 
 Origo: Point = (X:0; Y:0; Z:0);SuperComp: Computer = 
             (OperatingSystems: (CPM80,CPM86,MSDOS,Unix); 
            Userlnterface: MenuMaster); 
 Planel: array[1..3] of Point =
      ((X:1;Y:4;Z:5),(X:10;Y:-78;Z:45),(X:100;Y:10;Z:-7));
```
The field constants must be specified in the same order as they appear in the definition of the record type. If a record contains fields of file types or pointer types, then constants of that record type cannot be specified. If a record constant contains a variant, then it is the responsibility of the programmer to specify only the fields of the valid variant. If the variant contains a tag field, then its value must be specified.

## *13.2.4 Set Constants*

A set constant consists of one or more element specifications separated by commas, and enclosed in square brackets. An element specification must be a constant or a range expression consisting of two constants separated by two consecutive periods (..).

```
Example:
```

```
type 
  Up = \texttt{set of 'A'..'Z'};
  Low = set of 'a'..'z';
const 
  UpperCase: Up =[A', \ldots, Z'];
  Vocals : Low = ['a', 'e', 'i', 'o', 'u', 'y'];<br>Delimiter: set of Char =
                             Delimiter: set of Char = [, , .. ,/",:, .. ,?",[, .. ,~",{, .. ,-,];
```
# **14. FILE TYPES**

Computer programs frequently produce large amounts of data which is not required until later in the program or even by some other program. As this data often exceeds the available memory, data can be written to and read from named units placed on magnetic devices such as diskettes or hard disks. These units are called files.

A *file* consists of a sequence of components of equal type. The number of components in a file (the *size* of the file) is not determined by the definition of the file; instead the Pascal system keeps track of file accesses through a *file* pointer, and each time a component is written to or read from a file, the file pointer of that file is advanced to the next component. As all components of a file are of equal length, the position of a specific component can be calculated. Thus, the file pointer can be moved to any component in the file, providing random access to any element of the file.

#### **14.1 File Type Definition**

A file type is defined by the reserved words **file of** followed by the type of the components of the file, and a file identifier is declared by the same words followed by the identifier of a previously defined file type.

#### **Examples:**

```
type 
  ProductName = string[80];Product = file of record
                        Name: ProductName; 
                        ItemNumber: Real;
                        InStock: Real; 
                        MinStock: Real; 
                        Suppl ier: Integer; 
                      end;
```
Var

ProductFile: Product; ProductNames: file of ProductName;

The component type of a file may be any type, except a file type. (i.e., with reference to the example above, **file of Product** is not allowed). File variables may appear neither in assignments nor in expressions.

## 14.2 Operations on Files

The following sections describe the procedures available for file handling. The identifier Filvar used throughout denotes a file variable identifier declared as described above.

## *14.2.1* Assign

#### Syntax: Assign( FilVar, Str)

Str is a string expression yielding any legal file name. This file name is assigned to the file variable FilVar, and all further operation on FilVar will operate on the disk file Str. Assign should never be used on a file which is in use.

## *14.2.2 Rewrite*

#### Syntax: Rewrite( FilVar)

A new disk file of the name assigned to the file variable FilVar is created and prepared for processing. and the file pointer is set to the beginning of the file. i.e. component no. O. Any previously existing file with the same name is erased. A disk file created by rewrite is initially empty, i.e. it contains no elements.

## *14.2.3 Reset*

#### Syntax: Reset( FilVar)

The disk file of the name assigned to the file variable FilVar is prepared for processing, and the file pointer is set to the beginning of the file, i.e. component no. O. FilVar must name an existing file, otherwise an I/O error occurs.
## 14.2.4 Read

#### Syntax: Read( FilVar, Var)

Var denotes one or more variables of the component type of FilVar, separated by commas. Each variable is read from the disk file, and following each read operation, the file pointer is advanced to the next component.

## 14.2.5 Write

#### Syntax: Write( FilVar, Var)

Var denotes one or more variables of the component type of FilVar, separated by commas. Each variable is written to the disk file, and following each write operation, the file pointer is advanced to the next component.

## 14.2.6 Seek

#### Syntax: Seek(FilVar, n)

Seek moves the file pointer is moved to the n'th component of the file denoted by FilVar. n is an integer expression. The position of the first component is O. Note that in order to expand a file it is possible to seek one component beyond the last component. The statement

 $Seek($ FilVar, FileSize(FilVar));

thus places the file pointer at the end of the file (*File Size* returns the number of components in the file, and as the components are numbered from zero, the returned number is one greater than the number of the last component).

## 14.2.7 Flush

#### Syntax: Flush (FilVar)

Flush empties the internal sector buffer of the disk file  $Fi/Var$ , and thus assures that the sector buffer is written to the disk if any write operations have taken place since the last disk update. Flush also insures that the next read operation will actually perform a physical read from the disk file. Flush should never be used on a closed file.

# 14.2.8 Close

#### Syntax: Close( FilVar)

The disk file associated with FilVar is closed, and the disk directory is updated to reflect the new status of the file. Notice that in multi-user environments it is often necessary to *Close* a file, even if it has only been read from.

## 14.2.9 Erase

#### Syntax: Erase( FilVar)

The disk file associated with FilVar is erased. If the file is open, i.e. if the file has been reset or rewritten but not closed, it is good programming practice to close the file before erasing it.

# 14.2.10 Rename

#### Syntax: Rename( FilVar, Str)

The disk file associated with  $FiVar$  is renamed to a new name given by the string expression Str. The disk directory is updated to show the new name of the file, and further operations on  $FiVar$  will operate on the file with the new name. Rename should never be used on an open file.

Notice that it is the programmer's responsibility to assure that the file named by Str does not already exist. If it does, multiple occurrences of the same name may result. The following function returns True if the file name passed as a parameter exists, otherwise it returns False:

```
function Exist(FileName: Name): boolean; 
Var 
  Fil: file:
begin 
  Assign(Fil, FileName); 
  {SI - }Reset(Fil); 
  {8I + }Exist := (Dresult = 0)end;
```
## 14.3 File Standard Functions

The following standard functions are applicable to files:

## 14.3.1 EOF

#### Syntax: EOF(FilVar)

A Boolean function which returns True if the file pointer is positioned at the end of the disk file, i.e. beyond the last component of the file. If not, EOF returns False.

## 14.3.2 *RlePos*

#### Syntax: FilePos( FilVar)

An integer function which returns the current position of the file pointer. The first component of a file is O.

## 14.3.3 *RleSize*

#### Syntax: FileSize( FilVar)

An integer function which returns the size of the disk file expressed as the number of components in the file. If File Size (FilVar) is zero, the file is empty.

## 14.4 Using Files

Before using a file, the Assign procedure must be called to assign the file name to a file variable. Before input and/or output operations are performed. the file must be opened with a call to Rewrite or Reset. This call will set the file pointer to point to the first component of the disk file, i.e. FilePos(FilVar) = O. After Rewrite, FileSize(FiIVar) is O.

A disk file can be expanded only by adding components to the end of the existing file. The file pointer can be moved to the end of the file by executing the following sentence:

Seek(FilVar, FileSize(FilVar));

When a program has finished its input/output operations on a file, it should always call the Close procedure. Failure to do so may result in loss of data, as the disk directory is not properly updated.

The program below creates a disk file called PRODUCTS.DTA, and writes 100 records of the type *Product* to the file. This initializes the file for subsequent random access (i.e. records may be read and written anywhere in the file).

```
program Ini tProductFi Ie; 
const 
  MaXNumberOfProducts = 100; 
type 
  ProductName = string[20];Product = record 
               Name: ProductName; 
               ItemNumber: Integer;
               InStock: Real; 
               Supplier: Integer; 
             end; 
Var 
  ProductFile: file of Product; 
  ProductRec: Product; 
  I: Integer; 
begin 
  Assign(ProductFile, 'PRODUCT. DTA');
  Rewrite(ProductFile); {open the file and delete any data} 
  with ProductRec do 
  begin 
    Name := "; InStock := 0; Supplier := 0;
    for I := 1 to MaXNumberOfProducts do 
    begin 
      ItemNumber := I;Wri te(ProductFi Ie, ProductRec); 
    end; 
  end; 
  01 ose(ProductFi Ie); 
end.
```
The following program demonstrates the use of Sseek on random files. The program is used to update the *Product File* created by the program in the previous example.

```
program UpDateProductFi Ie; 
const 
  MaxNumberOfProducts = 100:
type 
  ProductName = string[20];Product = recordVar 
               Name: ProductName; 
               ItemNumber: Integer; 
               InStock: Real; 
               Suppl ier: Integer; 
             end; 
  ProductFile: file of Product; 
  ProductRec: Product; 
  I, Pnr: Integer; 
begin 
  Assign(ProductFile, 'PRODOCT.DTA'); Reset(ProductFile); 
  01 rSc r; 
  Write('Enter product number (0=stop) '); Readln(Pnr);
  while Pnr in [1 .. MaXNumberOfProducts] do 
  begin 
    Seek(ProductFile,Pnr-l); Read(ProductFile,ProductRec); 
    with ProductRec do 
    begin 
      Write('Enter name of product (', Name: 20,') ');
      Readln(Name) ; 
      Write('Enter number in stock (', InStock:20:0,') ');
      Readln(InStock):
      Write('Enter supplier number (, Supplier:20, ') );
      Readln(Suppl ier); 
      It emNumber: =Pnr; 
    end; 
    Seek(ProductFile,Pnr-l); 
    Write(ProductFile,ProductRec); 
    ClrScr; Writeln;
    Write('Enter product number (\theta = \text{stop}) '); Readln(Pnr);
  end; 
 Close(ProductFile); 
end..
```
# **14.5 Text Files**

Unlike all other file types, text files are not simply sequences of values of some type. Although the basic components of a text file are characters, they are structured into lines, each line being terminated by an end-of-line marker (a CR/LF sequence). The file is further ended by an end-of-file marker (a Ctrl-Z). As the length of lines may vary, the position of a given line in a file cannot be calculated. Text files can therefore only be processed sequentially. Furthermore, input and output cannot be performed simultaneously to a text file.

# 14.5.1 Operations on Text Files

A text file variable is declared by referring to the standard type identifier Text. Subsequent file operations must be preceded by a call to *Assign* and a call to Reset or Rewrite must furthermore precede input or output operations.

Rewrite is used to create a new text file, and the only operation then allowed on the file is the appending of new components to the end of the file. Reset is used to open an existing file for reading, and the only operation allowed on the file is sequential reading. When a new textfile is closed, an end-of-file mark is automatically appended to the file.

Character input and output on text files is made with the standard procedures Read and Write. Lines are processed with the special text file operators ReadIn, Writeln, and Eoln:

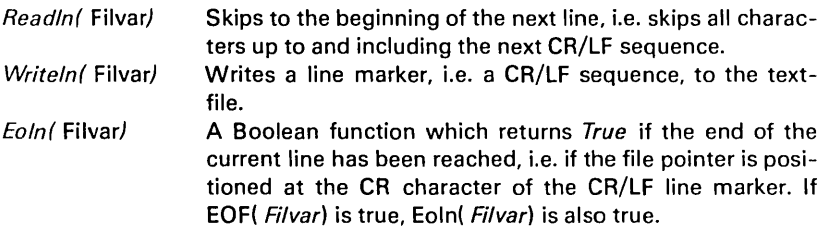

**Operations on Text Files** 14.5.1

When applied to a text file, the  $EOF$  function returns the value  $True$  if the file pointer is positioned at the end-of-file mark (the CTRl/Z character ending the file). The Seek and Flush procedures and the FilePos and FileSize functions are not applicable to text files.

The following sample program reads a text file from disk and prints it on the pre-defined device *Lst* which is the printer. Words surrounded by Ctrl-S in the file are printed underlined:

```
program TextFi leDemo; 
Var 
  Fi IVar: Text; 
  Line, 
  ExtraLine: string[255];
  I: Integer; 
  UnderLine: Boolean; 
  FileName: string[14];
begin 
  UnderLine := False;
  Write('Enter name of file to list: ');
  Read ln( F i l eName);
  Ass ign(Fi IVar, Fi leName); 
  Reset(Fi IVar); 
  while not Eof(FiIVar) do 
  begin 
    Readln(Fi IVar, Line); 
    I := 1; ExtraLine := '';
    for I := I to Length(Line) do
    begin 
      if Line[I] \leq r S then
      begin 
        Write(Lst,Line[I]); 
        if UnderLine then ExtraLine := ExtraLine+\cdot.
        else ExtraLine := ExtraLine+' '; 
      end 
      else UnderLine := not UnderLine;
    end; 
    Write(Lst,~M); Writeln(Lst,ExtraLine); 
  end; {while not Eof} 
end.
```
Further extensions of the procedures Read and Write, which facilitate convenient handling of formatted input and output, are described in section 14.6 .

# 14.5.2 Logical Devices

In TURBO Pascal, external devices such as terminals, printers, and modems are regarded as *logical devices* which are treated like text files. The following logical devices are available:

- CON: The console device. Output is sent to the operating system's console output device, usually the CRT, and input is obtained from the console input device, usually the keyboard. Contrary to the TRM: device (see below), the CON: device provides buffered input. In short, this means that each Read or Readln from a textfile assigned to the CON: device will input an entire line into a line buffer, and that the operator is provided with a set of editing facilities during line input. For more details on console input. please refer to sections 14.5.3 and 14.6.1 .
- TRM: The terminal device. Output is sent to the operating system's console output device, usually the CRT, and input is obtained from the console input device, usually the keyboard. Input characters are echoed, unless they are control characters. The only control character echoed is a carriage return (CR), which is echoed as CR/LF.
- KBD: The keyboard device (input only). Input is obtained from the operating system's console input device, usually the keyboard. Input is not echoed.
- L5T: The list device (output only). Output is sent to the operating system's list device, typically the line priner.
- AUX: The auxiliary device. Output is sent to the operating system's punch device, and input is obtained from the operating system's reader device. Usually, the punch and reader devices refer to a modem.
- U5R: The user device. Output is sent to the user output routine, and input is obtained from the user input routine. For further details on user input and output, please refer to sections A.13 and B.3.3 .

These logical devices may be accessed through the pre-assigned files discussed in section 14.5.3 or they may be assigned to file variables, exactly like a disk file. There is no difference between Rewrite and Reset on a file assigned to a logical device, Close performs no function, and an attempt to Erase such a file will cause an I/O error.

The standard functions *Eof* and *Eoln* operate differently on logical devices than on disk files. On a disk file, *Eof* returns True when the next character in the file is a Ctrl-Z, or when physical EOF is encountered, and *Eoln* returns True when the next character is a CR or a Ctrl-Z. Thus, *Eof* and *Eoln* are in fact "Iook ahead" routines.

As you cannot look ahead on a logical device, *Eoln* and *Eof* operate on the *last* character read instead of on the *next* character. In effect, *Eof* returns True when the last character read was a Ctrl-Z, and *Eoln* returns True when the last character read was a CR or a Ctrl-Z. The following table provides an overview of the operation of Eoln and Eof:

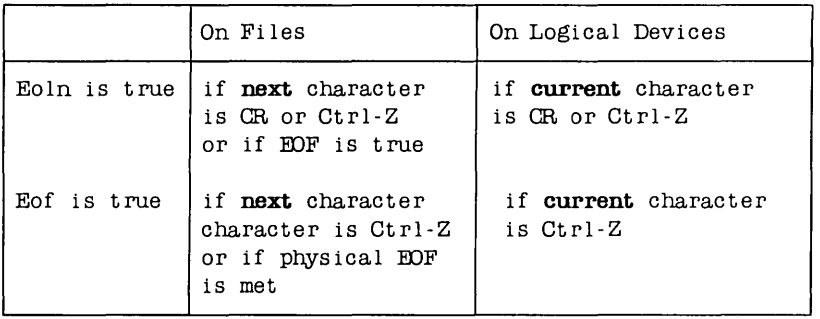

Table 14-1: Operation of EOLN and Eof

Similarly, the Readln procedure works differently on logical devices than on disk files. On a disk file, Readln reads all characters up to and including the CR/LF sequence, whereas on a logical device it only reads up to and including the first CR. The reason for this is again the inability to 'look ahead' on logical devices, which means that the system has no way of knowing what character will follow the CR.

# 14.5.3 Standard Rles

As an alternative to assigning text files to logical devices as described above, TURBO Pascal offers a number of pre-declared text files which have already been assigned to specific logical devices and prepared for processing. Thus, the programmer is saved the reset/rewrite and close processes, and the use of these standard files further saves code:

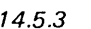

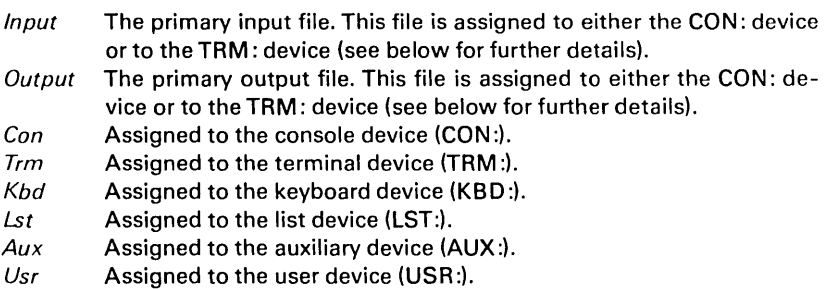

Notice that the use of Assign, Reset, Rewrite, and Close on these files is not only unnecessary, but also illegal.

The logical device referred to by the standard files *Input* and Output is determined by the **B** compiler directive. The default value  $\{ \$B+\}$  causes the console device (CON:) to be used, which provides buffered input with editing facilities (see section 14.6.1 ), but it does not conform to the standard in all aspects. In the {\$B-} mode, input and output will instead refer to the terminal device (TRM:) which offers no editing facilities during input, but entries may follow the formats defined by Standard Pascal. No differences exist between the console device and the terminal device on output operations.

Notice that the B compiler directive must be placed at the start of the program block, and is thus a global directive which cannot be changed throughout the program text. If some input/output operations are to use the CON: device, and others the TRM: device, then set the B directive for the most frequently used device and specify the other device explicitly in the remaining calls to i/o procedures.

#### Example:

```
{B-B}program ReadAndWrite(input, output);
                                Reads from the TRM: device 
Readln(Varl); 
Readln(Con, Var2); 
                                Reads from the CON: device 
\cdot
```
In situations where input is not to be automatically echoed to the screen, input should be made from the standard file Kbd:

Read(Kbd, Var)

#### Standard Files **14.5.3**

As the standard files *Input and Output are used very frequently*, they are chosen by default when no file identifier is explicitly stated. The following list shows the abbreviated text file operations and their equivalents:

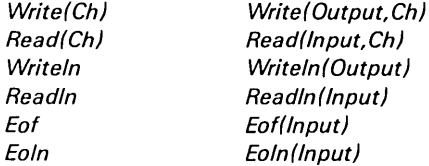

The following program shows the use of the standard file *Lst* to list the file Product File (see the example on page 99) on the printer:

```
program ListProductFile; 
const 
  MaxNumberOfProducts = 100;
type 
  ProductName = string[20];Product = record 
Va.r 
               Name: ProductName; ItemNumber: Integer;
               InStock: Real; 
               Suppl ier: Integer; 
             end; 
  ProductFile: file of Product; 
  ProductRec: Product; I: Integer; 
begin 
  Assign(ProductFile, 'PRODUCT.DTA'); Reset(ProductFile);
  for I := I to MaxNumberOfProducts do
  begin 
    Read(ProductFile,ProductRec); 
    with ProductRec do
    begin 
      if Name<>'' then
    end; 
        WriteIn(Lst, 'Item: ',ItemNumber:5,' ', 'Name:20,' From: ', Supplier:5,
                     , Now in stock: ',InStock:0:0); 
  end; 
  Close(ProductFile); 
end.
```
FILE TYPES **'05** 

# 14.6 Text File Input and Output

Input and output of data in readable form is done through text files as described in section 14.5. A text file may be assigned to any device, i.e. a disk file or one of the standard I/O devices. Input and output on text files is done with the standard procedures Read, Readln, Write, and Writeln which use a special syntax for their parameter lists to facilitate maximum flexibility of input and output.

In particular, parameters may be of different types, in which case the I/O procedures provide automatic data conversion to and from the basic Char type of text files.

If the first parameter of an I/O procedure is a variable identifier representing a text file, then I/O will act on that file. If not, I/O will act on the standard files Input and Output. See section 14.5.3 for more details.

# 14.6.1 Read Procedure

The Read procedure provides input of characters, strings, and numeric data. The syntax of the Read statement is:

Read(Var1, Var2, ... , VarN)

or

Read(FiIVar, Var1, Var2, ... , VarN)

where Var1, Var2,..., VarN are variables of type Char, String, Integer or Real. In the first case, the variables are input from the the standard file *lnput*, usually the keyboard. In the second case, the variables are input from the text file which is previously assigned to *FilVar* and prepared for reading.

With a variable of type Char, Read reads one character from the file and assigns that character to the variable. If the file is a disk file, *Eoln* is true if the next character is a CR or a Ctrl-Z, and *Eof* is true if the next character is a Ctrl-Z, or physical end-of-file is met. If the file is a logical device (including the standard files *Input* and *Output*), *Eoln* is true if the character read was a CR or if Eof is True, and Eof is true if the character read was a Ctrl-Z.

With a numeric variable (*Integer* or Real), Read expects a string of characters which complies with the format of a numeric constant of the relevant type as defined in section 4.2. Any blanks, TABs, CRs, or LFs preceding the string are skipped. The string must be no longer than 30 characters, and it must be followed by a blank, a TAB, a CR, or a Ctrl-Z. If the string does not conform to the expected format, an I/O error occurs. Otherwise the numeric string is converted to a value of the appropriate type and assigned to the variable. When reading from a disk file, and the input string is ended with a blank or a TAB, the next Read or Readln will start with the character immediately following that blank or TAB. For both disk files and logical devices, Eoln is true if the string was ended with a CR or a Ctrl-Z, and *Eof* is true if the string was ended with a Ctrl-Z.

A special case of numeric input is when *Eoln* or *Eof* is true at the beginning of the Read (e.g. if input from the keyboard is only a CR). In that case no new value is assigned to the variable, and the variable retains its former value.

If the input file is assigned to the console device  $(CON)$ , or if the standard file *Input* is used in the  $\{\$B+\}$  mode (default), special rules apply to the reading of variables. On a call to Read or Readln, a line is input from the console and stored into a buffer, and the reading of variables then uses this buffer as the input source. This allows for editing during entry. The following editing facilities are available: .

## BACKSPACE and DEL.

Backspaces one character position and deletes the character there. BACKSPACE is usually generated by pressing the key marked BS or BACKSPACE or by pressing Ctrl-H. DEL is usually generated by the key thus marked, or in some cases RUB or RUBOUT.

## Ctrl-X

Backspaces to the beginning of the line and erases all characters input.

The RETURN key is used to terminate the input line. This key may be marked ENTER on some keyboards. This terminating CR is not echoed to the screen.

Internally. the input line is stored with a Ctrl-Z appended to the end of it. Thus. if fewer values are specified on the input line than the number of variables in Reads parameter list, any Char variables in excess will be set to Ctrl-Z. Strings will be empty. and numeric variables will remain unchanged.

The maximum number of characters that can be entered on an input line from the console is 127 by default. However. you may lower this limit by assigning an integer in the range 0 through 127 to the predefined variable BufLen.

```
Example:
```

```
Write('File name (max. 14 chars):');ButThen := 14:
Read(Fi leName);
```
Notice that assignments to BufLen affect only the immediately following Read. After that. BufLen is restored to 127.

# 14.6.2 Readln Procedure

The Readln procedure is identical to the Read procedure, except that after the last variable has been read. the remainder of the line is skipped. I.e., all characters up to and including the next CR/LF sequence (or the next CR on a logical device) are skipped. The syntax of the procedure statement is:

ReadIn (Var1. Var2..... VarN)

or

ReadIn (Fil Var, Var1, Var2,..., VarN)

After a Readln, the following Read or Readln will read from the beginning of the next line. Readln may also be called without parameters:

Readln

or

Readln(FiIVar)

in which case the remaining of the line is skipped. When Readln is reading from the console (standard file *Input* or a file assigned to CON:), the terminating CR is echoed to the screen as a CR/LF sequence, as opposed to Read.

## 14.6.3 Write Procedure

The Write procedure provides output of characters, strings, boolean values, and numeric values. The syntax of a Write statement is:

Write(Var1, Var2, ..., VarN)

or

Write(FilVar, Var1, Var2, ..., VarN)

where  $Var1$ ,  $Var2$ ,  $VarN$  (the write parameters) are variables of type Char, String, Boolean, Integer or Real, optionally followed by a colon and an integer expression defining the width of the output field. In the first case, the variables are output to the the standard file Output, usually the screen. In the second case, the variables are output to the text file which is previously assigned to FilVar.

The format of a write parameter depends on the type of the variable. In the following descriptions of the different formats and their effects, the symbols:

- I, m, *n*  denote expressions of type *Integer*,
- *R*  denotes an expression of type Real,
- Ch denotes an expression of type Char,
- *S*  denotes an expression of type String, and
- *B*  denotes an expression of type Boolean.
- Ch The character Ch is output.
- Ch:n The character  $Ch$  is output right-adjusted in a field which is n characters wide, i.e. Ch is preceded by *n* -1 blanks.
- *S*  The string  $S$  is output. Arrays of characters may also be output, as they are compatible with strings.
- S:n The string *S* is output right-adjusted in a field which is *n* characters wide, i.e. S is preceded by  $n$  - length(S) blanks.
- *B*  Depending on the value of *B,* either the word TRUE or the word FALSE is output.
- B:n Depending on the value of *B,* either the word TRUE or the word FALSE is output right-adjusted in a field which is *n* characters wide.
- $\prime$ The decimal representation of the value of *I* is output.
- I:n The decimal representation of the value of *I* is output right-adjusted in a field which is *n* characters wide.

*R* The decimal representation of the value of *R* is output, right adjusted in a field 18 characters wide, using floating point format:

 $R$  >= 0.0:  $-d$ .dddddddddd $E$ tdd R < 0.0: \_-d.ddddddddd~dd

where  $\sim$  represents a blank, d represents a digit, and t represents either'+' or'-'.

*R:n* The decimal representation of the value of *R* is output, right adjusted in a field *n* characters wide, using floating point format:

 $R$  >= 0.0: blanksd.digitsEtdd R < 0.0: blanks-d.digitsEtdd

where blanks represents zero or more blanks, digits represents from one to ten digits, d represents a digit, and t represents either p;us or minus. As at least one digit is output after the decimal point, the field width is minimum 7 characters (8 for *R* < 0.0). When *n* is greater than 16 (17 for *R* < 0.0), the number is preceded by n -16 blanks (n -17 for  $R < 0.0$ ).

*R:n:m* The decimal representation of the value of *R* is output, right adjusted in a field *n* characters wide, using fixed point format with m digits after the decimal point. No decimal part, and no decimal point, is output if m is 0, m must be in the range  $0 \leq m \leq 24$ ; otherwise floating point format is used. The number is preceded by an appropriate number of blanks to make the field width n.

# *14.6.4 Writeln Procedure*

The Writeln procedure is identical to the Write procedure, except that a CR/LF sequence is output after the last value. The syntax of the Writeln statement is:

Writeln(Var1, WP2,..., WPn)

or

Writeln(FilVar, WP1, WP2, ... , WPn)

A Writeln with no write parameters outputs an empty line consisting of a CR/LF sequence:

Writeln

or

Writeln(File)

# 14.7 Untyped Files

Untyped files are low-level I/O channels primarily used for direct access to any disk file using a record size of 128 bytes.

In input and output operations to untyped files, data is transferred directly between the disk file and the variable, thus saving the space required by the sector buffer required by typed files. An untyped file variable therefore occupies less memory than other file variables. As an untyped file is furthermore compatible with any file, the use of an untyped file is therefore to be preferred if a file variable is required only for Erase, Rename or other non-input/output operations.

An untyped file is declared with the reserved word file:

Var

DataFi Ie: fi Ie;

# 14.7.1 BlockRead / BlockWrite

All standard file handling procedures and functions except Read, Write, and Flush are allowed on untyped files. Read and Write are replaced by two special high-speed transfer procedures: BlockRead and BlockWrite. The syntax of a call to these procedures is:

BlockRead( FilVar, Var, recs) BlockWrite( FilVar, Var, recs)

where FilVar variable identifier of an untyped file, Var is any variable, and recs is an integer expression defining the number of 128-byte records to be transferred between the disk file and the variable. The transfer starts at the first byte occupied by the variable  $Var$ . The programmer must insure the programmer to insure that the variable Var occupies enough space to accomodate the entire data transfer. A call to BlockRead or BlockWrite also advances the file pointer recs records.

A file to be operated on by BlockRead or Block Write must first be prepared by Assign and Rewrite or Reset. Rewrite creates and opens a new file, and Reset opens an existing file. After processing, Close should be used to insure proper termination.

BlockRead / BlockWrite 14.7.1

The standard function  $EOF$  works as with typed files. So do standard functions FilePos and FileSize and standard procedure Seek, using a component size of 128 bytes (the record size used by BlockRead and BlockWrite).

The following program shows the use of an untyped file. It reads any disk file and copies its contents to any other disk file:

```
program Fi leCopy; 
const 
  BufSize 
  BufByteSize 
15600; 
var 
              = 200Source, 
  Destination: 
  SourceName, 
                    Fi Ie; 
  DestinationName: string[14]; 
  Buffer: array[1.. BufByteSize] of Byte;
  NoOfRecsToRead, 
 Remaining: Integer; 
begin 
  Write('Enter source file name: ');Readln( SourceName); 
 Ass ign(Source, SourceName); 
 Reset (Source); 
 Write('Enter destination file name: ');
 Readln(DestinationName); 
 Assign(Dest inat ion, DestinationName); 
 Rewri te(Dest inat ion); 
 Remaining := FileSize(Source); 
  whi Ie Remaining > 0 do 
  begin 
    if BufSize <= Remaining then 
      NoOfRecsTaRead: =BufSize 
    else 
      NoOfRecsToRead: =Remaining; 
    B lockRead( Source, Buffer , NoOfRecsToRead) ; 
    BlockWrite(Destination,Buffer,NoOfRecsToRead); 
   Remaining := Remaining-NoOfRecsToRead;
  end; 
 Close(Dest inat ion); 
end.
```
# **14.8 I/O checking**

The I compiler directive is used to control generation of runtime I/O error checking code. The default state is active, i.e.  $\{$  \$1+} which causes calls to an I/O check routine after each I/O operation. I/O errors then cause the program to terminate, and an error message indicating the type of error is displayed.

If I/O checking is passive, i.e. {\$I-}, no run time checks are performed. An I/O error thus does not cause the program to stop, but suspends any further I/O until the standard function *IOresult* is called. When this is done, the error condition is reset and I/O may be performed again. It is now the programmer's responsibility to take proper action according to the type of I/O error. A zero returned by *IOresult* indicates a successful operation, anything else means that an error occurred during the last I/O operation. Appendix I lists all error messages and their Numbers. **Notice** that as the error condition is reset when 10resuit is called, subsequent calls to 10resuit will return zero until the next I/O error occurs.

The *IOresult* function is very convenient in situations where a program halt is an unacceptaple result of an I/O error, like in the following example which continues to ask for a file name until the attempt to reset the file is succesful (Le. until an existing file name is entered):

```
procedure OpenInFi Ie; 
begin 
  repeat 
    Write('Enter name of input file ');
    Readln( InFi leName); 
    Assign(InFile, InFileName);
    {\$I -} Reset(InFile) {\$I +} :
    OK := (10 result = 0);
    if not OK then Writeln('Cannot find file ',InFileName); 
  until OK; 
end;
```
When the I directive is passive ({  $$I-J$ ), the following standard procedures should be followed by a check of 10resuit to insure proper error handling:

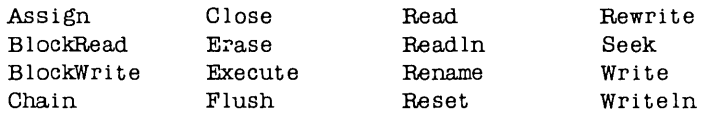

# **15. POINTER TYPES**

Variables discussed up to now have been static, i.e. their form and size is predetermined, and they exist throughout the entire execution of the block in which they are declared. Programs, however, frequently need the use of a data structure which varies in form and size during execution. Dynamic variables serve this purpose as they are generated as the need arises and may be discarded after use.

Such dynamic variables are not declared in an explicit variable declaration like static variables, and they cannot be referenced directly by identifiers. Instead, a special variable containing the memory address of the variable is used to point to the variable. This special variable is called a pointer variable.

## **15.1 Defining a Pointer Variable**

A pointer type is defined by the pointer symbol  $\hat{ }$  succeeded by the type *identifier* of the dynamic variables which may be referenced by pointer variables of this type.

The following shows how to declare a record with associated pointers. The type Person Pointer is is declared as a pointer to variables of type Person Record:

```
type 
  PersonPointer = ^PersonRecord;
  PersonRecord = <b>record</b>Name: string[ 50]; 
                     Job: string[50]; 
                     Next: PersonPointer; 
                   end;
```
Var

FirstPerson, LastPerson, NewPerson: PersonPointer;

The variables NextPerson, LastPerson and NewPerson are thus pointer variables which can point at records of type Person Record.

As shown above, the type identifier in a pointer type definition may refer to an identifier which is not yet defined.

# **15.2 Allocating Variables (New)**

Before it makes any sense to use any of these pointer variables we must, of course, have some variables to point at. New variables of any type are allocated with the standard procedure New. The procedure has one parameter which must be a pointer to variables of the type we want to create.

A new variable of type Person Record can thus be created by the statement:

New(Fi rstPerson);

which has the effect of having *FirstPerson* point at a dynamically allocated record of type Person Record.

Assignments between pointer variables can be made as long as both pointers are of identical type. Pointers of identical type may also be compared using the relational operators  $=$  and  $\langle \rangle$ , returning a *Boolean* result (*True* or *False*).

The pointer value **nil** is compatible with all pointer types. **nil** points to no dynamic variable, and may be assigned to pointer variables to indicate the absence of a usable pointer. **nil** may also be used in comparisons.

Variables created by the standard procedure New are stored in a stack-like structure called the heap. The **TURBO** Pascal system controls the heap by maintaining a heap pointer which at the beginning of a program is initialized to the address of the first free byte in memory. On each call to New, the heap pointer is moved towards the top of free memory the number of bytes corresponding to the size of the new dynamic variable.

## **15.3 Mark and Release**

When a dynamic variable is no longer required by the program, the standard procedures Mark and Release is used to reclaim the memory allocated to these variables. The *Mark* procedure assigns the value of the heap pointer to a variable. The syntax of a call to Mark is:

Mark(Var);

where Var is a pointer variable. The Release procedure sets the heap pointer to the address contained in its argument. The syntax is:

```
Re lease(Var):
```
where  $Var$  is a pointer variable, previously set by *Mark. Release* thus discards all dynamic variables above this address. It is not possible to release the space used by variables in the middle of the heap.

The standard function *MemAvail* is available to determine the available space on the heap at any given time. Further discussion is deferred to appendices A and B.

# **15.4 Using Pointers**

Supposing we have used the New procedure to create a series of records of type Person Record (as in the example on the following page) and that the field Next in each record points at the next Person Record created, then the following statements will go through the list and write the contents of each record (*First Person* points to the first person in the list):

```
_hi Ie FirstPerson <> nil do 
with FirstPerson~ do 
begin 
  Writeln(Name,' is a ',Job); 
   FirstPerson := Next;
end;
```
First Person<sup>2</sup>. Name may be read as First Person's. Name, i.e. the field Name in the record pointed to by First Person.

The following demonstrates the use of pointers to maintain a list of names and related job desires. Names and job desires will be read in until a blank name is entered. Then the entire list is printed. Finally, the memory used by the list is released for other use. The pointer variable Heap Top is used only for the purpose of recording and storing the initial value of the heap pointer. Its definition as a ~ Integer (pointer to integer) is thus totally arbitrary.

**Using Pointers** 

**procedure** Jobsj **type**  PersonPointer = ^PersonRecord; PersonRecord = **record Var**  Name: string[50]; Job: **string**[50]; Next: PersonPointerj end; HeapTop: ^Integer; FirstPerson, LastPerson, NewPerson: PersonPointerj Name: **string**[50]; **begin**  FirstPerson := **nil**; Mark(HeapTop) ; **repeat**   $Write('Enter name: '):$ Readln(Name); **if** Name  $\leq$   $\geq$   $\leq$  **then** begfn New(NewPerson) ; NewPerson<sup>o</sup>. Name := Name;  $Write('Enter profession:');$ Readln(NewPerson<sup>o</sup>.Job); Writeln: **if** FirstPerson = **nil then**  FirstPerson := NewPerson **else**  LastPerson<sup>o</sup>. Next := NewPerson;  $LastPerson := NewPerson:$  $LastPerson^* . Next := nil;$ **end;**  until Name=''; Writeln: **while** FirstPerson <> **nil do**  with FirstPerson~ **do begin**  Write  $ln(Name, ' is a ', Job);$ FirstPerson := Next; **end;**  Re lease(HeapTop);

**end.** 

## **15.5 Space Allocation**

The standard procedure *GetMem* is used to allocate space on the heap. Unlike New, which allocates as much space as required by the **type** pointed to by its argument, *GetMem* allows the programmer to control the amount of space allocated. *GetMem* is called with two parameters:

GetMem(PVar, 1)

where *PVar* is any pointer variable, and *I* is an integer expression giving the number of bytes to be allocated.

 $\sim$ 

**Notes:** 

 $\Delta \sim 1$ 

 $\hat{\mathcal{A}}$ 

## **16. PROCEDURES AND FUNCTIONS**

A Pascal program consists of one or more *blocks*, each of which may again consist of blocks, etc. One such block is a procedure, another is a function (in common called subprograms). Thus, a procedure is a separate part of a program, and it is activated from elsewhere in the program by a procedure statement (see section 7.1.2). A function is rather similar, but it computes and returns a value when its identifier, or *designator*, is encountered during execution (see section 6.2).

## **16.1 Parameters**

Values may be passed to procedures and functions through *parameters*. Parameters provide a substitution mechanism which allows the logic of the subprogram to be used with different initial values, thus producing different results.

The procedure statement or function designator which invokes the subprogram may contain a list of parameters, called the *actual parameters*. These are passed to the *formal parameters* specified in the subprogram *heading*. The order of parameter passing is the order of appearance in the parameter lists. Pascal supports two different methods of parameter passing: by value and by reference, which determines the effect that changes of the formal parameters have on the actual parameters.

When parameters are passed by value, the formal parameter represents a local variable in the subprogram, and changes of the formal parameters have no effect on the actual parameter. The actual parameter may be any expression, including a variable, with the same type as the corresponding formal parameter. Such parameters are called a *value parameter* and are declared in the subprogram heading as in the following example. (This and the following examples show procedure headings; function headings are slightly different as described i section 16.3.1.)

procedure Example(Numl, Num2: Number; Strl, Str2: Txt);

Number and Txt are previously defined types (e.g. Integer and **string[255]),**  and Num1, Num2, Str1, and Str2 are the formal parameters to which the value of the *actual parameters* are passed. The types of the formal and the actual parameters must correspond.

Notice that the type of the parameters in the parameter part must be specified as a previously defined type identifier. Thus, the construct:

procedure Select(Model:  $array[1.500]$  of Integer);

is **not** allowed. Instead, the desired type should be defined in the **type** definition of the block, and the type *identifier* should then be used in the parameter declaration:

```
type 
 Range = array[1.500] of Integer;
procedure Select(Model: Range);
```
When a parameter is passed by reference, the formal parameter in fact represents the actual parameter throughout the execution of the subprogram. Any changes made to the formal parameter is thus made to the actual parameter, which must therefore be a *variable*. Parameters passed by reference are called a variable parameters, and are declared as follows:

procedure Example(Var Numl ,Num2 : Number)

Value parameters and variable parameters may be mixed in the same procedure as in the following example:

procedure Example(Var Num1,Num2: NUmber; Str1,Str2: Txt);

in which Num1 and Num2 are variable parameters and  $Str1$  and  $Str2$  are value parameters.

All address calculations are done at the time of the procedure call. Thus, if a variable is a component of an array, its index expression(s) are evaluated when the subprogram is called.

Notice that **file** parameters must always be declared as variable parameters.

When a large data structure, such as an array, is to be passed to a subprogram as a parameter, the use of a variable parameter will save both time and storage space, as the only information then passed on to the subprogram is the address of the actual parameter. A value parameter would require storage for an extra copy of the entire data structure, and the time involved in copying it.

# 16.1.1 Relaxations on Parameter Type Checking

Normally, when using variable parameters, the formal and the actual parameters must match exactly. This means that subprograms employing variable parameters of type *String* will accept only strings of the exact length defined in the subprogram. This restriction may be overridden by the  $V$  compiler directive. The default active state  $\{SV+1\}$  indicates strict type checking, whereas the passive state { \$V -} relaxes the type checking and allows actual parameters of any string length to be passed, irrespective of the length of the formal parameters.

#### Example:

```
program NSA; 
{this program must be compiled with the $V- directive} 
\{ $v - \}type 
  WorkString = string[255]; 
Var 
  Linel: string[80]:
  Line2: string[ 100] ; 
procedure Encode(Var LineToEncode: WorkString); 
Var I: Integer; 
begin 
   for I := I to Length(LineToEncode) do
     LinetoEncode[I] := Chr(Ord(LineToEncode[I])-30);
end; 
begin 
  Linel := 'This is a secret message';
  Encode(Linel):
  Line2 := 'Here is another (longer) secret message';
  Encode(Line2);end.
```
## 16.1.2· Untyped Variable Parameters

If the type of a formal parameter is not defined, i.e. the type definition is omitted from the parameter section of the subprogram heading, then that parameter is said to be untyped. Thus, the corresponding actual parameter may be any type.

The untyped formal parameter itself is incompatible with all types, and it may therefore be used only in contexts where the data type is of no significance, e.g. as a parameter to Addr, BlockRead/Write, FillChar, or Move, or as the address specification of **absolute** variables.

The Switch Var procedure in the following example demonstrates the use of untyped parameters. It moves the contents of the variable  $AI$  to  $A2$  and the contents of  $A2$  to  $A1$ .

```
procedure Swi tchVar(Var Alp,A2p; Size: Integer); 
type 
  A = \text{array}[1 \dots \text{MaxInt}] of Byte;
Var 
  Al: A absolute Alp; 
  A2: A absolute A2p;
  Tmp: Byte; 
  Count: Integer; 
begin 
  for Count := 1 to Size do
  begin 
    Tmp := AI[Count];\text{AI}[ Count] := \text{A2}[ Count];
    A2[Count] := Tm:
  end; 
end;
```
Assuming the declarations:

```
type 
  Matrix = \arctan 1.50, 1.35 of Real;
Var 
  TestMatrix,BestMatrix: Matrix;
```
then Switch Var may be used to switch values between the two matrices:

SwitchVar(TestMatrix,BestMatrix, SizeOf(Matrix));

# 16.2 Procedures

A procedure may be either pre-declared (or 'standard') or user-declared, i.e. declared by the programmer. Pre-declared procedures are parts of the TURBO Pascal system and may be called with no further declaration. A userdeclared procedure may be given the name of a standard procedure; but that standard procedure then becomes inaccessible within the scope of the user declared procedure.

# 16.2.1 Procedure Declaration

A procedure declaration consists of a procedure heading followed by a block which consists of a declaration part and a statement part.

The procedure heading consists of the reserved word procedure followed by an identifier which becomes the name of the procedure, optionailly followed by a formal parameter list as described in section 16.1 .

## Examples:

procedure Logon; procedure Position(X,Y: Integer); procedure Compute(Var Data: Matrix; Scale: Real);

The declaration part of a procedure has the same form as that of a program. All identifiers declared in the formal parameter list and the declaration part are local to that procedure, and to any procedures within it. This is called the scope of an identifier, outside which they are not known. A procedure may reference any constant, type, variable, procedure, or function defined in an outer block.

The statement part specifies the action to be executed when the the procedure is invoked, and it takes the form of a compound statement (see section 7.2.1). If the procedure identifier is used within the statement part of the procedure itself, the procedure will execute recursively.  $(CP/M - 80$  only: Notice that the  $\bf{A}$  compiler directive must be passive { $$A$-}$  when recursion is used, see appendix E .)

The next example shows a program which uses a procedure and passes a parameter to this procedure. As the actual parameter passed to the procedure is in some instances a constant (a simple expression), the formal parameter must be a value parameter.

```
program Box; 
Var 
  I: Integer; 
procedure DrawBox(Xl ,Yl, X2, Y2: Integer); 
  Var I: Integer; 
  begin 
     GotoxY(X1.Y1);for I := Xl to X2 do write(\cdot-\cdot);
     GotoxY(X1,Y1+1):for I := Yl+1 to Y2 do
     begin 
       GotoXY(X1,1); Write('):
       GotoxY(X2,1); Write('):
     end; 
     GotoXY(Xl ,Y2); 
     for I := Xl to X2 do Write(', .',);
  end; { of procedure DrawBox }
begin 
  C lrScr; 
  for I := 1 to 5 do DrawBox(I*4, I*2, 10*1, 4*1);
  DrawBox(1,1,80,23); 
end.
```
Often the changes made to the formal parameters in the procedure should also affect the actual parameters. In such cases variable parameters are used, as in the following example:

```
procedure Switch(Var A,B: Integer); 
Var Tmp: Integer; 
begin 
  Tmp := A; A := B; B := Tmp;
end;
```
When this procedure is called by the statement:

 $S$ witch $(I,J)$ ;

the values of I and J will be switched. If the procedure heading in **Switch**  was declared as:

```
procedure SWitch(A,B: Integer);
```
i.e. with a value parameter, then the statement  $S \text{witch}(I, J)$  would **not** change  $l$  and  $J$ .

## 16.2.2 Standard Procedures

TURBO Pascal contains a number of standard procedures. These are:

- 1) string handling procedures (described in section 9.5),
- 2) file handling procedures (described in sections 14.2 , 14.5.1, and 14.7.1 .
- 3) procedures for allocation of dynamic variables (described in sections 15.2 and 15.5 ), and
- 4) input and output procedures (described in section 14.6).

In addition to these, the following standard procedures are available, provided that the associated commands have been installed for your terminal (see section 1.6):

## 16.2.2.1 ClrEol

#### Syntax: ClrEol

Clears all characters from the cursor position to the end of the line without moving the cursor.

## 16.2.2.2 CIrScr

#### Syntax: ClrScr

Clears the screen and places the cursor in the upper left-hand corner. Beware that some screens also reset the video-attributes when clearing the screen, possibly disturbing any user-set attributes.

## 16.2.2.3 Crt Init

#### Syntax: Crtlnit

Sends the *Terminal Initialization String* defined in the installation procedure to the screen.

## 16.2.2.4 *Crt Exit*

#### **Syntax:** CrtExit

Sends the Terminal Reset String defined in the installation procedure to the screen.

## *16.2.2.5 Delay*

#### **Syntax:** Delay(Time)

The Delay procedure creates a loop which runs for approx. as many milliseconds as defined by its argument Time which must be an integer. The exact time may vary somewhat in different operating environments.

## *16.2.2.6 Delline*

#### **Syntax:** DelLine

Deletes the line containing the cursor and moves all lines below one line up.

## 16.2.2.7 *Ins line*

#### Syntax: InsLine

Inserts an empty line at the cursor position. All lines below are moved one line down and the bottom line scrolls off the screen.

## *16.2.2.8 GotoXY*

#### **Syntax:** GotoXY(Xpos, Ypos)

Moves the cursor to the position on the screen specified by the integer expressions Xpos (horizontal value, or row) and Ypos (vertical value, or column). The upper left corner (home position) is (1,1).

## 16.2.2.9 LowVideo

#### **Syntax:** LowVideo

Sets the screen to the video attribute defined as 'Start of Low Video' in the installation procedure, i.e. 'dim' characters.

## 16.2.2.10 Norm Video

#### **Syntax:** NormVideo

Sets the screen to the video attribute defined as 'Start of Normal Video' in the installation procedure, i.e. the 'normal' screen mode.

## 16.2.2.11 Randomize

#### Syntax: Randomize

Initializes the random number generator with a random value.

## 16.2.2.12 Move

#### **Syntax:** Move(var1,var2,Num}

Does a mass copy directly in memory of a specified number of bytes. var1 and  $var2$  are two variables of any type, and  $Num$  is an integer expression. The procedure copies a block of Num bytes, starting at the first byte occupied by var1 to the block starting at the first byte occupied by var2. You may notice the absence of explicit 'moveright' and 'moveleft' procedures. This is because Move automatically handles possible overlap during the move process.

## 16.2.2.13 Fil/Char

#### **Syntax:** FiliChar(Var, Num, Value}

Fills a range of memory with a given value. Var is a variable of any type, Num is an integer expression, and Value is an expression of type Byte or Char. Num bytes, starting at the first byte occupied by Var, are filled with the value Value.

# **16.3 Functions**

Like procedures, functions are either standard (pre-declared) or declared by the programmer.

# **16.3.1 Function Declaration**

A function declaration consists of a function *heading* and a block which is a declaration part followed by a statement part.

The function heading is equivalent to the procedure heading, except that the heading must define the type of the function result. This is done by adding a colon and a type to the heading as shown here:

function KeyHit: Boolean; function Compute(Var Value: Sample): Real; function Power(X,Y: Real): Real;

The result type of a function must be a scalar type (i.e. *Integer, Real, Boolean,* Char, declared scalar or subrange), a **string** type, or a pointer type.

The declaration part of a function is the same as that of a procedure.

The statement part of a function is a compound statement as described in section 7.2.1. Within the statement part at least one statement assigning a value to the function identifier must occur. The last assignment executed determines the result of the function. If the function designator appears in the statement part of the function itself, the function will be invoked recursively. **(CP/M-SO only:** Notice that the A compiler directive must be passive {\$A-} when recursion is used, see appendix E .)
The following example shows the use of a function to compute the sum of a row of integers from I to J.

```
function RowSum(I, J: Integer): Integer;
  function SimpleRowSum(S: Integer): Integer; 
  begin 
    SimpleRowSum := S*(S+1) div 2;
  end; 
begin 
 RowSum := SimpleRowSum(J) - SimpleRowSum(I - 1);end;
```
The function SimpleRowSum is nested within the function RowSum. SimpleRowSum is therefore only available within the scope of RowSum.

The following program is the classical demonstration of the use of a recursive function to calculate the factorial of an integer number:

```
{A -}program Factorial; 
Var Number: Integer;
function Factorial(Value: Integer): Real;
begin 
  if Value = \theta then Factorial := 1
  else Factorial := Value * Factorial(Value-1);
end; 
begin 
 Read(Number) ; 
  Writeln(^M,Number,'! = ',Factorial(Number));
end.
```
Note that the type used in the definition of a function type must be previously specified as a type identifier. Thus, the construct:

function LowCase(Line: UserLine): string[80];

is **not** allowed. Instead, a type identifier should be associated with the type string(80), and that type identifier should then be used to define the function result type, e.g.:

type  $Str80 = string[80];$ 

function LowCase(Line: UserLine): Str80;

PROCEDURES AND FUNCTIONS **131** 

Because of the implementation of the standard procedures Write and Writeln, a function using any of the standard procedures Read, Readln, Write, or Writeln, must never be called by an expression within a Write or Writeln statement. In 8-bit systems this is also true for the standard procedures Str and Val.

# *16.3.2 Standard Functions*

The following standard (pre-declared) functions are implemented in TURBO Pascal:

- 1) string handling functions (described in section 9.5),
- 2) file handling functions (described in section 14.2 and 14.5.1 ), and
- 3) pointer related functions (described in sections 15.2 and 15.5 ).

# *16.3.2.1 Arithmetic Functions*

### 16.3.2.1.1 Abs

### Syntax: Abs( Num)

Returns the absolute value of Num. The argument Num must be either Real or *Integer*, and the result is of the same type as the argument.

### 16.3.2.1.2 ArcTan

### Syntax: ArcTan( Num)

Returns the angle, in radians, whose tangent is  $Num$ . The argument  $X$  must be either Real or Integer, and the result is Real.

### 16.3.2.1.3 Cos

### Syntax: Cos( Num)

Returns the cosine of Num. The argument Num is expressed in radians, and its type must be either Real or Integer. The result is of type Real.

#### 16.3.2.1.4 Exp

### Syntax: Exp( Num)

Returns the exponential of Num, i.e.  $e^{num}$ . The argument Num must be either Real or *Integer*, and the result is Real.

#### 16.3.2.1.5 Frac

#### Syntax: Frac( Num)

Returns the fractional part of Num, i.e. Frac(  $Num$ ) = Num - Int( Num). The argument Num must be either Real or Integer, and the result is Real.

#### 16.3.2.1.6 Int

#### Syntax: Int( Num)

Returns the integer part of Num, i.e. the greatest integer number less than or equal to Num, if Num  $\rangle = 0$ , or the smallest integer number greater than or equal to Num, if Num  $\leq$  0. The argument Num must be either Real or Integer, and the result is Real.

### 16.3.2.1.7 Ln

#### Syntax: Ln( Num)

Returns the natural logarithm of Num. The argument Num must be either Real or Integer, and the result is Real.

### 16.3.2.1.8 Sin

#### Syntax: Sin( Num)

Returns the sine of Num. The argument Num is expressed in radians, and its type must be either Real or Integer. The result is of type Real.

### 16.3.2.1.9 Sqr

#### Syntax: Sqr( Num)

Returns the square of Num, i.e. Num\* Num. The argument Num must be either Real or Integer, and the result is of the same type as the argument.

#### 16.3.2.1.10 Sqrt

#### Syntax: Sqrt( Num)

Returns the square root of Num. The argument Num must be either Real or Integer, and the result is Real.

### 16.3.2.2 Scalar Functions

#### 16.3.2.2.1 Pred

Syntax: Pred( Num)

Returns the predecessor of Num (if it exists). Num is of any scalar type.

### 16.3.2.2.2 Succ

#### Syntax: Succ( Num)

Returns the successor of Num (if it exists). Num is of any scalar type.

### 16.3.2.2.3 Odd

#### Syntax: Odd( Num)

Returns boolean True is Num is an odd number, and False if Num is even. Num must be of type Integer.

### 16.3.2.3 Transfer Functions

The transfer functions are used to convert values of one scalar type to that of another scalar type. In addition to the following functions, the retype facility described in section 8.3 serves this purpose.

### 16.3.2.3.1 Chr

#### Syntax: Chr( Num)

Returns the character with the ordinal value given by the integer expression Num. Example: Chr(65) returns the character 'A'.

### 16.3.2.3.2 Ord

### Syntax: Ord( Var)

Returns the ordinal number of the value Var in the set defined by the type Var. Ord(Var) is equivalent to Integer(Var) (see Type Conversiions in section  $8.3$ . Var may be of any scalar type, except Real, and the result is of type Integer.

### 16.3.2.3.3 Round

#### Syntax: Round( Num)

Returns the value of Num rounded to the nearest integer as follows: if Num  $= 0$ , then Round(Num) = Trunc(Num + 0.5), and if Num  $\langle 0, \text{ then }$  Round(Num) = Trunc(Num - 0.5) Num must be of type Real, and the result is of type Integer.

### 16.3.2.3.4 Trunc

Syntax: Trunc( Num)

Returns the greatest integer less than or equal to Num, if Num  $\geq 0$ , or the smallest integer greater than or equal to  $Num$ , if  $Num \le 0$ . Num must be of type Real, and the result is of type Integer.

# *16.3.2.4 Miscellaneous Standard Functions*

### 16.3.2.4.1 Hi

### Syntax: Hi( /)

The low order byte of the result contains the high order byte of the value of the integer expression *I*. The high order byte of the result is zero. The type of the result is *Integer* 

### 16.3.2.4.2 KeyPressed

### Syntax: KeyPressed

Returns boolean True if a key has been pressed at the console, and False if no key has been pressed. The result is obtained by calling the operating system console status routine.

### 16.3.2.4.3 Lo

### Syntax: Lo( /)

Returns the low order byte of the value of the integer expression I with the high order byte forced to zero. The type of the result is *Integer*.

### 16.3.2.4.4 Random

#### Syntax: Random

Returns a random number greater than or equal to zero and less than one. The type is Real.

### 16.3.2.4.5 Random(Num)

#### Syntax: Random( Num)

Returns a random number greater than or equal to zero and less than Num. Num and the random number are both Integers.

### 16.3.2.4.6 SizeOf

#### Syntax: SizeOf( Name)

Returns the number of bytes occupied in memory by the variable or type Name. The result is of type Integer.

### 16.3.2.4.7 Swap

### Syntax: Swap( Num)

The Swap function exchanges the high and low order bytes of its integer argument Num and returns the resulting value as an integer.

Example: Swap(\$1234) returns\$3412 (values in hex for clarity).

### 16.3.2.4.8 UpCase

#### Syntax: UpCase(ch)

Returns the uppercase equivalent of its argument ch which must be of type Char. If no uppercase equivalent exists, the argument is returned unchanged.

# **16.4 Forward References**

A subprogram is **forward** declared by specifying its heading separately from the block. This separate subprogram heading is exactly as the normal heading, except that it is terminated by the reserved word **forward.** The block follows later within the same declaration part. Notice that the block is initiated by a copy of the heading, specifying only the name and no parameters, types, etc.

### **Example:**

```
program Catch22; 
Var 
  X: Integer; 
function Up(Var I: Integer): Integer; forward;
function Down(Var I: Integer): Integer;
begin 
  I := I div 2; Writeln(I);
  if I \leq 1 then I := Up(I);end; 
funct ion Up; 
begin 
  while I mod 2 < > 0 do
  begin 
    I := I*3+1; Writeln(I);
  end; 
  I := Dom(I);end; 
begin 
  Write('Enter any integer: ');Readln(X);X := Up(X);Write('Ok. Program stopped again.');end.
```
When the program is executed and if you enter e.g.  $6$  it outputs:

ĵ,

 $\bar{\mathbf{v}}$  .

3 10 5 16 8 4 2 1 Ok. Program stopped again.

The above program is actually a more complicated version of the following program:

```
program Catch222; 
Var 
  X: Integer; 
begin 
  Write('Enter any integer:');
 Readln(X):
  while X \leq 1 do
  begin 
    if X mod 2 = 0 then X := X div 2 else X := X*3+1;
    WriteIn(X);end; 
 Write('Ok. Program stopped again.');end.
```
It may interest you to know that it cannot be proved if this small and very simple program actually **will** stop for any integer!

**Notes:** 

 $\mathcal{L}^{\pm}$ 

# **17. INCLUDING FILES**

The fact that the TURBO editor performs editing only within memory limits the size of source code handled by the editor. The I compiler directive can be used to circumvent this restriction, as it provides the ability to split the source code into smaller 'lumps' and put it back together at compile-time. The include facility also aids program clarity, as commonly used subprograms, once tested and debugged, may be kept as a 'library' of files from which the necessary files can be included in any other program.

The syntax for the I compiler directive is:

```
\{T filename\}
```
where *filename* is any legal file name. Spaces are ignored and lower case letters are translated to upper case. If no file type is specified, the default type .PAS is assumed. This directive must be specified on a line by itself.

#### Exampes:

 ${\#Ifirst.png}$ {\$i StdProc} {\$I COMPUTE. MOD}

To demonstrate the use of the include facility, let us assume that in your 'library' of commonly used procedures and functions you have a file called STUPCASE.FUN. It contains the function StUpCase which is called with a character or a string as parameter and returns the value of this parameter with any lower case letters set to upper case. File STUPCASE.FUN:

```
function StUpCase (St: AnyString): AnyString;
Var I: Integer; 
begin 
  for I := I to Length(St) do
    St[I] := UpCase(St[I]);StUpCase : Stend;
```
In any future program you write which requires this function to convert strings to upper case letters, you need only include the file at compile-time instead of duplicating it into the source code:

```
program Inc Iude Demo; 
type 
  InData= string[ 80] ; 
  AnySt ring= string[ 255]; 
Var 
  Answer: InData; 
{$I STUPCASE.FUN} 
begin 
  ReadLn(Answer) ; 
  Wri te In(StUpCase(Answer)); 
end.
```
This method not only is easier and saves space; it also makes the task of keeping programs updated quicker and safer, as any change to a 'library' routine will automatically affect all programs including this routine.

Notice that TURBO Pascal allows free ordering, and even multiple occurrences, of the individual sections of the declaration part. You may thus e.g. have a number of files containing various commonly used **type** definitions in your 'library' and include the ones required by different programs.

All compiler directives except **B** and **C** are local to the file in which they appear, i.e. if a compiler directive is set to a different value in an included file, it is reset to its original value upon return to the including file. **B** and **C** directives are always global. Compiler directives are described in appendix E .

Include files cannot be nested, i.e. one include file cannot include yet another file and then continue processing.

# A. CP/M-SO

This appendix describes features of TURBO Pascal specific to the 8-bit implementation. It presents two kinds of information:

- 1) Things you must know to make efficient use of TURBO Pascal. These are described in section A.l .
- 2) The remaining sections describe things which are only of interest to experienced programmers, e.g. calling machine language routines, technical aspects of the compiler, etc.

### A.1 compiler Options

The **O** command selects the following menu on which you may view and change some default values of the compiler. It also provides a helpful function to find runtime errors in programs compiled into object code files.

```
compile \rightarrow Memory
              Com- fi Ie 
              cHn- fi Ie 
Find run-time error Quit
```
Figure A-l : Options Menu

# A.1.1 Memory / Com file / cHn-file

The three commands M, C, and H select the compiler mode, i.e. where to put the code which results from the compilation.

Memory is the default mode. When active, code is produced in memory and resides there ready to be activated by a Run command.

Com-file is selected by pressing C. The arrow moves to point to this line. When active, code is written to a file with the same name as the Work file (or Main file, if specified) and the file type .COM. This file contains the program code and Pascal runtime library, and may be activated by typing its name at the console. Programs compiled this way may be larger than programs compiled in memory, as the program code itself does not take up memory during compilation, and program code starts at a lower address.

cHain-file is selected by pressing H. The arrow moves to point to this line. When active, code is written to a file with the same name as the Work file (or Main file, if specified) and the file type .CHN. This file contains the program code but no Pascal library and must be activated from another TURBO Pascal program with the *Chain* procedure (see section A.10).

When Com or cHn mode is selected, the menu is expanded with the following two lines:

```
Start address: XXXX (min YYYY) 
End address: XXXX (max YYYY)
```
# Figure A-2: Start and End Addresses

The use of these additional commands are explained in sections A.1.2 and A.1.3.

# A.1.2 Start Address

The Start address specifies the address (in hexadecimal) of the first byte of the code. This is normally the end address of the Pascal library plus one, but may be changed to a higher address if you want to set space aside e.g. for absolute variables to be shared by a series of chained programs.

When you enter an **5,** you are prompted to enter a new Start address. If you just hit <RETURN>, the minimum value is assumed. Don't set the Start address to anything less than the minimum value, as the code will then overwrite part of the Pascal library.

# A.l.3 End Address

The End address specifies the highest address available to the program (in hexadecimal). The value in parentheses indicate the top of the TPA on your computer, i.e. BOOS minus one. The default setting is 700 to 1000 bytes less to allow space for the loader which resides just below BOOS when executing programs from TURBO.

If compiled programs are to run in a different environment, the End address may be changed to suit the TPA size of that system. If you anticipate your programs to run on a range of different computers, it will be wise to set this value relatively low, e.g. C100 (48K), or even A100 (40K) if the program is to run under MP/M.

When you enter an **E,** you are prompted to enter a End address. If you just hit (RETURN), the default value is assumed (j.e. top of TPA less 700 to 1000 bytes). If you set the End address higher than this, the resulting programs cannot be executed from TURBO, as they will overwrite the TURBO loader; and if you set it higher than the TPA top, the resulting programs will overwrite part of BOOS if run on your machine.

# A.l.4 Find Runtime Error

When you run a program compiled in memory, and a runtime error occurs, the editor is invoked, and the error is automatically pointed out. This, of course, is not possible if the program is in a .COM file or an .CHN file. Run time errors then print out the error code and the value of the program counter at the time of the error, e.g.:

Run-time error 01, PC=IB56 Program aborted

### Figure A-3: Run-time Error Message

To find the place in the source text where the error occurred, enter the F command on the Options menu. When prompted for the address, enter the address given by the error message:

Enter PC: 1B56

Figure A-4: Find Run-time Error

The place in the source text is now found and pointed out exactly as if the error had occurred while running the program in memory.

# A.2 Standard Identifiers

The following standard identifiers are unique to the CP/M -80 implementation:

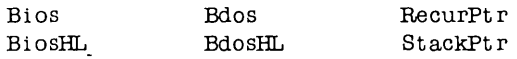

# A.3 Absolute Variables

Variables may be declared to reside at specific memory addresses, and are then called absolute. This is done by adding the reserved word absolute and an address expressed by an integer constant to the variable declaration.

### Example:

var

IObyte: Byte absolute \$0003; CmdLine: string[127] absolute \$80;

Absolute may also be used to declare a variable "on top" of another variable, i.e. that a variable should start at the same address as another variable. When absolute is followed by the variable (or parameter) identifier, the new variable will start at the address of that variable (or parameter).

### Example:

```
var 
  Str: string[32]; 
  StrLen: Byte absolute Str;
```
The above declaration specifies that the variable StrLen should start at the same address as the variable  $Str$ , and since the first byte of a string variable gives the length of the string,  $StrLen$  will contain the length of  $Str$ . Notice that only one identifier may be specified in an **absolute** declaration, i.e. the construct

Identl, Ident2: Integer absolute \$8008

is **illegal.** Further details on space allocation for variables are given in sections A.15 and A.16.

# **A.4 Addr Function**

**Syntax:** Addr{ name)

Returns the address in memory of the first byte of the type, variable, procedure, or function with the identifier name. If name is an array, it may be subscribed, and if name is a record, specific fields may be selected. The value returned is of type Integer.

# **A.S Predefined Arrays**

**TURBO** Pascal offers two predefined arrays of type Byte, called Mem and Port, which are used to directly access **CPU** memory and data ports.

# **A.5.1 Mem Array**

The predeclared array Mem is used to access memory. Each component of the array is a  $Byte$ , and indexes correspond to addresses in memory. The index type is *Integer*. When a value is assigned to a component of Mem, it is stored at the address given by the index expression. When the Mem array is used in an expression, the byte at the address specified by the index is used.

### **Example:**

```
Mem[WSCursor] := 2;
Mem[WSCursor+1] := $1B;Mem[WsCursor+2] := Ord('\\;
IObyte := Mem[3];Mem[Addr+OffSet] := Mem[Addr];
```
# A.5.2 *Port Array*

The Port array is used to access the data ports of the Z-80 CPU. Each element of the array represents a data port with indexes corresponding to port numbers. As data ports are selected by 8-bit addresses, the index type is Byte. When a value is assigned to a component of Port, it is output to the port specified. When a component of Port is referenced in an expression, its value is input from the port specified.

The use of the port array is restricted to assignment and reference in expressions only, i.e. components of Port cannot function as variable parameters to procedures and functions. Furthermore, operations referring to the entire Port array (reference without index) are not allowed.

# **A.6 Array Subscript Optimization**

The X compiler directive allows the programmer to select whether array subscription should be optimized with regard to execution speed or to code size. The default mode is active, i.e.  $\{\$X+\}$ , which causes execution speed optimization. When passive, i.e. {\$X-}, the code size is minimized.

# **A.7 With Statements**

The default 'depth' of nesting of *With* statements is 2, but the W direrctive may be used to change this value to between 0 and 9. For each block, *With*  statements require two bytes of storage for each nesting level allowed. Keeping the nesting to a minimum may thus greatly afftect the size of the data area in programs with many subprograms.

# **A.8 Pointer Related Items**

# A.B.t *MemAvail*

The standard function *MemAvail* is available to determine the available space on the heap at any given time. The result is an *Integer*, and if more than 32767 bytes is available, MemAvail returns a negative number. The correct number of free bytes is then calculated as  $65536.0 + \textit{MemAvailable}$ . Notice the use of a real constant to generate a *Real* result, as the result is greater than GMaxInt. Memory management is discussed in further detail in section A.16.

# *A.B.2 Pointers and Integers*

The standard functions *Ord* and *Per* provide direct control of the address contained in a pointer. *Ord* returns the address contained in its pointer argument as an *Integer*, and *Ptr* converts its *Integer* argument into a pointer which is compatible with all pointer types.

These functions are extremely valuable in the hands of an experienced programmer as they allow a pointer to point to anywhere in memory. If used carelessly, however, they are very dangerous, as a dynamic variable may be made to overwrite other variables, or even program code.

# **A.9 External Subprograms**

The reserved word external is used to declare external procedures and functions, typically procedures and functions written in machine code.

An external subprogram has no *block,* i.e. no declaration part and no statement part. Only the subprogram heading is specified, immediately followed by the reserved word external and an integer constant defining the memory address of the subprogram:

procedure DiskReset; external \$EC00; function IOstatus: boolean; external \$D123

Parameters may be passed to external subprograms, and the syntax is exactly the same as that of calls to ordinary procedures and functions:

procedure  $Plot(X, Y: Integer)$ ; external \$F003; procedure QuickSort(var List: PartNo); external \$lC00;

Parameter passing to external subprograms is discussed further in section A.- 15.3.

# **A.10 Chain and Execute**

TURBO Pascal provides two standard procedures: *Chain* and *Execute* which allow you to activate other programs from a TURBO program. The syntax of these procedure calls is:

```
Chain(Fi lVar) 
Execute (Fi lVar)
```
where  $FiVar$  is a file variable of any type, previously assigned to a disk file with the standard procedure *Assign*. If the file exists, it is loaded into memory and executed.

The Chain procedure is used only to activate special TURBO Pascal .CHN files, i.e. files compiled with the cH n-file option selected on the Options menu (see section A.1.1 ). Such a file contains only program code; no Pascal library. It is loaded into memory and executed at the start address of the current program, i.e. the address specified when the current program was compiled. It then uses the Pascal library already present in memory. Thus, the current program and the chained program must use the same start address.

The *Execute* procedure may be used to execute any .COM file, i.e. any file containing executable code. This could be a file created by TURBO Pascal with the Com-option selected on the Options menu (see section A.1.1). The file is loaded and executed at address \$1 00, as specified by the CP/M standard.

If the disk file does not exist, an I/O error occurs. This error is treated as descri-bed in section 14.8 . If the I compiler directive is passive  $({\S}I-I)$ , program execution continues with the statement following the failed Chain or Execute statement, and the *IOresult* function must be called prior to further I/O.

Data can be transferred from the current program to the chained program either by shared global variables or by absolute address variables.

To insure overlapping, shared global variables should be declared as the very first variables in both programs, and they must be listed in the same order in both declarations. Furthermore, both programs must be compiled to the same memory size (see section A.1.3 ). When these conditions are satisfied, the variables will be placed at the same address in memory by both programs, and as TURBO Pascal does not automatically initialize its variables, they may be shared.

### **Example:**

Program MAIN. COM:

```
program Main; 
var 
Txt: 
CntPrg: 
begin 
            string[80];
            file; 
  Write('Enter any text: '); Readln(Txt);Assign(CntPrg, 'ChrCount.chn');
  Chain(CntPrg) ; 
end.
```
Program CHRCOUNT.CHN:

```
program ChrCount; 
var 
 Txt: string[80];
 NoOfChar, 
 NoOfUpc, 
 I: Integer;
```
### begin

```
NoOfUpc := 0;NoOfChar := Length(Txt);for I := I to length(Txt) do
    if Txt[1] in [\cdot A', \cdot, \cdot Z'] then NoOfUpc := Succ(NoOfUpc);
 Write('No of characters in entry: ',NoOfChar);
 Writeln(\cdot. No of upper case characters: \cdot, NoOfUpc,\cdot.\cdot);
end.
```
**Note** that neither *Chain* nor *Execute* can be used in direct mode, i.e. from a program run with the compiler options switch in position Memory (section A.1.1 ).

A program can determine whether it was invoked by *Chain* or *Execute* byexamining the value of the byte at address \$80 (which normally contains the length of the CP/M command line). If this byte is \$FF (255), the program was activated by *Chain* or *Execute,* otherwise it was activated from the operating system. Care should be taken if executing non-TURBO programs that they do not use the CP/M command line when invoked, as the \$FF value in address \$80 may otherwise cause confusion.

# **A.11 In-line Machine Code**

**TURBO** Pascal features the **inline** statements as a very convenient way of inserting machine code instructions directly into the program text. An inline statement consists of the reserved word **inline** followed by one or more constants, variable identifiers, or location counter references, separated by slashes and enclosed in parentheses.

The constants may be either literal constants or constant identifiers, and they must be of type *Integer*. Literals generate one byte of code if within the range 0 .. 255 (\$00 .. \$FF). otherwise two bytes in the standard byte reversed format. Constant identifiers always generate two bytes of code.

A variable identifier generates two bytes of code (in byte reversed format) containing the memory address of the variable.

A location counter reference consists of an asterisk, optionally followed by an offset consisting of a plus or a minus sign and an integer constant. An asterisk alone generates two bytes of code (in byte reversed format) containing the current location counter value. If the asterisk is followed by an offset, it is added or subtracted before coding the address.

The following example of an inline statement generates machine code that will convert all characters in its string argument to upper case.

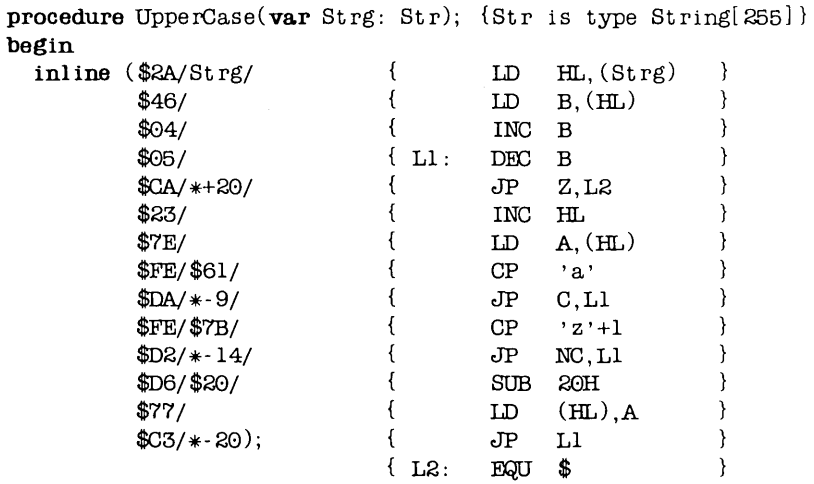

end;

Inline statements may be freely mixed with other statements throughout the statement part of a block, and **inline** statements may use all CPU registers. Note, however, that the contents of the stack pointer register (SP) must be the same on exit as on entry.

# A.12 CP/M Function Calls

For the purpose of calling CP/M BOOS and BIOS routines, TURBO Pascal introduces two standard procedures: Bdos and Bios, and four standard functions: Bdos, BdosHL, Bios, and BiosHL.

Details on BDOS and BIOS routines are found in the CP/M Operating System Manual published by Digital Research.

# A.1 2.1 Bdos procedure and function

Syntax: Bdos( Func {, Param })

The Bdos **procedure** is used to invoke CP/M BDOS routines. Func and Param are integer expressions. Func denotes the number of the called routine and is loaded into the C register. Param is optional and denotes a parameter which is loaded into the DE register pair. A call to address 5 then invokes the BOOS.

The Bdos **function** is called like the procedure and returns an *Integer* result which is the value returned by the BOOS in the A register.

# A.12.2 BdosHL function

Syntax: BdosHL( Func {, Param } )

This function is exactly similar to the *Bdos* function above, except that the result is the value returned in the HL register pair.

# A.1 2.3 Bios procedure and function

### Syntax: Bios(Func {, Param })

The Bios procedure is used to invoke BIOS routines. Func and Param are integer expressions. Func denotes the number of the called routine, with 0 meaning the W800T routine, 1 the CONST routine, etc. I.e. the address of the called routine is *Func* \* 3 plus the WBOOT address contained in addresses 1 and 2. Param is optional and denotes a parameter which is loaded into the 8C register pair prior to the call.

The Bios function is called like the procedure and returns an integer result which is the value returned by the BIOS in the A register.

# A.12.4 BiosHL function

Syntax: BiosHL(Func {, Param })

This function is exactly similar to the Bios function above, except that the result is the value returned in the HL register pair.

# **A.13** User Written **I/O Drivers**

For some applications it is practical for a programmer to define his own input and output drivers, i.e. routines which perform input and output of characters to and from external devices. The following drivers are part of the TURBO environment, and used by the standard I/O drivers (although they are not available as standard procedures or functions):

**function** *ConSt:* boolean; **function** *Conln:* Char; **procedure** *ConOut(Ch:* Char); **procedure** *LstOut(Ch:* Char); procedure AuxOut(Ch: Char); function *Auxin* : Char; **procedure** *UsrOut(Ch:* Char); **function** *Usrln:* Char;

The *ConSt* routine is called by the function *KeyPressed,* the *Conln* and *Con-Out* routines are used by the CON:, TRM:, and KBD: devices, the *LstOut* routine is used by the LST: device, the *AuxOut* and *Auxin* routines are used by the AUX: device, and the *UsrOut* and *Usrln* routines are used by the USR: device.

By default, these drivers use the corresponding BIOS entry points of the CP/M operating system, i.e. *ConSt* uses CONST, *Conln* uses CONIN, *ConOut*  uses CONOUT, *LstOut* uses LIST, *AuxOut* uses PUNCH, *Auxin* uses READER, *UsrOut* uses CONOUT, and *Usrln* uses CONIN. This, however, may be changed by the programmer by assigning the address of a self-defined driver procedure or a driver function to one of the following standard variables:

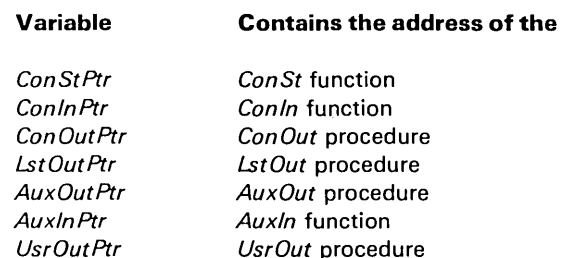

A user defined driver procedure or driver function must match the definitions given above, i.e. a *ConSt* driver must be a *Boolean* function, a *Conln* driver must be a *Char* function, etc.

*Usrln* function

*UsrlnPtr* 

# A.14 Interrupt Handling

The TURBO Pascal run time package and the code generated by the compiler are both fully interruptible. Interrupt service routines must preserve all registers used.

If required, interrupt service procedures may be written in Pascal. Such procedures should always be compiled with the **A** compiler directive active ( $(\mathbb{A} + \mathbb{I})$ ). they must not have parameters, and they must themselves insure that all registers used are preserved. This is done by placing an inline statement with the necessary PUSH instructions at the very beginning of the procedure, and another inline statement with the corresponding POP instructions at the very end of the procedure. The last instruction of the ending inline statement should be an EI instruction (\$FB) to enable further interrupts. If daisy chained interrupts are used, the inline statement may also specify a RETI instruction ( \$EO, \$40), which will override the RET instruction generated by the compiler.

The general rules for register usage are that integer operations use only the AF, BC, DE, and HL registers, other operations may use IX and IY, and real operations use the alternate registers.

An interrupt service procedure should not employ any I/O operations using the standard procedures and functions of TURBO Pascal, as these routines are not re-entrant. Also note that BOOS calls (and in some instances BIOS calls, depending on the specific CP/M implementation) should not be performed from interrupt handlers, as these routines are not re-entrant.

The programmer may disable and enable interrupts throughout a program using DI and EI instructions generated by *inline* statements.

If mode 0 (1M 0) or mode 1 (1M 1) interrupts are employed, it is the responsibility of the programmer to initialize the restart locations in the base page (note that RST 0 cannot be used, as CP/M uses locations 0 through 7). If mode 2 (1M 2) interrupts are employed, the programmer should generate an initialized jump table (an array of integers) at an absolute address, and initialize the I register through a inline statement at the beginning of the program.

### **A.15 I nternal Data Formats**

In the following descriptions, the symbol @ denotes the address of the first byte occupied by a variable of the given type. The standard function Addr may be used to obtain this value for any variable.

# A.15.1 Basic Data Types

The basic data types may be grouped into structures (arrays, records, and disk files), but this structuring will not affect their internal formats.

### A.15.1.1 Scalars

The following scalars are all stored in a single byte: *Integer* subranges with both bounds in the range 0..255, Booleans, Chars, and declared scalars with less than 256 possible values. This byte contains the ordinal value of the variable.

The following scalars are all stored in two bytes: *Integers*, *Integer* subranges with one or both bounds not within the range 0..255, and declared scalars with more than 256 possible values. These bytes contain a 2's complement 16-bit value with the least significant byte stored first.

### A.15.T.2 Reals

Reals occupy 6 bytes, giving a floating point value with a 40-bit mantissa and an 8-bit 2's exponent. The exponent is stored in the first byte and the mantissa in the next five bytes which the least significant byte first:

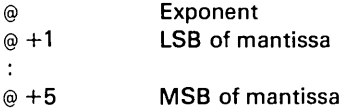

The exponent uses binary format with an offset of \$80. Hence, an exponent of \$84 indicates that the value of the mantissa is to be multiplied by  $2^{\degree}$  (\$84- $$80$ ) = 2 ° 4 = 16. If the exponent is zero, the floating point value is considered to be zero.

The value of the mantissa is obtained by dividing the 40-bit unsigned integer by 2 ^40. The mantissa is always normalized, i.e. the most significant bit (bit 7 of the fifth byte) should be interpreted as a 1. The sign of the mantissa is stored in this bit, a 1 indicating that the number is negative, and a 0 indicating that the number is positive.

### *A.15.1.3 Strings*

A string occupies the number of bytes corresponding to one plus the maximum length of the string. The first byte contains the current length of the string. The following bytes contain the actual characters, with the first character stored at the lowest address. In the table shown below, L denotes the current length of the string, and *Max* denotes the maximum length:

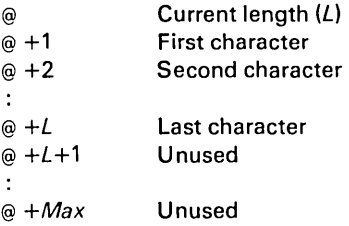

### *A.15.1.4 Sets*

An element in a set occupies one bit, and as the maximum number of elements in a set is 256, a set variable will never occupy more than 32 bytes (256/8).

If a set contains less than 256 elements, some of the bits are bound to be zero at all times and need therefore not be stored. In terms of memory efficiency, the best way to store a set variable of a given type would then be to "cut off" all insignificant bits, and rotate the remaining bits so that the first element of the set would occupy the first bit of the first byte. Such rotate operations, however, are quite slow, and TURBO therefore employs a compromise: Only bytes which are statically zero (i.e. bytes of which no bits are used) are not stored. This method of compression is very fast and in most cases as memory efficient as the rotation method.

The number of bytes occupied by a set variable is calculated as (Max **div** 8) - (Min **div** 8) + 1, where Max and Min are the upper and lower bounds of the base type of that set. The memory address of a specific element  $E$  is:

 $MemAddress =  $\varnothing$  + (*E* div 8) - (*Min* div 8)$ 

and the bit address within the byte at MemAddress is:

 $BitAddress = E \mod 8$ 

where  $E$  denotes the ordinal value of the element.

# A.15.1.5 File Interface Blocks

Each file variable in a program has an associated file interface block (FIB). An FIB occupies 176 bytes of memory and is divided into two sections: The control section (the first 48 bytes), and the sector buffer (the last 128 bytes). The control section contains various information on the disk file or device currently assigned to the file. The sector buffer is used to buffer input and output from and to the disk file.

The table below shows the format of an FIB:

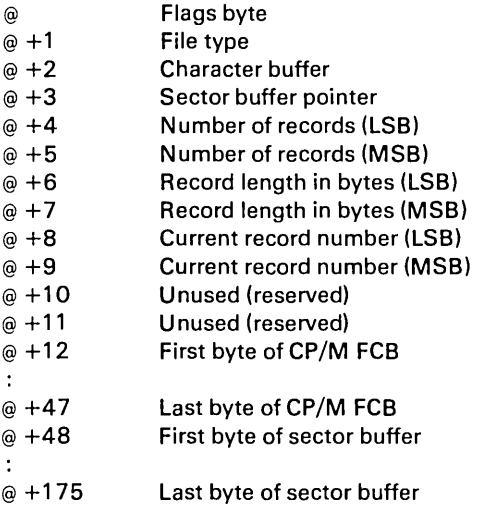

The flags byte at  $\circledcirc$  contains four one bit flags which indicate the current status of the file:

- bit 0 Input flag. High if input is allowed.
- bit 1 Output flag. High if output is allowed.
- bit 2 Write semaphore. High if data has been written to the sector buffer.
- bit 3 Read semaphore. High if the contents of the sector buffer is undefined.

The file type field at  $\omega$  +1 specifies the type of device currently assigned to the file variable. The following values can occur:

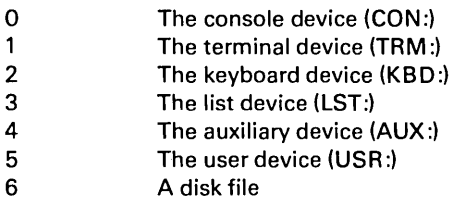

When a file is assigned to a logical device, only the first three bytes of the FIB are of significance.

The sector buffer pointer at  $\omega$  +3 contains an offset from the first byte of the sector buffer. The following three fields are used only by random access files (defined files) and untyped files. Each field consists of two bytes in byte reversed format. Bytes  $\omega$  +10 and  $\omega$  +11 are currently unused, but reserved for future expansion. Bytes  $\omega$  +12 through  $\omega$  +47 contain a CP/M file control block (FCB). The last block of the FIB is the sector buffer used for buffering input and output from and to disk files.

The FIB format described above applies to all defined files and textfiles. The FIB of an untyped file has no sector buffer, as data is transferred directly between a variable and the disk file. Thus, the length of the FIB of an untyped file is only 48 bytes.

# A.1S.1.6 Pointers

A pointer consists of two bytes containing a 16-bit memory address, and it is stored in memory using byte reversed format, i.e. the least significant byte is stored first. The value nil corresponds to a zero word.

Data structures are built from the basic data types using various structuring methods. Three different structuring methods exist: arrays, records, and disk files. The structuring of data does not in any way affect the internal formats of the basic data types.

# A.15.2.1 Arrays

The components with the lowest index values are stored at the lowest memory address. A multi-dimensional array is stored with the rightmost dimension increasing first, e.g. given the array

Board:  $array[1..8,1..8]$  of Square

you have the following memory layout of its components:

lowest address: *Board!1,11 Board!1,21 Board!1,81 Board!2,11 Board!2,21*   $\ddot{\cdot}$ Highest address: *Board!8,81* 

# A.15.2.2 Records

The first field of a record is stored at the lowest memory address. If the record contains no variant parts, the length is given by the sum of the lengths of the individual fields. If a record contains a variant, the total number of bytes occupied by the record is given by the length of the fixed part plus the length of largest of its variant parts. Each variant starts at the same memory address.

### A.15.2.3 Disk Files

Disk files are different from other data structures in that data is not stored in internal memory but in a file on an external device. A disk file is controlled through a file interface block (FIB) as described in section A.15.1.5. In general there are two different types of disk files: random access files and text files.

### A.15.2.3.1 Random Access Files

A random access file consists of a sequence of records, all of the same length and same internal format. To optimize file storage capacity, the records of a file are totally contiguous. The first four bytes of the first sector of a file contains the number of records in the file and the length of each record in bytes. The first record of the file is stored starting at the fourth byte.

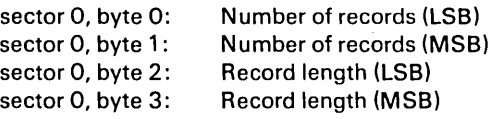

### A.15.2.3.2 Text Files

The basic components of a text file are characters, but a text file is subdivided into lines. Each line consists of any number of characters ended by a CR/LF sequence (ASCII \$0D/\$0A). The file is terminated by a Ctrl-Z (ASCII \$1B).

# A.15.3 Parameters

Parameters are transferred to procedures and functions via the Z-80 stack. Normally, this is of no interest to the programmer, as the machine code generated by TURBO Pascal will automatically PUSH parameters onto the stack before a call, and POP them at the beginning of the subprogram. However, if the programmer wishes to use **external** subprograms, these must POP the parameters from the stack themselves.

### Parameters A.15.3

On entry to an external subroutine, the top of the stack always contains the return address (a word). The parameters, if any, are located below the return address, i.e. at higher addresses on the stack. Therefore, to access the parameters, the subroutine must first POP off the return address, then all the parameters, and finally it must restore the return address by PUSHing it back onto the stack.

# A.15.3.1 Variable Parameters

With a variable (VAR) parameter, a word is transferred on the stack giving the absolute memory address of the first byte occupied by the actual parameter.

### A.15.3.2 Value Parameters

With value parameters, the data transferred on the stack depends upon the type of the parameter as described in the following sections.

### A.1S.3.2.1 Scalars

Integers, Booleans, Chars and declared scalars (i.e. all scalars except Reals) are transferred on the stack as a word. If the variable occupies only one byte when it is stored, the most significant byte of the parameter is zero. Normally, a word is POPped off the stack using an instruction like POP HL.

### A.1S.3.2.2 Reals

A real is transferred on the stack using six bytes. If these bytes are POPped using the instruction sequence:

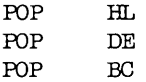

then L will contain the exponent, H the fifth (least significant) byte of the mantissa , E the fourth byte, 0 the third byte, C the second byte, and B the first (most significant) byte.

### A.1S.3.2.3 Strings

When a string is at the top of the stack, the byte pointed to by SP contains the length of the string. The bytes at addresses SP+1 through SP+n (where n is the length of the string) contain the string with the first character stored at the lowest address. The following machine code instructions may be used to POP the string at the top of the stack and store it in StrBuf

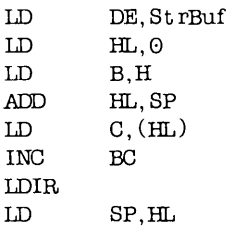

### A.1S.3.2.4 Sets

A set always occupies 32 bytes on the stack (set compression only applies to the loading and storing of sets). The following machine code instructions may be used to POP the set at the top of the stack and store it in SetBuf

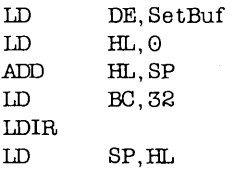

This will store the least significant byte of the set at the lowest address in SetBuf

### A.1S.3.2.S Pointers

A pointer value is transferred on the stack as a word containin the memory address of a dynamic variable. The value NIL corresponds to a zero word.

### A.1S.3.2.6 Arrays and Records

Even when used as value parameters, Array and Record parameters are not actually PUSHed onto the stack. Instead, a word containing the address of the first byte of the parameter is transferred. It is then the responsibility of the subroutine to POP this word, and use it as the source address in a block copy operation.

# *A.15.4 Function Results*

User written external functions must return their results exactly as specified in the following:

Values of scalar types, except Reals, must be returned in the HL register pair. If the type of the result is expressed in one byte, then it must be returned in L and H must by zero.

Reals must be returned in the BC, DE, and HL register pairs. B, C, D, E, and H must contain the mantissa (most significant byte in B), and L must contain the exponent.

Strings and sets must be returned on the top of the stack on the formats described in sections A.1 5.3.2.3 and A.1 5.3.2.4.

Pointer values must be returned in the HL register pair.

# **A.1 6 Memory Management**

### A.16.1 Memory Maps

The following diagrams illustrate the contents of memory at different stages of working with the TURBO system. Solid lines indicate fixed boundaries (i.e. determined by amount of memory, size of your CP/M, version of TURBO, etc.), whereas dotted lines indicate boundaries which are determined at runtime (e.g. by the size of the source text, and by possible user manipulation of various pointers, etc.). The sizes of the segments in the diagrams do not necessarily reflect the amounts of memory actually consumed.

# A.16.1.1 Compilation in Memory

During compilation of a program in memory (Memory-mode on compiler Options menu, see section A.1 ), the memory is mapped as follows:

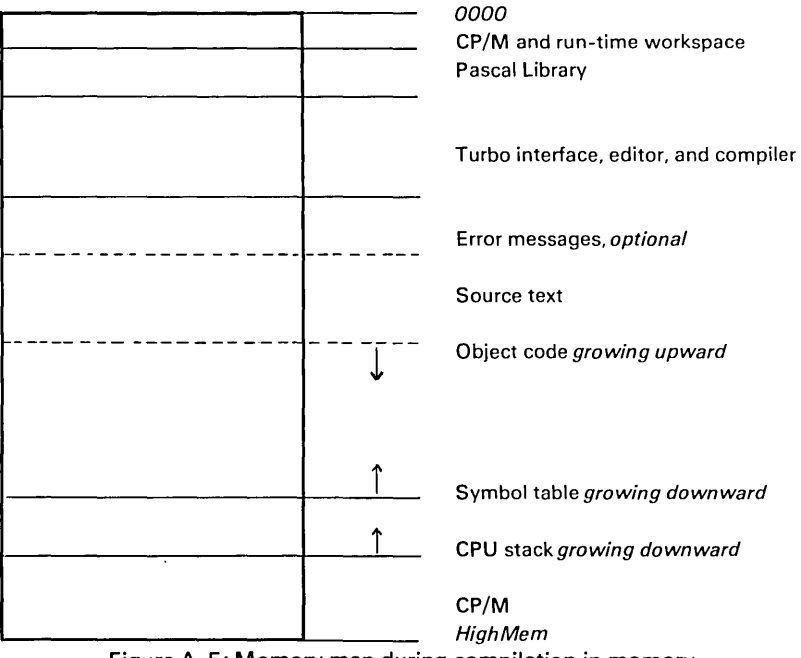

Figure A-5: Memory map during compilation in memorv
*Compilation in Memory* A.16.1.1

If the error message file is not loaded when starting TURBO, the source text starts that much lower in memory. When the compiler is invoked, it generates object code working upwards from the end of the source text. The CPU stack works downwards from the logical top of memory, and the compiler's symbol table works downwards from an address 1K (\$400 bytes) below the logical top of memory.

# A.16.1.2 Compilation To Disk

During compilation to a .COM or .CHN file (Com-mode or cHn-mode on compiler Options menu, see section A.1 ), the memory looks much as during compilation in memory (see preceding section) *except* that generated object code does not reside in memory but is written to a disk file. Also, the code starts at a lower address (right after the Pascal library instead of after the source text). Compilation of much larger 'programs is thus possible in this mode.

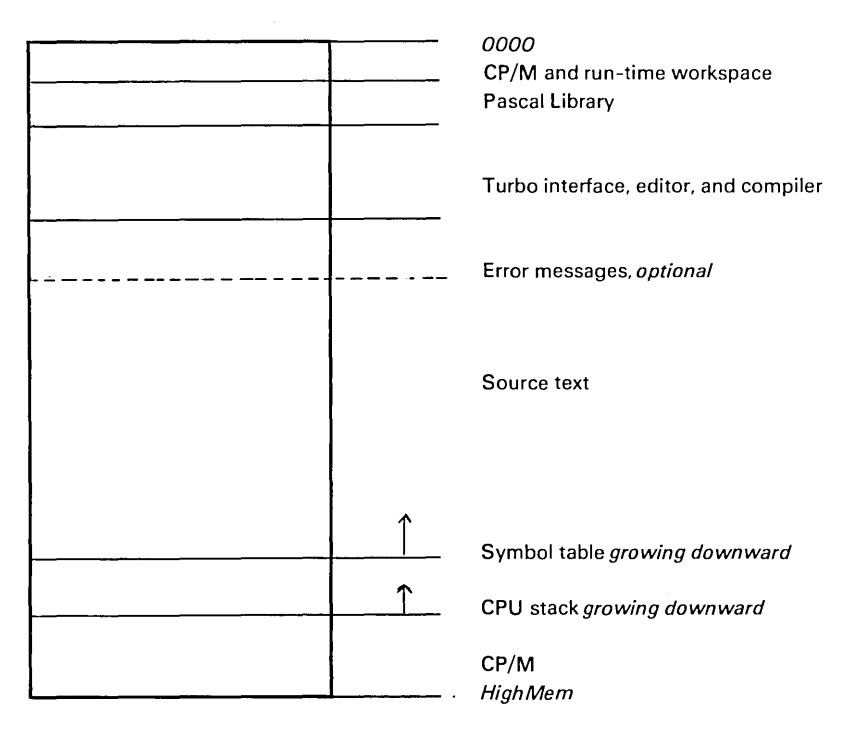

Figure A-6: Memory map during compilation to a file

## *A.16.1.3 Execution in Memory*

When a program is executed in direct - or memory - mode (i.e. the Memorymode on compiler Options menu is selected, see section A.1), the memory is mapped as follows:

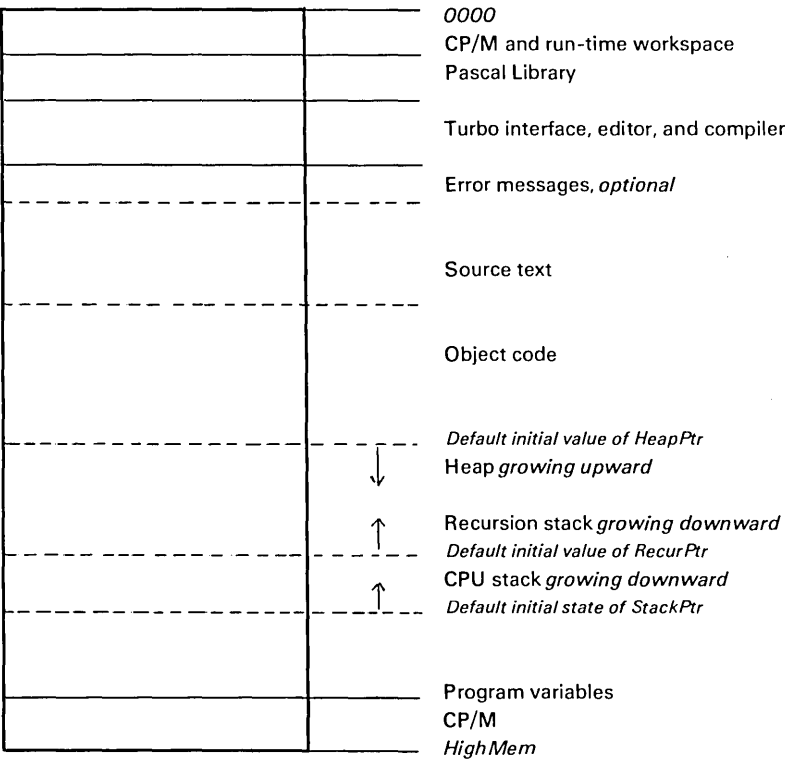

Figure A-7: Memory map during execution in direct mode

When a program is compiled, the end of the object code is known. The heap pointer HeapPtr is set to this value by default, and the heap grows from here and upwards in memory towards the recursion stack. The maximum memory size is BDOS minus one (indicated on the compiler Options menu). Program variables are stored from this address and downwards. The end of the variables is the 'top of free memory' which is the initial value of the CPU stack pointer StackPtr. The CPU stack grows downwards from here towards the position of the recursion stack pointer RecurPtr, \$400 bytes lower than StackPtr. The recursion stack grows from here downward towards the heap.

## A.16.1.4 Execution of A Program File

When a program file is executed (either by the Run command with the Comfile mode on the compiler **O**ptions menu selected, by an e**X**ecute command, or directly from CP/M), the memory is mapped as follows:

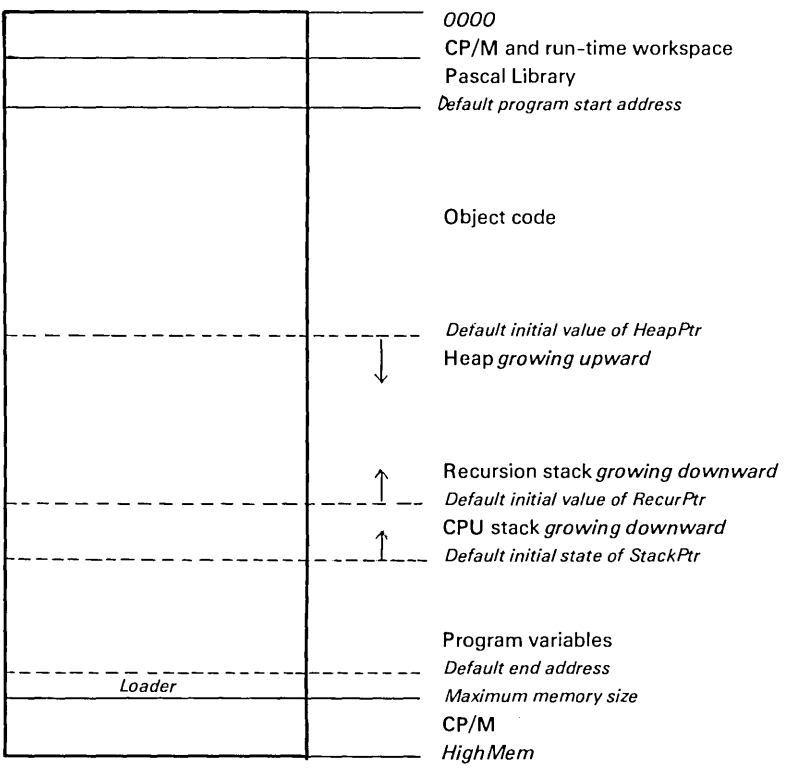

Figure A-8: Memory map during execution of a program file

This map resembles the previous, except for the absence of the TURBO interface, editor, and compiler (and possible error messages) and of the source text. The *default program start address* (shown on the compiler Options menu) is the first free byte after the Pascal runtime library. This value may be manipulated with the Start address command of the compiler Options menu, e.g. to create space for **absolute** variables and/or external procedures between the library and the code. The *maximum memory size* is BDOS minus one, and the default value is determined by the BDOS location on the computer in use.

CP/M-80 **169** 

If programs are to be translated for other systems, care should be taken to avoid collision with the BDOS. The maximum memory may be manipulated with the End address command of the compiler Options menu. Notice that the *default end address* setting is approx. 700 to 1000 bytes lower than maximum memory. This is to allow space for the loader which resides just below BOOS when .COMfiles are Run or eXecuted from the TURBO system. This loader restores the TURBO editor, compiler, and possible error messages when the program finishes and thus returns control to the TURBO system.

# A.16.2 The Heap and The Stacks

As indicated by the memory maps in previous sections, three stack-like structures are maintained during execution of a program: The heap, the CPU stack, and the recursion stack.

The heap is used to store dynamic variables, and is controlled with the standard procedures New, Mark, and Release. At the beginning of a program, the heap pointer *HeapPtr* is set to the address of the bottom of free memory, i.e the first free byte after the object code.

The CPU stack is used to store intermediate results during evaluation of expressions and to transfer parameters to procedures and functions. An active for statement also uses the CPU stack, and occupies one word. At the beginning of a program, the CPU stack pointer StackPtr is set to the address of the top of free memory.

The recursion stack is used only by recursive procedures and functions, i.e. procedures and functions compiled with the A compiler directive passive ( $$A-$ )). On entry to a recursive subprogram it copies its workspace onto the recursion stack, and on exit the entire workspace is restored to its original state. The default initial value of  $RecurP$  at the beginning of a program, is 1K (\$400) bytes below the CPU stack pointer.

Because of this technique, variables local to a subprogram must not be used as var parameters in recursive calls.

The pre-defined variables:

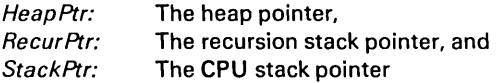

allow the programmer to control the position of the heap and the stacks.

The Heap and The Stacks **A.16.2** 

The type of these variables is *Integer*. Notice that HeapPtr and RecurPtr may be used in the same context as any other *Integer* variable, whereas StackPtr may only be used in assignments and expressions.

When these variables are manipulated, always make sure that they point to addresses within free memory, and that:

HeapPtr < RecurPtr < StackPtr

Failure to adhere to these rules will cause unpredictable, perhaps fatal, results.

Needless to say, assignments to the heap and stack pointers must never occur once the stacks or the heap are in use.

On each call to the procedure New and on entering a recursive procedure or function, the system checks for collision between the heap and the recursion stack, i.e. checks if HeapPtr is less than RecurPtr. If not, a collision has occurred, which results in an execution error.

Note that **no** checks are made at any time to insure that the CPU stack does not overflow into the bottom of the recursion stack. For this to happen, a recursive subroutine must call itself some 300-400 times, which must be considered a rare situation. If, however, a program requires such nesting, the following statement executed at the beginning of the program block will move the recursion stack pointer downwards to create a larger CPU stack:

RecurPtr := StackPtr -2 \*MaXDepth -512;

where *MaxDepth* is the maximum required depth of calls to the recursive subprogram(s). The extra approx. 512 bytes are needed as a margin to make room for parameter transfers and intermediate results during the evaluation of expressions.

 $\overline{\phantom{a}}$ 

**Notes:** 

 $\sim 10^{-11}$ 

 $\bar{z}$ 

## B. MS-DOS/PC-DOS and CP/M-86

This appendix describes features of TU RBO pascal specific to the various 16 bit implementations. The appendix has three sub-sections:

Common features which deals with information common to the MS-DOS/PC-DOS and the CP/M -86 implementations.

The MS-DOS/PC-DOS implementation which deals with information specific to the MS-DOS implementation.

The CP/M -86 implementation which deals with information specific to the CP/M-86 implementation.

### B.1 Common features

This section presents two kinds of information:

- 1) Things you must know to make efficient use of TURBO Pascal. These are described in section B.1.1 .
- 2) The remaining sections describe things which are only of interest to experienced programmers, e.g. calling machine language routines, technical aspects of the compiler, etc.

## *8.1.1 Compiler Options*

The 0 command selects the following menu from which you may view and change some default values of the compiler. It also provides a helpful function to find runtime errors in programs compiled into object code files.

```
compile \rightarrow Memory
             Com- file 
             cHn- file 
Find run-time error Quit
```
### Figure B-1: Options Menu

The only difference between the two implementations is that then command Com-file is called Cmd-file in the CP/M-86 implementation.

# B.l.l.l Memory / Com file / cHn -file

The three commands **M,** C, and H select the compiler mode, i.e. where to put the code which results from the compilation. Memory is the default mode. When active, code is produced in memory and resides there ready to be activated by a Run command.

Com-file is selected by pressing C. The arrow moves to point to this line. The compiler writes code to a file with the same name as the Work file (or Main file, if specified) and the file type .COM (in CP/M-86 the file type is .CMD). This file contains the program code and Pascal runtime library, and may be activated by typing its name at the console.

 $c$ Hain-file is selected by pressing H. The arrow moves to point to this line. The compiler writes code to a file with the same name as the Work file (or Main file, if specified) and the file type .CHN. This file contains the program code but no Pascal library and must be activated from another TURBO Pascal program with the *Chain* procedure (see section B.1.9).

When the Com or cHn mode is selected, four additional lines will appear on the screen:

mi ni mum cOde segment size: XXXX paragraphs (max. yyyy) minimum Data segment size: XXXX paragraphs (max. yyyy) mInimum free dynamic memory: XXXX paragraphs mAximum free dynamic memory: XXXX paragraphs

## Figure B-2: Memory Usage Menu

The use of these commands are described in the following sections.

## 8.1.1.2 Minimum Code Segment Size

The O-command is used to set the minimum size of the code segment for a .COM using *Chain* or *Execute.* As discussed in section B.1.9 , *Chain* and *Execute* do not change the base addresses of the code, data, and stack segments, and a 'root' program using *Chain* or *Execute* must therefore allocate segments of sufficient size to accommodate the largest segments in any *Chained* or *Executed* program.

Consequently, when compiling a 'root' program, you must set the value of the *Minimum Code Segment Size* to at least the same value as the largest code segment size of the programs to be chained/executed from that root. The required values are obtained from the status printout terminating any compilation. The values are in hexadecimal and specify number of paragraphs, a paragraph being 16 bytes.

## 8.1.1.3 Minimum Data Segment Size

The D-command is used to set the minimum size of the data segment for a .COM using *Chain* or *Execute.* As discussed above, a 'root' program using these commands must allocate segments of sufficient size to accommodate the largest data of any *Chained* or *Executed* program.

Consequently, when compiling a 'root' program, you must set the value of the *Minimum Data Segment Size* to at least the same value as the largest data segment size of the programs to be chained/executed from that root. The required values are obtained from the status printout terminating any compilation. The values are in hexadecimal and specify number of paragraphs, a paragraph being 16 bytes.

## 8.1.1.4 Minimum Free Dynamic Memory

This value specifies the minimum memory size required for stack and heap. The value is in hexadecimal and specifies a number of paragraphs, a paragraph being 16 bytes.

# B.1.1.5 Maximum Free Dynamic Memory

This value specifies the maximum memory size allocated for stack and heap. It must be used in programs which operate in a multi-user environment like Concurrent CP/M -86 to assure that the program does not allocate the entire free memory. The value is in hexadecimal and specifies a number of paragraphs, a paragraph being 16 bytes.

# B.1.1.6 Find Runtime Error

When you run a program compiled in memory, and a runtime error occurs, the editor is invoked, and the error is automatically pointed out. This, of course, is not possible if the program is in a .COM/.CMD file or an .CHN file. Run time errors then print out the error code and the value of the program counter at the time of the error, e.g.:

Run-time error 01, PC=1B56 Program aborted

### Figure B-3: Run-time Error Message

To find the place in the source text where the error occurred, enter the F command. When prompted for the address, enter the address given by the error message:

Enter PC: 1B56

## Figure B -4: Find Run-time Error

The place in the source text is now found and pointed out exactly as if the error had occurred while running the program in memory.

## 8.1.2 Standard Identifiers

The following standard identifiers are unique to the 16-bit implementation:

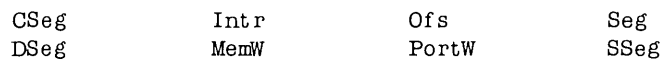

## 8.1.3 Absolute Variables

Variables may be declared to reside at specific memory addresses, and are then called absolute. This is done by adding to the variable declaration the reserved word **absolute** followed by two *Integer* constants specifying a seqment and an offset at which the variable is to be located:

var Abc: Integer absolute \$0000:\$00EE; Def: Integer absolute \$0000:\$00F0;

The first constant specifies the segment base address, and the second constant specifies the offset within that segment. The standard identifiers CSeg and DSeg may be used to place variables at absolute addresses within the code segment (C5eg) or the data segment (05eg):

```
Special: array[1..<sub>CodeSize</sub>] absolute CSeg:$05F3;
```
Absolute may also be used to declare a variable "on top" of another variable, i.e. that a variable should start at the same address as another variable. When **absolute** is followed by the variable (or parameter) identifier, the new variable will start at the address of that variable (or parameter).

### Example:

var  $Str:$  string  $[32]$ ; StrLen: Byte absolute Str;

This declaration specifies that the variable StrLen should start at the same address as the variable Str, and as the first byte of a string variable contains the length of the string, *StrLen* will contain the length of *Str*. Notice that an **abso**lute variable declaration may only specify one identifier.

Further details on space allocation for variables are found in section B.1.12 .

# *B.1.4 Absolute Address Functions*

The following functions are provided for obtaining information about program variable addresses and system pointers.

## B.l.4.1 Addr

## Syntax: Addr(Name)

Returns the address in memory of the first byte of the variable with the identifier Name. If Name is an array, it may be subscribed, and if Name is a record, specific fields may be selected. The value returned is a 32 bit pointer consisting of a segment address and an offset.

## $B.1.4.2$  Ofs

### Syntax: Ofs(Name)

Returns the offset in the segment of memory occupied by the first byte of the variable, procedure or function with the identifier Name. If Name is an array, it may be subscribed, and if Name is a record, specific fields may be selected. The value returned is an *Integer*.

## 8.1.4.3 Seg

### Syntax: Seg(Name)

Returns the address of the segment containing the first byte of the variable, procedure or function with the identifier Name. If Name is an array, it may be subscribed, and if Name is a record, specific fields may be selected. The value returned is an *Integer*.

## 8.1.4.4 Cseg

### Syntax: Cseg

Returns the base address of the Code segment. The value returned is an *Inte*ger.

## 8.1.4.5 Dseg

### Syntax: Dseg

Returns the base address of the Data segment. The value returned is an *Inte*ger.

## 8.1.4.6 Sseg

### Syntax: Sseg

Returns the base address of the Stack segment. The value returned is an *Inte*ger.

## B.1.5 Predefined Arrays

TURBO Pascal offers four predefined arrays of type Byte, called Mem, MemW, Port and PortW which are used to access CPU memory and data ports.

## 8.1.5.1 Mem Array

The predefined arrays *Mem* and *MemW* are used to access memory. Each component of the array Mem is a byte, and each component of the array Wmem is a word (two bytes, LSB first). The index must be an address specified as the segment base address and an offset separated by a colon and both of type *Integer*.

The following statement assigns the value of the byte located in segment 0000 at offset \$0081 to the variable Value

Va 1 ue : =Mem[ 0080 : \$0081] ;

While the following statement:

 $MemW[Seg(Var):Ofs(Var)] := Value;$ 

places the value of the *Integer* variable Value in the memory location occupied by the two first bytes of the variable Var.

## 8.1.5.2 Port Array

The Port and Port W array are used to access the data ports of the 8086/88 CPU. Each element of the array represents a data port, with the index corresponding to port numbers. As data ports are selected by 16-bit addresses the index type is *Integer*. When a value is assigned to a component of *Port* or Port W it is output to the port specified. When a component of port is referenced in an expression, its value is input from the port specified. The components of the Port array are of type Byte and the components of Port W are of type *Integer*.

### Example:

 $Port[56] := 10;$ 

The use of the port array is restricted to assignment and reference in expressions only, i.e. components of Port and Port W cannot be used as variable parameters to procedures and functions. Furthermore, operations referring to the entire port array (reference without index) are not allowed.

## B.1.6 With Statements

With statements may be nested to a maximum of 9 levels.

## B.1 .7 Pointer Related Items

## 8.1.7.1 MernA vail

The standard function *MemAvail* is available to determine the available space on the heap at any given time. The result is an *Integer* specifying the number of of available *paragraphs* on the heap. (a *paragraph* is 16 bytes).

## 8.1.7.2 Pointer Values

In very special circumstances it can be of interest to assign a specific value to a pointer variable without using another pointer variable or it can be of interest to obtain the actual value of a pointer variable.

### B.1.7.2.1 Assigning a Value to a Pointer

The standard function *Ptr* can be used to assign specific values to a pointer variable. The function returns a 32 bit pointer consisting of a segment address and an offset.

### Example:

```
POinter: =Pt r(Cseg, $80);
```
### B.1.7.2.2 Obtaining The Value of a Pointer

A pointer value is represented as a 32 bit entity and the standard function Ord can therefore not be used to obtain its value. Instead the functions *ors* and Seg must be used.

The following statement obtains the value of the pointer  $P$  (which is a segment address and an offset}:

```
SegmentPart :=Seg(P^);
OffsetPart:=Ofs(P^*);
```
## B.l.8 External Subprograms

The reserved word external is used to declare external procedures and functions, typically procedures and functions written in machine code.

The reserved word external must be followed by a string constant specifying the name of a file in which executable machine code for the external procedure or function must reside.

During compilation of a program containing external functions or procedures the associated files are loaded and placed in the object code. Since it is impossible to know beforehand exactly where in the object code the external code will be placed this code **must** be relocatable, and no references must be made to the data segment. Furthermore the external code must save the registers BP, CS, OS and SS and restore these before executing the RET instruction.

An external subprogram has no block, i.e. no declaration part and no statement part. Only the subprogram heading is specified, immediately followed by the reserved word external and a filename specifying where to find the executable code for the subprogram.

The type of the filename is .COM in the MS-DOS version and .CMD in the CP/M-86 version. Only the code segment of a .CMD file is loaded.

## Example:

procedure DiskReset; external 'DSKRESET'; function IOstatus: boolean; external 'IOSTAT';

Parameters may be passed to external subprograms, and the syntax is exactly the same as that of calls to ordinary procedures and functions:

procedure Plot(X,Y: Integer); external 'PlDT'; procedure QuickSort(var List: PartNo); external 'QS';

External subprograms and parameter passing is discussed further in section B.1.12.3.

# *8.1.9 Chain and Execute*

TURBO Pascal provides two procedures *Chain* and *Execute* which allow you to activate other TURBO programs from a TU RBO program. The syntax of the procedure calls are:

Chain(Fi Ie) Execute(File)

where File is a file variable of any type, previously assigned to a disk file with the standard procedure Assign. If the file exists, it is loaded into memory and executed.

The Chain procedure is used only to activate special TURBO Pascal .CHN files, i.e. files compiled with the cH n-file option selected on the Options menu (see section B.1.1.1 ). Such a file contains only program code; no Pascal library, it uses the Pascal library already present in memory.

The *Execute* procedure works exactly as if the program had been activated from the operating system (with the limitation that parameters can not be passed from the command line).

Chaining and eXecuting TURBO programs does not alter the memory allocation state. The base addresses and sizes of the code, data and stack segments are not changed. It is therefore imperative that the first program which executes a Chain statement allocates enough memory for the code, data, and stack segments to accommodate largest .CHN program. This is done by using the Options menu to change the minimum code, data and free memory sizes (see section B.1.1 ).

If the disk file does not exist, an I/O error occurs. This error is treated as described in section 14.8. When the  $\bf{l}$  compiler directive is passive ( $\bf{E}$ I- $\bf{l}$ ), program execution continues with the statement following the failed *Chain* or  $Ex$ ecute statement, and the *IOresult* function must be called prior to further I/O.

Data can be transferred from the current program to the chained program either by shared global variables or by absolute address variables.

To insure overlapping, shared global variables should be declared as the very first variables in both programs, and they must be listed in the same order in both declarations. Furthermore, both programs must be compiled to the same size of code and data segments (see sections B.1.1.2 and B.1.1.3 When these conditions are satisfied, the variables will be placed at the same address in memory by both programs, and as TURBO Pascal does not automatically initialize its variables, they may be shared.

### Example:

Program MAIN. COM:

```
program Main;
var 
 Txt: 
 CntPrg: 
begin 
                string[ 80] ; 
                file; 
  Write('Enter any text: '); Readln(Txt);\text{Ass} \, \text{ign}(\text{Orthing}, \text{ 'ChrCount} \cdot \text{chn'});
```

```
Chain(CntPrg) ; 
end.
```

```
B.1.9
```

```
Program CHRCQUNT.CHN:
```

```
program ChrCount; 
var 
  Txt: string[80];
  NoOfChar, 
  NoOfUpc, 
  I: Integer; 
begin 
  NoOfUpc := 0;NoOfChar := Lenath(Txt):for I := I to length(Txt) do
    if Txt[I] in [\cdot A', \cdot, \cdot Z'] then NoOfUpc := Succ(NoOfUpc);
  Write( 'No of characters in entry: ',NoOfChar); 
  Writeln(\prime. No of upper case characters: \prime. NoOfUpc,\prime.\prime);
end.
```
Note that neither *Chain* nor *Execute* can be used in direct mode, i.e. from a program run with the compiler options switch in position Memory (section B.1.1.1 ).

# B.1.10 In -line Machine Code

TURBO Pascal features the inline statements as a very convenient way of inserting machine code instructions directly into the program text. An inline statement consists of the reserved word inline followed by one or more constants, variable identifiers, or location counter references, separated by slashes and enclosed in parentheses.

The *constants* may be either literal constants or constant identifiers, and they must be of type Integer. Literals generate one byte of code if within the range 0..255 (\$00.. \$FF), otherwise two bytes in the standard byte reversed format. Constant identifiers always generate two bytes of code.

A variable identifier generates two bytes of code (in byte reversed format) containing the offset of the variable within its base segment. Global, local and typed constants occupies different segments as follows:

Global variables resides in the data segment and the offset generated is relative to the OS register.

### $In$ -line Machine Code  $B.1.10$

Local variables reside in the stack segment and the offset generated is relative to the BP register.

Typed constants reside in the code segment and the offset generated is relative to the CS register.

When an inline statement terminates, the registers BP, SP, DS, and SS must be restored to their original values before the inline statement.

A location counter reference consists of an asterisk, optionally followed by an offset consisting of a plus or a minus sign and an *Integer* constant. An asterisk alone generates two bytes of code (in byte reversed format) containing the current location counter value. If the asterisk is followed by an offset, it is added or subtracted before coding the address.

The following example of an inline statement generates machine code that will convert all characters in its string argument to upper case.

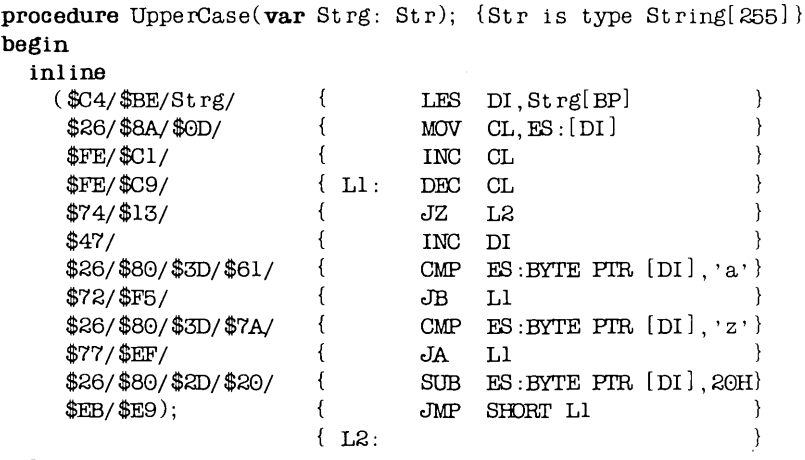

end;

Inline statements may be freely mixed with other statements throughout the statement part of a block, and inline statements may use all CPU registers. Note, however, that the contents of the registers SP, SP, DS, and SS must be the same on exit as on entry.

# B.1.11 Interrupt Handling

The TURBO Pascal run time package and the code generated by the compiler are both fully interruptible. Interrupt service routines must preserve all registers used.

If required, interrupt service procedures may be written in Pascal. Such procedures must not have parameters, and they must themselves insure that all registers used are preserved. This is done by placing the following inline statement in the very beginning of the procedure:

in1 ina (\$50/ \$53/ \$51/ \$52/ \$57/ \$56/ \$06/ \$FB);

and this inline statement at the very end of the procedure:

in1 ine (\$07 /\$5E/\$5F/\$5A/\$59/ \$5B/ \$58/ \$OF);

The last instruction of the terminating **inline** statement is an IRET instruction (\$CF), which will override the RET instruction generated by the compiler.

An interrupt service procedure should not employ any I/O operations using the standard procedures and functions of TURBO Pascal, as the BDOS is not re-entrant. CP/M -86 users should note that B DOS calls should not be performed from interrupt handlers, as these routines are not re-entrant. The programmer must initialize the interrupt vector used to activate the interrupt service routine.

## B.1.11.1 Intr procedure

### Syntax: Intr( InterruptNo, Result)

This procedure initializes the registers and flags as specified in the parameter Result which must be of type:

Result  $=$  record AX,BX,CX,DX,BP,SI,DI,DS,ES,Flags: Integer; end;

It then makes the software interrupt given by the parameter *interrupt No* which must be an *Integer* constant. When the interrupt service routine returns control to your program, Result will contain any values returned from the service routine.

## 8.1.12 Internal Data Formats

In the following descriptions, the symbol  $\omega$  denotes the offset of the first byte occupied by a variable of the given type within its segment. The segment base address can be determined by using the standard function *Seg.* 

*Global* and *local variables,* and *typed constants* occupy different segments as follows:

Global variables reside in the data segment and the offset is relative to the OS register.

Local variables reside in the stack segment and the offset is relative to the BP register.

Typed constants reside in the code segment and the offset is relative to the CS register.

All variables are contained within their base segment.

## B.1.12.1 Basic Data Types

The basic data types may be grouped into structures (arrays, records, and disk files), but this structuring will not affect their internal formats.

### 8.1.12.1.1 Scalars

The following scalars are all stored in a single byte: *Integer* subranges with both bounds in the range 0..255, booleans, chars, and declared scalars with less than 256 possible values. This byte contains the ordinal value of the variable.

The following scalars are all stored in two bytes: *Integers, Integer* subranges with one or both bounds not within the range 0..255, and declared scalars with more than 256 possible values. These bytes contain a 2's complement 16-bit value with the least significant byte stored first.

### **8.1.12.1.2 Reals**

Reals occupy 6 bytes, giving a floating point value with a 40'-bit mantissa and an 8-bit 2's exponent. The exponent is stored in the first byte and the mantissa in the next five bytes which the least significant byte first:

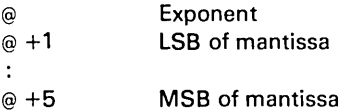

The exponent uses binary format with an offset of\$80. Hence, an exponent of \$84 indicates that the value of the mantissa is to be multiplied by  $2^{\degree}$  (\$84- $$80$ ) = 2  $\textdegree$  4 = 16. If the exponent is zero, the floating point value is considered to be zero.

The value of the mantissa is obtained by dividing the 40-bit unsigned integer by *Z'* 40. The mantissa is always normalized, i.e. the most significant bit (bit 7 of the fifth byte) should be interpreted as a 1. The sign of the mantissa is stored in this bit, however, a 1 indicating that the number is negative, and a 0 indicating that the number is positive.

### **8.1.12.1.3 Strings**

A string occupies as many bytes as its maximum length plus one. The first byte contains the current length of the string. The following bytes contains the string with the first character stored at the lowest address. In the table shown below,  $L$  denotes the current length of the string, and  $Max$  denotes the maximum length:

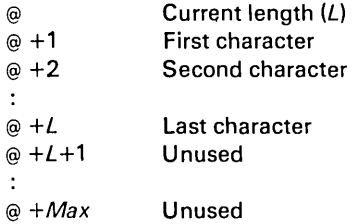

### 8.1.12.1.4 Sets

An element in a Set occupies one bit, and as the maximum number of elements in a set is 256, a set variable will never occupy more than 32 bytes (256/8).

If a set contains less than 256 elements, some of the bits are bound to be zero at all times and need therefore not be stored. In terms of memory efficiency, the best way to store a set variable of a given type would then be to "cut off" all insignificant bits, and rotate the remaining bits so that the first element of the set would occupy the first bit of the first byte. Such rotate operations, however, are quite slow, and TURBO therefore employs a compromise: Only bytes which are statically zero (i.e. bytes of which no bits are used) are not stored. This method of compression is very fast and in most cases as memory efficient as the rotation method.

The number of bytes occupied by a set variable is calculated as (Max **div** 8) - (Min **div** 8) + 1, where Max and Min are the upper and lower bounds of the base type of that set. The memory address of a specific element  $E$  is:

 $MemAddress =  $\omega$  + (*E* div 8) - (*Min* div 8)$ 

and the bit address within the byte at MemAddress is:

 $BitAddress = E \mod 8$ 

where *E* denotes the ordinal value of the element.

### 8.1.12.1.5 **Pointers**

A pointer consists of four bytes containing a segment base address and an offset. The two least significant bytes contains the offset and the two most significant bytes the base address. Both are stored in memory using byte reversed format, i.e. the least significant byte is stored first. The value **nil** corresponds to two zero words.

## *8.1.12.2 Data Structures*

Data structures are built from the basic data types using various structuring methods. Three different structuring methods exist: Arrays, records, and disk files. The structuring of data does not in any way affect the internal formats of the basic data types.

### **8.1.12.2.1 Arrays**

The components with the lowest index values are stored  $dt$  the lowest memory address. A multi-dimensional array is stored with the rightmost dimension increasing first, e.g. given the array

Board:  $array[1..8,1..8]$  of Square

you have the following memory layout of its components:

lowest address: Board[1,1] Board[1,2] Board<sup>[1,8]</sup> Board[2,1] Board[2,2] Highest address: Board[8,8]

### **8.1.12.2.2 Records**

The first field of a record is stored at the lowest memory address. If the record contains no variant parts, the length is given by the sum of the lengths of the individual fields. If a record contains a variant, the total number of bytes occupied by the record is given by the length of the fixed part plus the length of largest of its variant parts. Each variant starts at the same memory address.

### **8.1.12.2.3 Disk Files**

Disk files are different from other data structures in that data is not stored in internal memory but in a file on an external device. A disk file is controlled through a file interface block (FIB) as described in sections B.3.4 and B.2.4 . In general there are two different types of disk files: random access files and text files.

### B.1.12.2.4 Text Files

The basic components of a text file are characters, but a text file is furthermore divided into *lines.* Each line consists of any number of characters ended by a CR/LF sequence (ASCII \$00/ \$OA). The file is terminated by a Ctrl-Z (ASCII \$1B).

## 8.1.12.3 Parameters

Parameters are transferred to procedures and functions via the stack which is addressed through SS:SP.

On entry to an external subroutine, the top of the stack always contains the return address within the code segment (a word). The parameters, if any, are located below the return address, i.e. at higher addresses on the stack.

If an external function has the following subprogram header:

function Magic(var R: Real; S: string5): Integer;

then the stack upon entry to *Magic* would have the following contents:

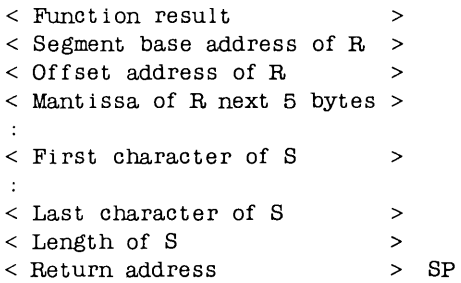

An external subroutine should save the Base Page register (BP) and then copy the Stack Pointer SP into the Base Page register in order to be able to refer to parameters. Furthermore the subroutine should reserve space on the stack for local workarea. This can be obtained by the following instructions:

PUSH BP MOV BP,SP SUB SP, WORKAREA

The last instruction will have the effect of adding the following to the stack:

< Return address > BP  $\langle$  The saved BP register  $\rangle$  $\leq$  First byte of local workarea > < Last byte of local work area> SP

Parameters are accessed via the BP register.

The following instruction will load length of the string into the AL register:

MOV AL, [BP-l]

Before executing a RET instruction the subprogram must reset the Stack Pointer and Base Page register to their original values. When executing the RET the parameters may be removed by giving RET a parameter specifying how many bytes to remove. The following instructions should therefore be used when exiting from a subprogram:

MOV SP,BP FQP BP RET NoOfBytesToRemove

### 8.1.12.3.1 Variable Parameters

With a variable (var) parameter, two words are transferred on the stack giving the base address and offset of the first byte occupied by the actual parameter.

### 8.1.12.3.2 Value Parameters

With value parameters, the data transferred on the stack depends upon the type of the parameter as described in the following sections.

### **B.1.12.3.2.1 Scalars**

Integers, Booleans, Chars and declared scalars (i.e. all scalars except Reals) are transferred on the stack as a word. If the variable occupies only one byte when it is stored, the most significant byte of the parameter is zero.

## **B.1.12.3.2.2 Reals**

A real is transferred on the stack using six bytes.

## **B.1.12.3.2.3 Strings**

When a string is at the top of the stack, the topmost byte contains the length of the string followed by the characters of the string.

### **B.1 .12.3.2.4 Sets**

A set always occupies 32 bytes on the stack (set compression only applies to the loading and storing of sets).

### **B.1.12.3.2.5 Pointers**

A pointer value is transferred on the stack as two words containing the base address and offset of a dynamic variable. The value NIL corresponds to two zero words.

### **B .1.12.3.2.6 Arrays and.Records**

Even when used as value parameters, Array and Record parameters are not actually transferred on the stack. Instead, two words containing the base address and offset of the first byte of the parameter are transferred. It is then the responsibility of the subroutine to use this information to make a local copy of the variable.

# 8.1.12.4 Function Results

User written external functions must remove all parameters and the function result from the stack when they return.

User written external functions must return their results exactly as specified in the following:

Values of scalar types, except Reals, must be returned in the AX register. If the result is only one byte then AH should be set to zero. Boolean functions must return the function value by setting the Z flag  $(Z = False, NZ = True)$ .

Reals must be returned on the stack with the exponent at the lowest address. This is done by not removing the function result variable when returning.

Sets must be returned on the top of the stack according to the format described in section B.1.12.3.2.3. On exit SP must point at the byte containing the string length.

Pointer values must be returned in the DX:AX.

## 8.1.12.5 The Heap and The Stacks

During execution of TURBO Pascal program the following segments are allocated for the progam:

a Code Segment, a Data Segment, and a Stack Segment

Two stack-like structures are maintained during execution of a program: the heap and the stack.

The heap is used to store dynamic variables, and is controlled with the standard procedures New, Mark, and Release. At the beginning of a program, the heap pointer HeapPtr is set to low memory in the stack segment and the heap grows upwards towards the stack. The pre-defined variable HeapPtr contains the value of the heap pointer and allows the programmer to control the position of the heap.

### The Heap and The Stacks 8.1.12.5

On each call to the procedure New and on entering a procedure or function, the system checks for collision between the heap and the recursion stack. If a collision has occurred, an execution error results, unless the K compiler directive is passive ({\$K-}).

## 8.2 **The MS-DOS / PC-DOS Implementations**

This section covers items peculiar to the MS-DOS and PC-DOS versions of TURBO Pascal. For the sake of clarity and ease, these two operating systems will simply be referred to as DOS in the following.

## 8.2.1 Standard Identifiers

The following standard identifiers are unique to the DOS implementations:

LongFilePos LongSeek LongFileSize MsDos

## 8.2.2 Function Calls

For the purpose of making DOS system calls, TURBO Pascal introduces a procedure MsDos, which has a record as parameter.

Details on DOS system calls and BIOS routines are found in the MS-DOS Operating System Manual published by MicroSoft.

The parameter to MsDos must be of the type:

record AX,BX,CX,DX,BP,SI,DI,DS,ES,Flags: Integer; end;

Before TURBO makes the DOS system call the registers AX, BX, CX, OX, BP, SI, 01, OS, and ES are loaded with the values specified in the record parameter. When DOS has finished operation the MSdos procedure will restore the registers to the record thus making any results from DOS available.

## 8.2.3 User Written I/O Drivers

For some applications it is practical for a programmer to define his own input and output drivers, i.e. routines which perform input and output of characters to and from an external device. The following drivers are part of the TURBO environment, and used by the standard I/O drivers (although they are not available as standard procedures or functions):

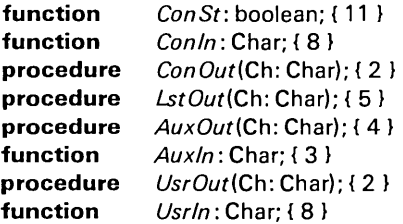

The *CanSt* routine is called by the function *KeyPressed,* the *Canln* and *Can-Out routines are used by the CON:, TRM:, and KBD: devices, the LstOut rou*tine is used by the LST: device, the *AuxOut* and *Auxin* routines are used by the AUX: device, and the *UsrOut* and *Usrln* routines are used by the USR: device.

By default, these drivers are assigned to the DOS system calls as showed in curly brackets in the above listing of drivers.

This, however, may be changed by the programmer by assigning the address of a self-defined driver procedure or a driver function to one of the following standard variables:

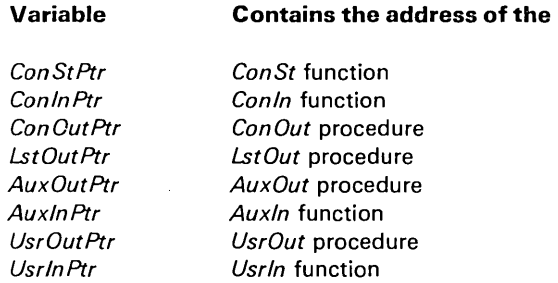

A user defined driver procedure or driver function must match the definitions given above, i.e. a *CanSt* driver must be a boolean function, a *Canln* driver must be a char function, etc.

# **B.2.4 file Interface Blocks**

Each file variable in a program has an associated file interface block (FIB). A FIB occupies 176 bytes of memory and is for files of type text divided into two sections: The control section (the first 48 bytes), and the sector buffer (the last 128 bytes). The control section contains various information on the disk file or device currently assigned to the file. The sector buffer is used to buffer input and output from and to the disk file. Random access file variables and untyped file variables does not have buffer section and therefore occupies only 48 bytes.

The table below shows the format of a FIB:

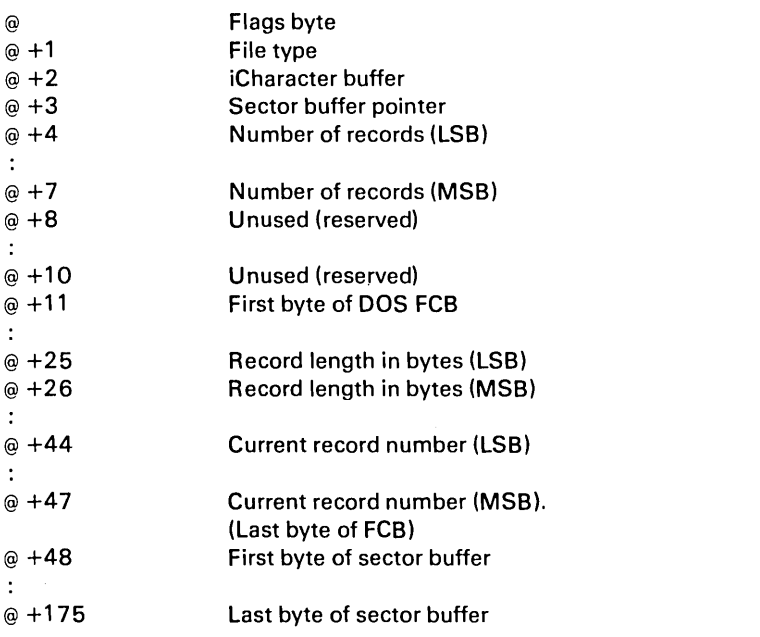

The flags byte at  $@$  contains two one-bit flags which indicate the current status of the file:

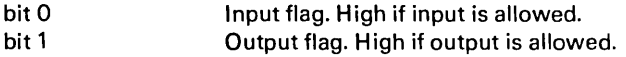

The file type field at  $@ + 1$  specifies the type of device currently assigned to the file variable. The following values can occur:

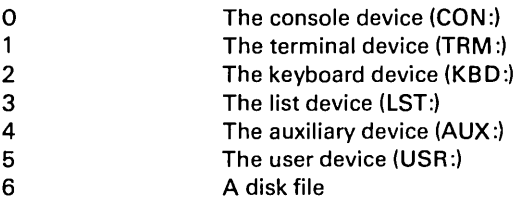

When a file is assigned to a logical device, only the first three bytes of the FIB are of significance.

The sector buffer pointer at  $\omega + 3$  contains an offset from the first byte of the sector buffer.

The 'number of records' field starting at  $@ +4$  is a 32-bit number. All DOS file I/O is performed through system functions 39 and 40 (random block read and random block write), and the record length field in the FCB is always set to 1.

The sector buffer starting at  $\omega + 48$  is included in file variables of type Text only. Random access file variables and untyped file variables occupy only 48 bytes, and data is always transferred directly to or from the variable to be read or written, leaving all blocking and deblocking to DOS.

## 8.2.5 Random Access *Rles*

A random access file consists of a sequence of records, all of the same length and same internal format. To optimize file storage capacity, the records of a file are totally contiguous.

TURBO saves no information about the record length. The programmer must therefore see to it that a random access file is accessed with the correct record length.

The size returned by the standard function *Filesize* is obtained form the DOS directory.

## B.2.6.1 Extended File Size

The following three additional file routines exist to accommodate the extended range of records in DOS. These are:

LongFileSize function, LongFilePosition function, and LongSeek procedure

They correspond to their Integer equivalents File Size, File Position, and Position but operate with Reals. The functions thus return results of type Real, and the second parameter of the *LongSeek* procedure must be an expression of type Real.

## B.2.6.2 File of Byte

In the CP/M implementations, access to non-TURBO files (except text files) must be done through untyped files because the two first bytes of typed TURBO files always contain the number of components in the file. This is not the case in the DOS versions, however, and a non-TURBO file may therefore be declared as a file of byte and accessed randomly with Seek, Read, and Write.

## B.2.6.3 Flush Procedure

The Flush procedure has no effect in DOS, as DOS file variables do not employ a sector buffer.

# B.3 The CP/M -86 Implementation

## 8.3.1 Standard Identifiers

The standard identifier Bdos is unique to the CP/M-86 implementation

## 8.3.2 Function Calls

For the purpose of calling the CP/M-86 BDOS, TURBO Pascal introduces a procedure Bdos, which has a record as parameter.

Details on BDOS and BIOS routines are found in the CP/M-86 Operating System Manual published by Digital Research.

The parameter to Bdos must be of the type:

```
record 
 AX,BX,CX,DX,BP,SI,DI,DS,ES,Flags: Integer; 
end;
```
Before TURBO calls the BDOS the registers AX, BX, CX, DX, BP, SI, DI, DS, and ES are loaded with the values specified in the record parameter. When the BDOS has finished operation the Bdos procedure will restore the registers to the record thus making any results from the B DOS available.

## 8.3.3 User Written I/O Drivers

For some applications it is practical for a programmer to define his own input and output drivers, i.e. routines which perform input and output of characters to and from an external device. The following drivers are part of the TURBO environment, and used by the standard I/O drivers (although they are not available as standard procedures or functions):

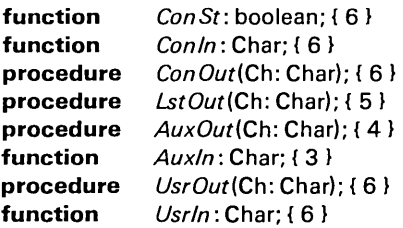

The ConSt routine is called by the function KeyPressed, the Conln and Con-Out routines are used by the CON:, TRM:, and KBD: devices, the LstOut routine is used by the LST: device, the  $AuxOut$  and  $AuxIn$  routines are used by the AUX: device, and the UsrOut and UsrIn routines are used by the USR: device.

By default, these drivers are assigned to the BOOS functions as showed in curly brackets in the above listing of drivers.

This, however, may be changed by the programmer by assigning the address of a self-defined driver procedure or a driver function to one of the following standard variables:

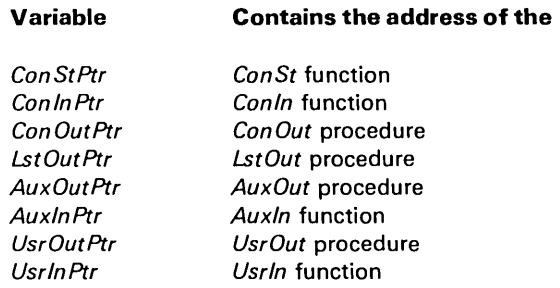

A user defined driver procedure or driver function must match the definitions given above, i.e. a ConSt driver must be a boolean function, a ConIn driver must be a char function, etc.

## B.3.4 Rle Interface Blocks

Each file variable in a program has an associated file interface block (FIB). A FIB occupies 176 bytes of memory and is divided into two sections: The control section (the first 48 bytes), and the sector buffer (the last 128 bytes). The control section contains various information on the disk file or device currently assigned to the file. The sector buffer is used to buffer input and output from and to the disk file.
The table below shows the format of a FIB:

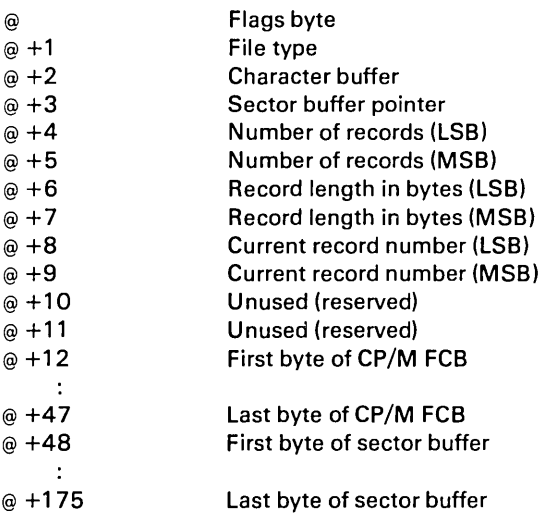

The flags byte at  $@$  contains four one bit flags which indicate the current status of the file:

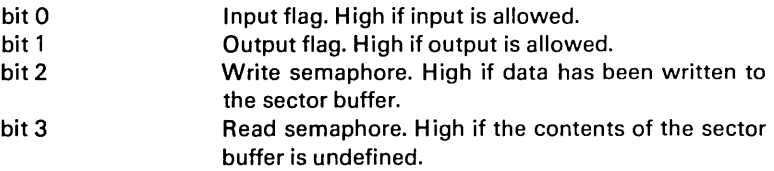

The file type field at  $@ + 1$  specifies the type of device currently assigned to the file variable. The following values can occur:

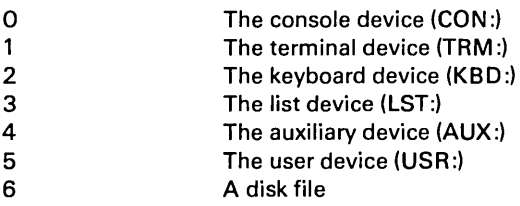

The sector buffer pointer at  $\omega + 3$  contains an offset from the first byte of the sector buffer. The following three fields are used only by random access files (defined files) and untyped files. Each field consists of two bytes in byte reversed format. Bytes  $@ + 10$  and  $@ + 11$  are currently unused, but reserved for future expansion. Bytes  $\circledast$  +12 through  $\circledast$  +47 contain a CP/M file control block (FCB). The last block of the FIB is the sector buffer used for buffering input and output from and to disk files.

When a file is assigned to a logical device, only the first three bytes of the FIB are of significance.

The FIB format described above applies to all defined files and textfiles. The FIB of an untyped file has no sector buffer, as data is transferred directly between a variable and the disk file. Thus, the length of the FIB of an untyped file is only 48 bytes.

# 8.3.5 Random *Access Rles*

A random access file consists of a sequence of records, all of the same length and same internal format. To optimize file storage capacity, the records of a file are totally contiguous. The first four bytes of the first sector of a file contains the number of records in the file and the length of each record in bytes. The first record of the file is stored starting at the fourth byte.

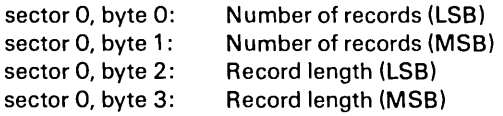

# C. SUMMARY OF STANDARD PROCEDURES AND FUNCTIONS

This appendix lists all standard procedures and functions available in TURBO Pascal and describes their syntax, thewir parameters, and their types. The following symbols are used to denote elements of various types:

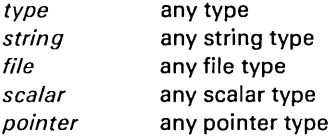

Where parameter type specification is not present, it means that the procedure or function accepts variable parameters of any type.

# C.1 Input/Output Procedures and Functions

The following procedures use a non-standard syntax in their parameter lists:

#### procedure

Read (var  $F$ : file of type; var v: type); Read (var *F:* text; var *I:* Integer); Read (var  $F$ : text; var  $R$ : Real); Read (var F: text; var C: Char); Read (var F: text; var S:string); Readln (var *F:* text); Write (var  $F$ : file of type: var  $y$ : type): Write (var  $F$ : text;  $I$ : Integer); Write (var F: text; R: Real); Write (var  $F$ : text;  $B$ : Boolean); Write (var *F*: text; *C*: Char); Write (var F: text; S: string); Writeln (var *F:* text);

# **C.2 Arithmetic Functions**

#### **function**

Abs (/: Integer): Integer; Abs (R: Real): Real; ArcTan (R: Real): Real; Cos (R: Real): Real; Exp (R: Real): Real; Frac (R: Real): Real; Int (R: Real): Real; Ln (R: Real): Real; Sin (R: Real): Real; Sqr (/: Integer): Integer; Sqr (R: Real): Real; Sqrt (R: Real): Real;

# **C.3 Scalar Functions**

### **function**

Odd (/: Integer): Boolean; Pred (X: scalar): scalar; Succ (X: scalar): scalar;

# **C.4 Transfer Functions**

### **function**

Chr *(I:* Integer): Char; Ord (X: scalar): Integer; Round (R: Real): Integer; Trunc (R: Real): Integer;

# C.s String Procedures and Functions

The Str procedure uses a non-standard syntax for its numeric parameter.

### procedure

Delete (var S: string; Pos, Len: Integer); Insert (S:string; var D: string; Pos: Integer); Str (/: Integer; var S: string); Str (R: Real; var S:string); Val  $(S:string: var R: Real: var p: Integer):$ Val (S: string; var I, P: Integer);

#### function

Concat (S1, S2, ..., Sn: string): string; Copy (S: string; Pos, Len: Integer): string; Length (S: string): Integer: Pos (Pattern, Source: string): Integer;

### C.6 File handling routines

#### procedure

Assign (var F: file; name: string); BlockRead (var F: file; var Dest: Type; Num: Integer); BlockWrite (var F: file; var Dest: Type; Num: Integer); Chain (var F: file); Close (var F:file); Erase (var F: file); Execute (var F: file); Rename (var F: file; Name: string); Reset (var F:file); Rewrite (var F:file); Seek (var F: file of type; Pos: Integer);

#### function

Eof (var F:file): Boolean; Eoln (var F: Text): Boolean; FilePos (var  $F$ : file of  $type$ ): Integer; FilePos (var *F:* file): Integer; FileSize (var  $F$ : file of  $type$ ): Integer; FileSize (var *F:* file): Integer; Seek (var F: file; poS: Integer);

# C.7 Heap Control Procedures and Functions

#### procedure

GetMem (var P: pointer; /: Integer); Mark (var P: pointer); New (var P:pointer); Release (var P:pointer);

## function

MemAvail : Integer; Ord (P:pointer): Integer; Ptr (/: Integer): pointer:

# C.s Screen Related Procedures

### procedure

CrtExit; Crtlnit; ClrEol; ClrScr; DelLine; GotoXY (X, Y: Integer); InsLine; LowVideo; NormVideo;

# C.9 Miscellaneous Procedures and Functions

### procedure

Bdos (func,param: Integer); Bios (func,param: Integer); Delay (*mS*: Integer); FiIIChar (var dest; length: Integer; data: Char); FillChar (var dest; length: Integer; data: byte); Halt; Move (var source,dest; length: Integer); Randomize;

#### **function**

Addr **(var** variable): Integer; Addr (<function identifier>): Integer; Addr (<procedure identifier>): Integer; Bdos (Func, Param: Integer): Byte; B dosHL (Func, Param: Integer): Integer; Bios (Func, Param: Integer): byte; BiosHL (Func, Param: Integer): Integer; Hi (/: Integer): Integer; IOresult : Boolean; KeyPressed : Boolean; Lo (/: Integer): Integer; Random (Range: Integer): Integer; Random: Real; SizeOf (var *variable*): Integer: SizeOf (<type identifier>): Integer; Swap (/: Integer): Integer; UpCase (Ch: Char): Char;

 $\ddot{\phantom{a}}$ 

 $\sim$   $\sim$ 

**Notes:** 

 $\hat{\mathbf{v}}$ 

 $\bar{z}$ 

# **D. SUMMARY OF OPERATORS**

The following table summrizes all operators of TURBO Pascal. The operators are grouped in order of decending precedence. Where Type of operand is indicated as Integer, Real, the result is as follows:

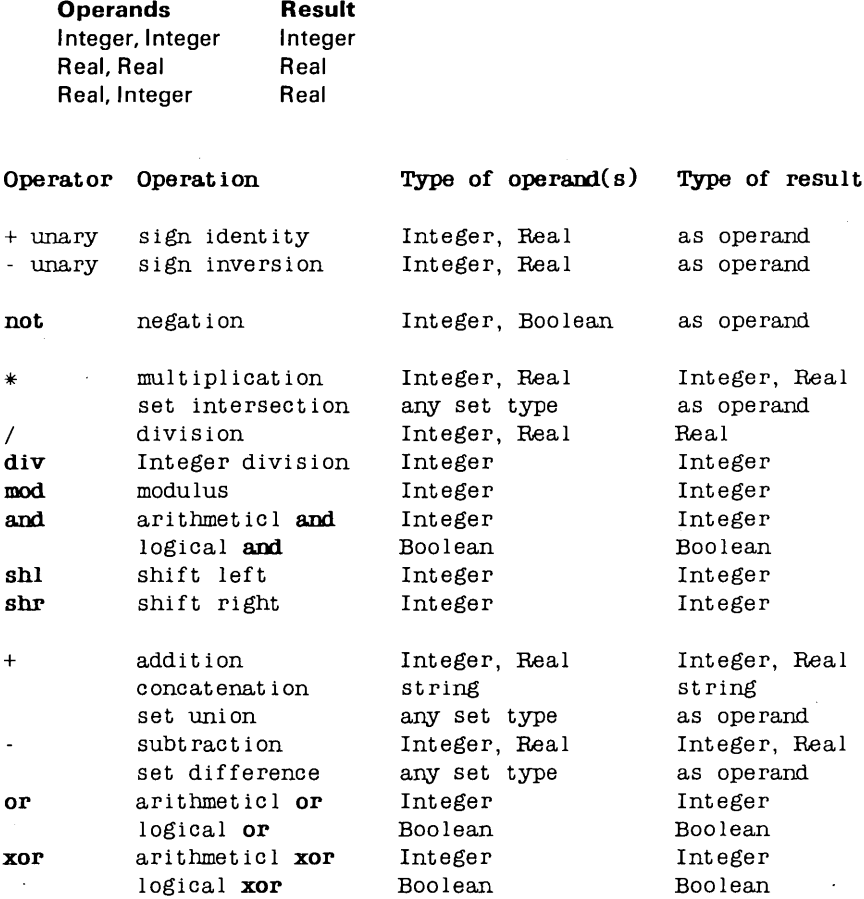

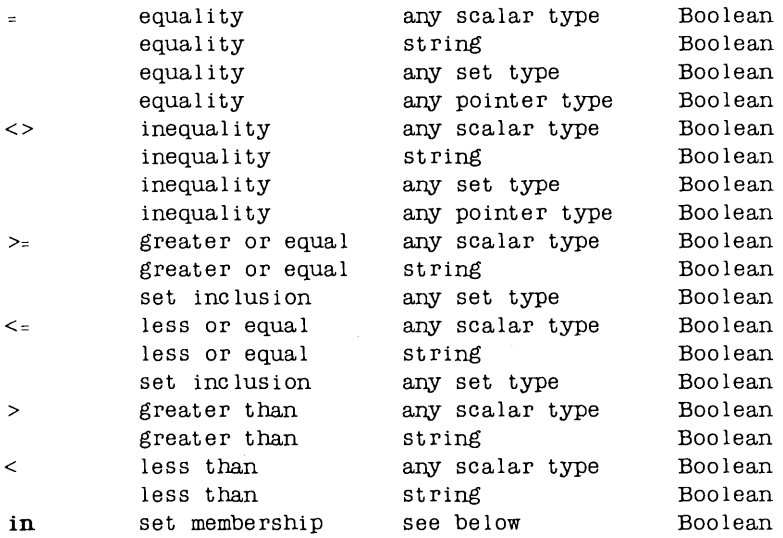

**The first operand of the in operator may be of any scalar type, and the second operand must be a set of that type.** 

# **E. SUMMARY OF COMPILER DIRECTIVES**

A number of features of the **TURBO** Pascal compiler are controlled through compiler directives. A compiler directive is introduced as a comment with a special syntax which means that whenever a comment is allowed in a program, a compiler directive is also allowed.

A compiler directive consists of an opening bracket immediately followed by a dollar-sign immediately followed by one compiler directive letter or a list of compiler directive letters separated by commas, ultimately terminated by a closing bracket.

#### **Examples:**

 ${f + 1}$ {\$I INCLUDE. FIL}  ${\{sp-. R+. V-}\}$  $(*5x-*)$ 

Notice that no spaces are allowed before or after the dollar-sign.  $A + sign$  after a directive indicates that the associated compiler feature is enabled (active), and a minus sign indicates that is disabled (passive).

# **IMPORTANT NOTICE**

**All compiler directives have default values. These have been chosen to optimize execution speed and minimize code size. This means that e.g. code generation for recursive procedures (CP/M-80 only) and index checking has been disabled. Check below to make sure that your programs include the required compiler directive settings!** 

# E.1 Common Compiler Directives

## E.1.1 B - I/O Mode Selection

#### Default: B+

The **B** directive controls input/output mode selection. When active,  $\{ \$B+\}$ , the CON: device is assigned to the standard files *Input* and *Output*, i.e. the default input/output channel. When passive, { \$B-I, the TRm: device is used. This directive is global to an entire program block and cannot be redefined throughout the program. See sections 14.5.3 and 14.6.1 for further details.

# E.1.2 C - Control Sand C

### Default: C+

The C directive controls control character interpretation during console I/O. When active, {\$C+}, a Ctrl-C entered in response to a Read or ReadIn statement will interrupt program execution, and a Ctrl-S will toggle screen output off and on. When passive, {\$C-J, control characters are not interpreted. The active state slows screen output somewhat, so if screen output speed is imperative, you should switch off this directive. This directive is global to an entire program block and cannot be re-defined throughout the program.

# E.1.3 I - I/O Error Handling

### Default: 1+

The I directive controls I/O error handling. When active,  $\{\$I+I\}$ , all I/O operations are checked for errors. When passive, {\$I-J, it is the responsibility of the programmer to check I/O errors through the standard function IOresult. See section 14.8 for further details.

# $E.1.4$  **I** - Include Files

The I directive succeeded by a file name instructs the compiler to include the file with the specified name in the compilation. Include files are discussed in detail in chapter 17.

# E.l.5 R - Index Range Check

### Default: R-

The **R** directive controls run-time index checks. When active,  $\{SR+1\}$  all array indexing operations are checked to be within the defined bounds, and all assignments to scalar and subrage variables are checked to be within range. When passive, {  $$R-J$ , no checks are performed, and index errors may well cause a program to go haywire. It is a good idea to activate this directive while developing a program. Once debugged, execution will be speeded up by setting it passive (the default state). For forther discussion, see sections 8.4 and 10.1 .

# E.l.6 V - Var-parameter Type Checking

#### Default:V+

The V compiler directive controls type checking on strings passed as varparameters. When active,  $\{\$V+\}$ , strict type checking is performed, i.e. the lengths of actual and formal parameters must match. When passive, {\$V -}, the compiler allows passing of actual parameters which do not match the length of the formal parameter. See sections A.3 and B.1.3 for further details.

## E.l.7 U - User Interrupt

#### Default: u-

The **U** directive controls user interrupts. When active,  $\{\$U+\}$ , the user may interrupt the program anytime during execution by entering a Ctrl-C. When passive, {\$U-}, this has no effect. Activating this directive will significantly slow down execution speed.

# E.2 CP/M-BO Compiler Directives

The following directives are unique to the CP/M-80 implementation.

# $E.2.1 \quad A - Absolute Code$

### Default: A+

The A directive controls generation of absolute, i.e. non-recursive, code. When active,  $[SA+]$ , absolute code is generated. When passive,  $[SA-]$ , the compiler generates code which allows recursive calls. This code requires more memory and executes slower. For further information, see sections 8 and 16.

# $E.2.2 \quad W -$  Nesting of With Statements

#### Default: W2

The W directive controls the level of nesting of With statements, i.e. the number of records which may be 'opened' within one block. The W must be immediately followed by a digit between 1 and 9. For further details, please refer to section 11.2.

# $E.2.3 \tX - Array Optimization$

### Default: X+

The  $X$  directive controls array optimization. When active,  $[\$X+]$ , code generation for arrays is optimized for maximum speed. When passive, [\$X-], the compiler minimizes the code size instead. This is discussed further in section 10.1.

# **E.3 CP/M-a6/ MS-DOS / PC-DOS Compiler Directives**

The following directive is unique to the CP/M-86 / MS-DOS implementations:

# **£.3.1 K - Stack Checking**

### **Default: K+**

The K directive controls the generation of stack check code. When active, t\$K +}, a check is made to insure that space is available for local variables on the stack before eack call to a subprogram. When passive, {\$K-}, no checks are made.

**Notes:** 

 $\ddot{\phantom{a}}$ 

# F. TURBO VS. STANDARD PASCAL

The TURBO Pascal language closely follows the Standard Pascal defined by Jensen & Wirth in their User Manual and Report, with only minor differencies introduced for the sheer purpose of efficieny. These differencies are described in the following. Notice that the extensions offered by TURBO Pascal are not discussed.

# F.1 Dynamic Variables

Dynamic variables and pointers use the standard procedures New, Mark, and Release instead of the New and Dispose procedures suggested by Standard Pascal. Primarily this deviation from the standard is far more efficient in terms of execution speed and required support code, and secondly it offers compatibility with other popular Pascal compilers (e.g. UCSD Pascal).

The procedure New will not accept variant record specifications. This restriction, however, is easily circumvented by using the standard procedure Get-Mem.

# F.2 Recursion

CP/M -80 version only: Because of the way local variables are handled during recursion, a variable local to a subprogram must not be passed as a varparameter in recursive calls.

# F.3 Get and Put

The standard procedures Get and Put are not implemented. Instead, the Read and Write procedures have been extended to handle all I/O needs. The reason for this is threefold: Firstly Read and Write gives much faster I/O, secondly variable space overhead is reduced, as file buffer variables are not required, and thirdly the Read and Write procedures are far more versatile and easier to understand that Get and Put.

# **F.4 Goto Statements**

**A goto** statement must not leave the current block.

# **F.S Page Procedure**

The standard procedure Page is not implemented, as the CP/M operating system does not define a form-feed character.

# **F.S Packed Variables**

The reserved word **packed** has no effect in **TURBO** Pascal, but it is still allowed. This is because packing occurs automatically whenever possible. For the same reason, standard procedures Pack and Unpack are not implemented.

# **F.7 Procedural Parameters**

Procedures and functions cannot be passed as parameters.

# **G. COMPILER ERROR MESSAGIES**

The following is a listing of error messages you may get from the compiler. When encountering an error, the compiler will always print the error number on the screen. Explanatory texts will only be issued if you have included error messages (answer V to the first question when you start TURBO).

Many error messages are totally self-explanatory, but some need a little elaboration as provided in the following.

- **01** ';' **expected**
- **02** ':' **expected**
- **03** ' " **expected**
- **04 '(' expected**
- **05 ')' expected**
- **06** ' =' **expected**
- **07** ': =' **expected**
- **08** '[' **expected**
- **09** ']' **expected**
- 10 '.' expected
- **<sup>11</sup>**'.: **expected**
- **12 BEGIN expected**
- **13 DO expected**
- . **14 END expected**
- 15 OF expected
- **17 TH EN expected**
- **18 TO or DOWNTO expected**
- **20 Boolean expression expected**
- **21 File variable expected**
- **22 I nteger constant expected**
- **23 I nteger expression expected**
- **24 Integer variable expected**
- **25 Integer or real constant expected**
- **26** Integer or real expression expected
- **27 I nteger or real variable expected**
- **28 Pointer variable expected**
- **29 Record variable expected**
- **30 Simple type expected**

Simple types are all scalar types, except real.

- **31 Simple expression expected**
- **32 String constant expected**
- **33 String expression expected**
- **34 String variable expected**
- **35 Textfile expected**
- **36 Type identifier expected**
- **37 Untyped file expected**
- **40 Undefined label**

A statement references an undefined label.

### **41 Unknown identifier or syntax error**

Unknown label, constant, type, variable, or field identifier, or syntaxt error in statement.

### **42 Undefined pointer type in preceding type definitions**

A preceding pointer type definition contains a reference to an unknown type identifier.

**43 Duplicate identifier or label** 

This identifier or label has already been used within the current block.

### **44 Type mismatch**

1) Incompatible types of the variable and the expression in an assignment statement **2)** Incompatible types of the actual and the formal parameter in a call to a subprogram. **3)** Expression type incompatible with index type in array assignment. **4)** Types of operands in an expression are not compatible.

### **45 Constant out of range**

# **46 Constant and CASE selector type does not match**

### **47 Operand type(s) does not match operator**

E.g. 'A' div '2'

### 48 **I nvalid result type**

Valid types are all scalar types, string types, and pointer types.

### **49 Invalid string length**

The length of a string must be in the range 1..255.

## **50 String constant length does not match type**

## **51 Invalid subrange base type**

Valid base types are all scalar types, except real.

### **52** Lower bound > upper bound

The ordinal value of the upper bound must be greater than or equal to the ordinal value of the lower bound.

### **53 Reserved word**

These may not be used as identifiers.

# **54 Illegal assignment**

## **55 String constant exceeds line**

String constants must not span lines.

# COMPILER ERROR MESSA GES G

 $\tau_{\rm{m}}/\tau$ 

56 Error in integer constant

 $\sim$ 

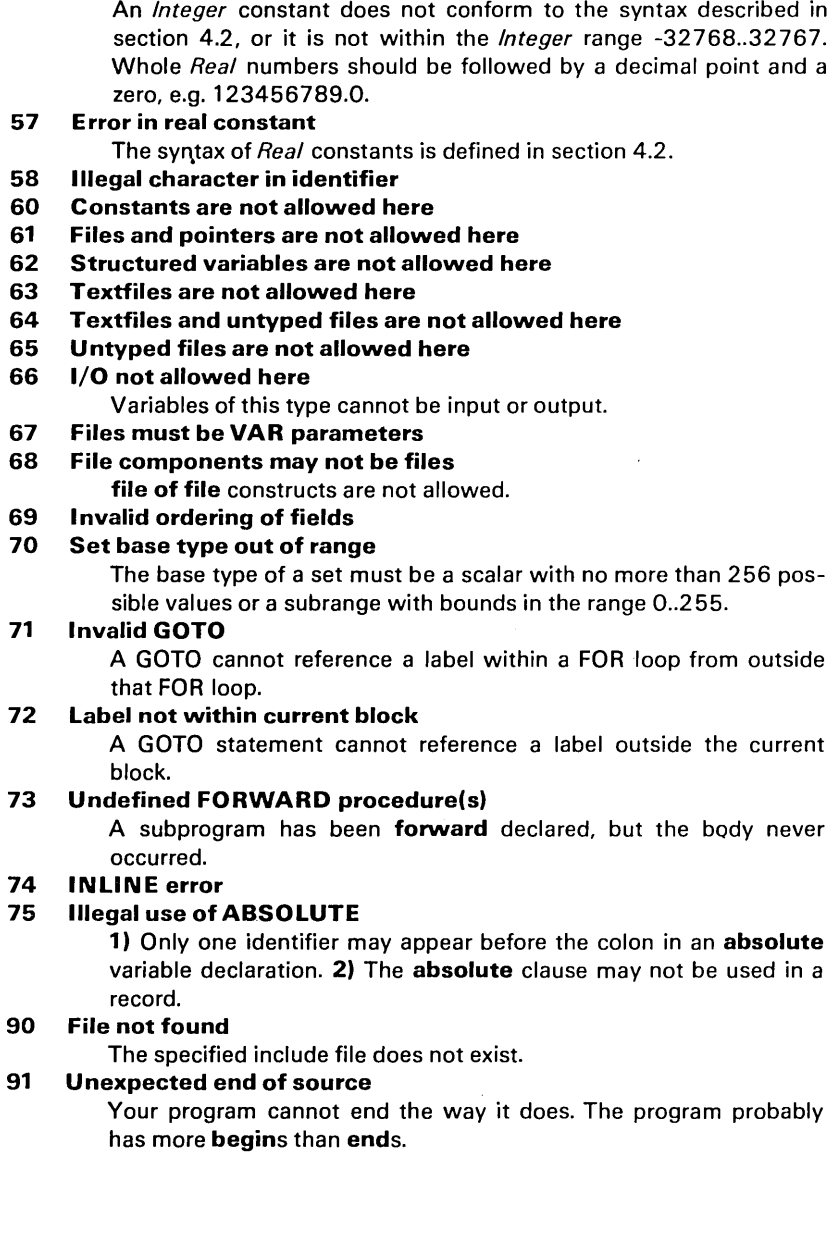

# **97 Too many nested WITHs**

Use the W compiler directive to increase the maximum number of nested WITH statements. Default is 2. (CP/M-SO'only).

### **98 M emory overflow**

You are trying to allocate more storage for variables than is available.

# **99 Compiler overflow**

There is not enough memory to compile the program. This error may occur even if free memory seems to exist; it is, however, used by the stack and the symbol table during compilation. Break your source text into smaller segments and use include files.

# **H. RUN-TIME ERROR MESSAGES**

Fatal errors at run-time result in a program halt and the display of the message:

Run-time error NN, PC=addr Program aborted

where NN is the run-time error number, and *addr* is the address in the program code where the error occurred. The following contains explanations of all run-time error numbers. Notice that the numbers are hexadecimal!

- 01 Floating point overflow.
- 02 Division by zero attempted.
- 03 Sqrt argument error.

The argument passed to the Sqrt function was negative.

04 Ln argument error.

The argument passed to the Ln function was zero or negative.

### 10 String length error.

1) A string concatenation resulted in a string of more than 255 characters. 2) Only strings of length 1 can be converted to a character.

### 11 Invalid string index.

Index expression is not within 1..255 with Copy, Delete or Insert procedure calls.

#### 90 Index out of range.

The index expression of an array subscript was out of range.

### 91 Scalar or subrange out of range.

The value assigned to a scalar or a subrange variable was out of range.

### 92 Out of integer range.

The real value passed to Trunc or Round was not within the Integer range -32767,.32767.

### FF Heap/stack collision.

A call was made to the standard procedure New or to a recursive subprogram, and there is insufficient free memory.

 $\sim 10^{-11}$ 

**Notes:** 

 $\bar{z}$ 

 $\bar{z}$ 

 $\bar{\mathbf{r}}$ 

**226** TURBO Pascal Language Manual

 $\bar{\mathcal{A}}$ 

*I/O ERROR MESSAGES* 

# **I. I/O ERROR MESSAGES**

An error in an input or output operation at run-time results in in I/O error. If I/O checking is active (I compiler directive active), an I/O error causes the program to halt and the following error message is displayed:

I/O error NN, PC=addr Program aborted

where *NN* is the I/O error number, and *addr* is the address in the program code where the error occurred.

If I/O error checking is passive ( $$1-}$ ), an I/O error will not cause the program to halt. Instead, all further  $I/O$  is suspended until the result of the  $I/O$  operation has been examined with the standard function *10result.* If I/O is attempted before *10result* is called after en error, a new error occurs, possibly hanging the program.

The following contains explanations of all run-time error numbers. Notice that the numbers are hexadecimal!

### 01 File does not exist.

The file name used with *Reset. Erase, Rename, Execute,* or *Chain*  does not specify an existing file.

### 02 File not open for input.

1) You are trying to read (with *Read* or *Readln)* from a file without a previous *Reset* or *Rewrite.* 2) You are trying to read from a text file which was prepared with *Rewrite* (and thus is empty). 3) You are trying to read from the logical device LST:, which is an output-only device.

### 03 File not open for output.

1) You are trying to write (with *Write* or *Writeln)* to a file without a previous *Reset* or *Rewrite.* 2) You are trying to write to a text file which was prepared with *Reset.* 3) You are trying to write to the logical device KBD:, which is an input-only device.

 $\mathbf{r}$ 

#### 04 File not open.

You are trying to access (with BlockRead or BlockWrite) a file without a previous Reset or Rewrite.

### 10 Error in numeric format.

The string read from a text file into a numeric variable does not conform to the proper numeric format (see section 4.2).

### 20 Operation not allowed on a logical device.

You are trying to *Erase, Rename, Execute,* or *Chain* a file assigned to a logical device.

#### 21 Not allowed in direct mode.

Programs cannot be *Executed* or *Chained* from a program running in direct mode (i.e. a program activated with a Run command while the Memory compiler option is set).

## 22 Assign to std files not allowed.

### 90 Record length mismatch.

The record length of a file variable does not match the file you are trying to associate it with.

### 91 Seek beyond end-of-file.

### 99 Unexpected end-of-file.

1) Physical end-of-file encountered before EOF-character (Ctrl-Z) when reading from a text file. 2) An attempt was made to read beyond end-of-file on a defined file. 3) A Read or BlockRead is unable to read the next sector of a defined file. Something may be wrong with the file, or (in the case of *BlockRead*) you may be trying to read past physical EOF.

### FO Disk write error.

Disk full while attempting to expand a file. This may occur with the output operations Write, WriteLn, Block Write, and Flush, but also Read, ReadLn, and Close may cause this error, as they cause the write buffer to 'be flushed.

# F1 Directory is full.

You are trying to Rewrite a file, and there is no more room in the disk directory.

### F2 File size overflow.

You are trying to Write a record beyond 65535 to a defined file.

### FF File disappeared.

An attempt was made to *Close* a file which was no longer present in the disk directory, e.g. because of an unexpected disk change.

 $\overline{I}$ 

# **J. TRANSLATING ERROR MESSAGES**

The compiler error messages are collected in the file TURBO.MSG. These messages are in English but may easily be translated into any other language as described in the following.

The first 24 lines of this file define a number of text constants for subsequent inclusion in the error message lines: a technique which drastically reduces the disk and memory requirements of the error messages. Each constant is identified by a control character, denoted by a  $\hat{ }$  character in the following listing. The value of each constant is anything that follows on the same line. All characters are significant. also leading and trailing blanks.

The remaining lines each contain one error message, starting with the error number and immediately followed by the message text. The message text may consist of any characters and may include previously defined constant identifiers (control characters). Appendix G lists the resulting messages in full.

When you translate the error messages, the relation between constants and error messages will probably be quite different from the English version listed here. Start therefore with writing each error mesage in full, disregarding the use of constants. You may use these error messages, but they will require excessive space. When all messages are translated, you should find as many common denominators as possible. Then define these as constants at the top of the file and include only the constant identifiers in subsequent message texts. You may define as few or as many constants as you need, the restriction being only the number of control characters.

As a good example of the use of constants, consider errors 25,26, and 27. These are defined exclusively by constant identifiers, 15 in total, but would require 101 characters if written in clear text.

The TURBO editor may be used to edit the TURBOMSG.OVR file. Control characters are entered with the Ctrl-P prefix, i.e. to enter a Ctrl-A  $(^\circ A)$  into the file, hold down the  $\langle$  CONTROL> key and press first P, then A. Control characters appear dim on the screen (if it has any video attributes).

Notice that the TURBO editor deletes all trailing blanks. The original message therefore does not use trailing blanks in any messages.

# **J.1 Error Message File Listing**

~A are not allowed ~B can not be ~C constant ~D does not ~E expression ~F identifier ~G file ~H here ~Klnteger ~LFi Ie ~NIllegal ~O or ~PUnd.efined ~Q match ~R real ~SString ~ITextfi Ie ~U out of range ~V variable ~W overf low ~x expected ~y type <sup>~</sup>[ Inval id ~] pOinter  $01$ '; '~X  $02$ .  $\cdot \cdot \cdot x$ 03', '~x  $04'$  ( $\cdot \infty$  $(05')$ ' $\gamma$  $\Theta$ <sup>\*</sup> =  $\Omega$ <sup>\*</sup> ×  $07' : = ' Y$  $08'$  [ $\cdot \hat{x}$ ]  $09'$ ]  $\gamma$ 10'. '~X 11' .. '~X 12BFXHN~X  $13D0~\text{X}$ 14END~X 150F~X 17THEN~X 18TO^O DOWNTO^X 20Boolean~E~X

#### TRANSLATING ERROR MESSAGES

 $21 - L - V - X$ 22~K~C~X 23~K~E~X 24~K~V~X 25~K~O~R~C~X 26~K~O~R~E~X 27~K~O~R~V~X 28Pointer<sup>~</sup>V^X 29Record~V~X 308 imple~Y~X 318imple~E~X 32~8~C~X 33~8~E~X 34~8~V~X 35~T~X 36Type~F~X 37Untyped~G~X 40~P label 41Unknown~F~O syntax error  $42^{\circ}P^{\circ}$   $\gamma$  in preceding  $\gamma$  definitions 43Duplicate~F~O label 44Type mismatch 45~C~U 46~C and CASE selector~Y~D~Q 470perand~Y(s)~D~Q operator 48^ [ result^Y 49~[ ~8 length 50~8~C length~D~Q~Y 51~[ subrange base~Y 52Lower bound > upper bound 53Reserved word 54~N assignment 55~8~C exceeds line 56Error in integer~C 57Error in~R~C 58~N character in~F 60~Cs~A~H 61~Ls and~]s~A~H 62St ructured~Vs~A~H 63~Ts~A~H 64~Ts and untyped~Gs~A~H 65Untyped~Gs~A~H 66I/O~A 67~Ls must be~V parameters

*J.1* 

```
68~L components~B~Gs 
69~[~Odering of fields 
70Set base~Y~U 
71~[ GOTO 
72Label not within current block 
73~P FORWARD procedure(s) 
74INLINE error 
75~N use of ABSOUITE 
90~L not found 
91Unexpected end of source 
97Too many nested WITH's 
98Memory~W 
99Compi ler~W
```
 $\bullet$ 

# **K. TURBO SYNTAX**

The syntax of the TURBO Pascal language is presented here using the formalism known as the *Backus-Naur Form.* The following symbols are metasymbols belonging to the BNF formalism, and not symbols of the TURBO Pascal language:

- $\mathbf{m} = \mathbf{M}$ eans "is defined as".
- I Means "or".
- $\left\{ \right\}$ Enclose items which may be repeated zero or more times.

All other symbols are part of the language. Each syntactic construct is printed in *italics,* e.g.: *block* and *case -element.* reserved words are printed in boldface, e.g.: array and for.

```
actual-parameter :: = expression I variable 
adding-operator ::= + 1 - 1 or | \n{xor}array-constant :: = (structured-constant { , structured-constant} ) 
array-type :: = array [index-type { , index-type} ] of component-type 
array-variable :: = variable 
assignment-statement :: = variable: = expression I
                            function-identifier :: = expression 
base-type :: = simple-type 
block :: = declaration-part statement-part 
case-element :: = case-list :statement 
case -label :: = constant 
case-label-list :: = case-label { , case-label} 
case-list :: = case-list-element {, case-list-element} 
case-list-element :: = constant I constant .. constant 
case-statement :: = case expression of case-element { ; case-element} end 
                     I case expression of case-element { ; case-element} 
                     otherwise statement { ; statement} end 
complemented-factor :: = signed-factor I not signed-factor 
component-type :: = type 
component-variable :: = indexed-variable I field-designator 
compound-statement :: = begin statement { ; statement } end 
conditional-statement :: = if-statement I case -statement 
constant :: = unsigned-number I sign unsigned-number I constant-identifier 
              I sign constant-identifier I string
```

```
constant-definition-part :: = const constant-definition 
                                  { ; constant-definition} ; 
 constant-definition \mathbf{u} = \mathbf{u}ntyped-constant-definition |
                            typed -constant -definition 
 constant-identifier ::= identifier
 control-character \mathfrak{m} = \mathfrak{g} unsigned-integer \mathfrak{m} character
 control-variable :: = variable-identifier
 declaration-part ::= { declaration-section }
\cdot declaration -section \cdot := label-declaration-part \constant-definition-part
                             1 type-definition-part 1 variable-declaration-part 1 
                             procedure -and -function -declaration -part 
 diait :: = 0111213141516171819digit-sequence ::= digit { digit }
 empty::=empty-statement :: = emptyentire-variable \therefore \equiv variable-identifier I typed-constant-identifier
 expression :: = simple-expression {relational-operator simple-expression }
 factor :: = variable \unsigned-constant \(expression) \
             function-designator \set
 field-designator \mathrel{::} = record-variable . field-identifier
 field-identifier ::= identifier
 field-list :: = fixed-part \fixed-part ; variant-part \variant-part
 file-identifier \therefore \equiv identifier
 file-identifier-list :: = empty \frac{1}{i} (file-identifer \frac{1}{i} file-identifer \frac{1}{i}file-type ::= file of typefinal-value ::= expression
 fixed-part \mathcal{F} = record-section { ; record-section }
 for-list :: = initial-value to final-value I initial-value downto final-value, 
 for-statement \mathbf{r} = \mathbf{f} for control-variable \mathbf{r} = \mathbf{f} or-list do statement
 formal-parameter-section :: = parameter-group I var parameter-group 
 function-declaration :: = function-heading block :
 function-designator :: = function-identifier \function-identifer
                             (actual-parameter { ,actual-parameter} ) 
 function-heading :: = function identifier: result-type; 1
                          function identifier (formal-parameter-section 
                          { ,formal-para meter-section } ) : result -type; 
 function-identifier:=identifer
 goto -statement :: = goto label 
 hexdigit \cdot: = digit \vert A \vert B \vert C \vert D \vert E \vert F
 hexdigit-sequence :: = hexdigit { hexdigit }
 identity ::= letter { letter-or-digit }
\hat{\ } identifier-list ::= identifier { , identifier }
 if-statement :: = if expression then statement { else statement} 
 index-type :: = simple-type
```
indexed-variable ::  $=$  array-variable [expression { , expression } ]  $initial-value :: = expression$  $i$ nline-list-element ::  $=$  unsigned-integer  $\frac{1}{2}$  constant-identifier  $\frac{1}{2}$ variable -identifier I location -counter-reference  $inline-statement :: = **inline** inline-list-element \$ .  $label ::= letter-or-diait (letter-or-diait)$  $label$ -declaration-part ::  $=$  label label { , label } :  $letter :: = AIBICIDIEIFIGIHIIJIKILIMI$ NIOIPIQIRISITIUIVIWIXIYIZI alblcidielflglhliljlkillmi nlolplqlrlsltlulvlwlxlylzl \_\_ letter-or-digit :: = letter | digit  $location$ -counter-reference  $::=$   $*$   $|$  $*$  sign constant multiplying-operator :: = \* | / | div | mod | and | shl | shr  $parameter$ -group ::  $=$  identifier-list: type-identifier pointer-type  $\mathrel{::} = \text{``type-identifier}$ pointer-variable  $::=$  variable procedure-and-function-declaration-part  $::=$ {procedure -or-function -declaration } procedure-declaration  $\mathrel{::} =$  procedure-heading block; procedure-heading  $\cdot := \mathbf{procedure}$  identifier ; | procedure identifier ( formal-parameter-section { , formal-parameter-section } ) ; procedure-or-function-declaration  $\therefore$  = procedure-declaration \ function -declaration procedure-statement  $\mathrel{::} =$  procedure-identifier I procedure-identifier ( actual-parameter { , actual-parameter} ) program-heading ::  $=$  empty | program program-identifier file -identifier-list  $program :: = program$ -heading block.  $program$ -identifier ::  $=$  identifier  $record\text{-}constant :: = (record\text{-}constant\text{-}element$ { ; record-constant-element } )  $record$ -constant-element  $::$  = field-identifier : structured-constant record-section  $\cdot :=$  empty | field-identifier { , field-identifier } : type  $record-type ::=$  **record** field-list **end**  $record$ -variable  $::=$  variable  $record\text{-}variable\text{-}list :: = record\text{-}variable \{, record\text{-}variable \}$ referenced-variable :: = pointer-variable ~  $relational-operator ::= = |\langle \rangle| | \langle = | \rangle = |\langle | \rangle|$ repeat-statement :: = repeat statement { ; statement } until expression repetitive-statement  $::=$  while-statement I repeat-statement I for-statement  $result$ -type  $::=type$ -identifier scalar-type  $::=$  (identifier {, identifier })

K

```
scale-factor \mathcal{F} = digit-sequence 1 sign digit-sequence
set ::= [ { set-element } ]
set-constant :: = [ \{set-constant -element \}]
set-constant-element \mathbf{r} = constant | constant \mathbf{r} constant
set-element \therefore = expression \expression .. expression
set-type ::= set of base-type
sign ::= + |-signed-factor :: = factor | sign factor
simple-expression ::= term { adding-operator term }
simple-statement :: = assignment-statement | procedure-statement |
                        goto -statement 1 inline -statement 1 empty-statement 
simple-type ::= scalar-type |subrange-type |type-identifier
statement \therefore = simple-statement \structured-statement
statement-part \therefore = compound-statement
string := { string-element }
string-element \mathbf{r} = \mathbf{t}ext-string \control-character
string-type :: = string [constant]structured-constant :: = constant larray-constant lrecord-constant l
                          set-constant 
structured-constant-definition \therefore = identifier : type = structured-constant
structured-statement :: = compound-statement \conditional-statement \
                            repetitive -statement 1 with -statement 
structured-type \therefore = unpacked-structured-type \
                      packed unpacked-structured-type 
subrange-type \mathrel{::} = constant .. constant
tag-field :: = empty | field-identifier :
term :: = complemented-factor {multiplying-operator complemented-factor} 
text-string \mathbf{r} = \mathbf{r}' { character }'
type-definition \cdot := identifier = type
type -definition -part:: = type type -definition { ; type -definition} ; 
type-identifier :: = identifier
type ::= simple-type Istructured-type Ipointer-type
typed-constant-identifier ::= identifier
unpacked-structured-type \mathfrak{m} = string-type larray-type linecord-type l
                                 set-type I file-type
unsigned-constant :: = unsigned-number Istring 1 constant-identifier 1 nil 
unsigned-integer \cdot := digit-sequence \frac{1}{2} hexdigit-sequence
unsigned-number :: = unsigned-integer lunsigned-integer lunsigned-real
unsigned-real ::= digit-sequence . digit-sequence \vdashdigit-sequence. digit-sequence E scale-factor 1 
                    digit-sequence E scale-factor 
untyped-constant-definition ::= identifier = constant
variable \cdot: \equiv entire-variable \component-variable \referenced-variable
```
#### TURBO SYNTAX

*variable-declaration* :: = *identifier-list* : *type* | *identifier-list: type* **absolute** *constant variable-declaration-part* :: = **var** *variable-declaration*  { ; *variable-declaration} ; variable-identifier* :: = *identifier variant* :: = *empty* I *case-label list* : *(field-list) variant-part* :: = **case** *tag-field type-identifier* **of** *variant* { ; *variant* } *while -statement* :: = **while** *expression* **do** *statement* 

*with-statement* :: = **with** *record-variable-list* **do** *statement* 

TURBO SYNTAX

 $\overline{a}$ 

**Notes:** 

ä,
# **L. ASCII TABLE**

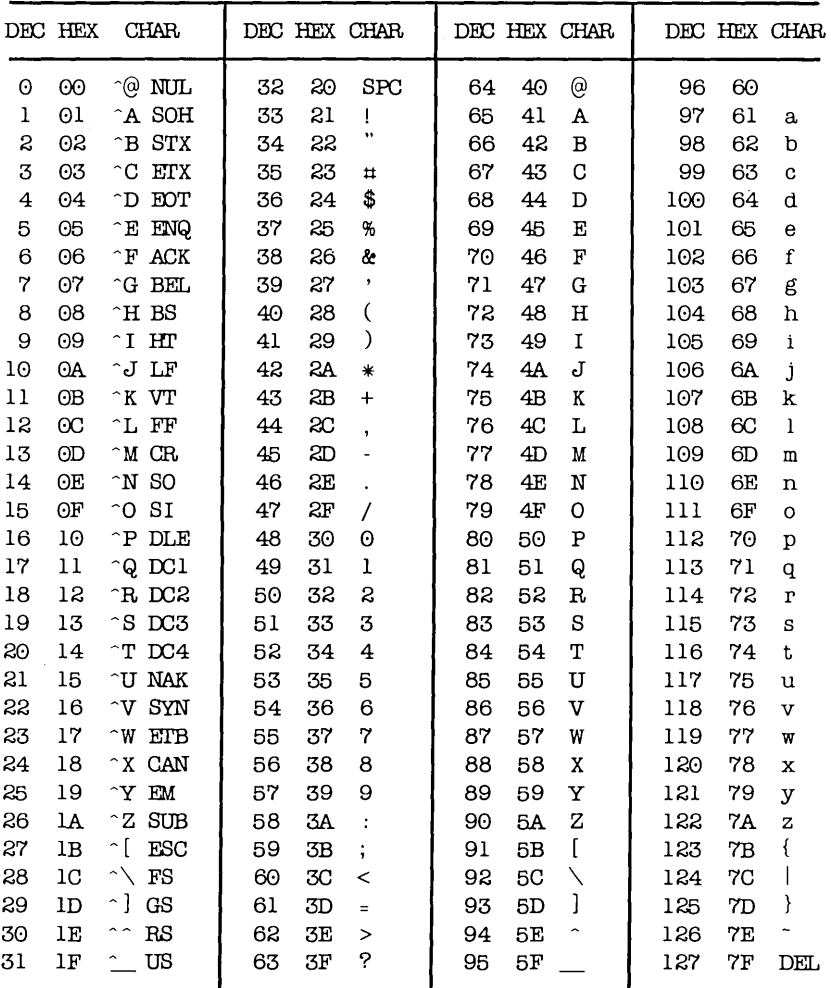

**Notes:** 

l.

 $\sim$ 

 $\sim 10^{-10}$ 

# **M. HELP!! !**

This appendix lists a number of the most commonly asked questions and their answers.

- 0: How do I use the system?
- A: Please read the manual, specifically chapter 1.
- 0: Is TURBO an interpreter like UCSD?
- A: No, it generates ultra-fast machine code.
- 0: Do I need TURBO to run programs developed in TURBO Pascal?
- A: No, you can make a .COM or .CMD file.
- 0: How many lines of code can the compiler handle.
- A: No limit. The object code, however, cannot exceed 64 KB.
- 0: How many significant digits does TURBO support in floating point? A: 11.
- 0: Why do I get garbage on the screen when I start the TURBO editor.
- A: You have not installed TURBO for your system.
- 0: What do I do when I run out of space using the editor?
- A: Split your source code (see chapter 17 on include files).
- 0: What do I do when I run out of space while compiling?
- A: Use the\$1 directive and/or generate a .COM or .CMD file.
- 0: How do I make a .COM or .CMD file?
- A: Type 0 from the main menu, then type C.
- 0: What do I do if I run out of space anyway?
- A: Use the *Chain* facility described in sections A.10 and B.1.9.
- 0: What do I do when the compiler generates too much code?
- A: Read the appendicies about compiler switches and .CHN files.
- Q: Why don't *Eofand Eoln* work?<br>A: Set the **B** compiler directive of
- Set the **B** compiler directive off: {\$B-}.
- Q: I don't want Ctrl-C to stop my program, or Ctrl-S to stop screen output. How do I prevent that?
- A: Set the **C** compiler directive off: {\$C-}.
- Q: Why do my recursive procedures not work?<br>A: Set the A compiler directive off:  $(SA-)$  (CP/M-
- Set the A compiler directive off: {\$A-} (CP/M-80 only).

TERMINAL INSTALLATION N

# **N. TERMINAL INSTALLATION**

Before you use TURBO Pascal, it must be installed to your particular terminal, i.e. provided with information regarding control characters required for certain functions. This installation is easily performed using the program TlNST which is described in this chapter.

After having made a work-copy, please store your distribution diskette safely away and work only on the copy.

Now start the installation by typing TINST at your terminal. Select Screen installation from the main menu. Depending on your version of TURBO Pascal, the installation proceeds as described in the following two sections.

## N.1 **IBM PC Display Selection**

If you use TURBO Pascal without installation, the default screen set-up will be used. You may override this default by selecting another screen mode from this menu:

```
Choose one of the following displays: 
  0) Default display mode 
  1) Monochrome display 
  2) Color display 80x25 
  3) Color display 40x25 
  4) b/w display 80x25 
  5) b/w display 40x25 
Which display (enter no. or \hat{X} to exit) \blacksquare
```
Figure N-1: IBM PC Screen Installation Menu

Each time TURBO Pascal runs, the selected mode will be used, and you will return to the default mode on exit.

## **N.2 Non-IBM PC Installation**

A menu listing a number of popular terminals will appear, inviting you to choose one by entering its number:

```
Choose one of the following terminals: 
  1) ADDS 20/25/30 15) Lear-Siegler ADM-31 
 2) ADDS 40/60 16) Liberty 
 3) ADDS Viewpoint-lA 17) Morrow MOT-20 
 4) ADM 3A 18) Otrona Attache 
 5) Ampex D80 19) Qume 
 6) ANSI 20) Soroc IQ-l20 
 7) Apple/graphics 21) Soroc new models 
 8) Hazeltine 1500 22) Teletext 3000 
 9) Hazeltine Esprit 23) Televideo 912/920/925 
 10) IBM PC CCP/M b/w 24) Visual 200 
 11) IBM PC CCP/M color 25) Wyse WY-100/200/300 
 12) Kaypro 10 26) Zenith 
 13) Kaypro II and 4 27) None of the above 
 14) Lear-Siegler ADM-20 28) Delete a definition 
Which terminal? (Enter no. or \gammax to exit):
```
Figure N-2: Terminal Installation Menu

If your terminal is mentioned, just enter the corresponding number, and the installation is complete. Before installation is actually performed, you are asked the question:

Do you want to modify the definition before installation?

This allows you to modify one or more of the values being installed as described in the following. If you do not want to modify the terminal definition, just type N, and the installation completes by asking you the operating frequency of your **CPU** (see last item in this appendix).

If your terminal is **not** on the menu, however, you must define the required values yourself. The values can most probably be found in the manual supplied with your terminal.

## Non-IBM PC Installation N.2

Enter the number corresponding to None of the above and answer the questions one by one as they appear on the screen.

In the following, each command you may install is described in detail. Your terminal may not support all the commands that can be installed. If so, just pass the command not needed by typing RETURN in response to the prompt. If Delete line, Insert line, or Erase *to* end of line is not installed, these functions will be emulated in software, slowing screen performance somewhat.

Commands may be entered either simply by pressing the appropriate keys or by entering the decimal or hexadecimal ASCII value of the command. If a command requires the two characters 'ESCAPE' and ' $=$ ', may:

- either or Press first the **Esc** key, then the  $=$ . The entry will be ecchoed with appropriate labels, i.e. <ESC> =. Enter the decimal or hexadecimal values separated by spaces. Hex
	- adecimal values must be preceded by a dollar-sign. Enter e.g. 27 61 or \$lB 61 or \$lB \$30 which are all equivalent.

The two methods cannot be mixed, i.e. once you have entered a non-numeric character, the rest of that command must be defined in that mode, and vise versa.

A hyphen entered as the very first character is used to delete a command, and echoes the text Nothing.

## Terminal type:

Enter the name of the terminal you are about to install. When you complete  $TINST$ , the values will be stored, and the terminal name will appear on the initial list of terminals. If you later need to re-install TURBO Pascal to this terminal, you can do that by choosing it from the list.

## Send an initialization string to the terminal?

If you want to initialize your terminal when TURBO Pascal starts (e.g. to download commands to programmable function keys), you answer V for yes to this question. If not, just hit RETURN.

If you answer V, you may choose between entering the command directly or defining a file name containing the command string. The latter is a good idea if the initialization string is long, as e.g. a string to program a number of function keys would be.

## Send a reset string to the terminal?

Here, you may define a string to be sent to the terminal when TURBO Pascal terminates. The description of the initialization command above applies here.

## CURSOR LEAD-IN command:

Cursor Lead-in is a special sequence of characters which tells your terminal that the following characters are an address on the screen on which the cursor should be placed. When you define this command, you are asked the following supplementary questions:

## CURSOR POSITIONING COMMAND to send between line and column:

Some terminals need a command between the two numbers defining the row- and column cursor address.

## CURSOR POSITIONING COMMAND to send after line and column:

Some terminals need a command after the two numbers defining the row- and column cursor address.

## Column first?

Most terminals require the address on the format: first ROW, then CO-LUMN. If this is the case on your terminal, answer  $N$ . If your terminal wants COLUMN first, then ROW, then answer Y.

## OFFSET to add to LINE

Enter the number to add to the LINE (ROW) address.

## OFFSET to add to COLUMN

Enter the number to add to the COLUMN address.

## Binary address?

Most terminals need the cursor address sent on binary form. If that is true for your terminal, enter  $Y$ . If your terminal expects the cursor address as ASCII digits, enter N. If so, you are asked the supplementary question:

## 2 or 3 ASCII digits?

Enter the number of digits in the cursor address for your terminal.

## CLEAR SCREEN command:

Enter the command that will clear the entire contents of your screen, both foreground and background, if applicable.

## Does CLEAR SCREEN also HOME cursor?

This is normally the case; if it is not so on your terminal, enter  $N$ , and define the cursor HOME command.

## DELETE LINE command:

Enter the command that deletes the entire line at the cursor position.

## INSERT LINE command:

Enter the command that inserts a line at the cursor position.

## ERASE TO END OF LINE command:

Enter the command that erases the line at the cursor position from the cursor position through the right end of the line.

## START OF 'LOW VIDEO' command:

If your terminal supports different video intensities, then define the command that initiates the dim video here. If this command is defined, the following question is asked:

## START OF 'NORMAL VIDEO' command:

Define the command that sets the screen to show characters in 'normal' video.

### Number of rows (lines) on your screen:

Enter the number of horizontal lines on your screen.

### Number of columns on your screen:

Enter the number of vertical column positions on your screen.

## Delay after CURSOR ADDRESS (0-255 ms): Delay after CLEAR, DELETE, and INSERT (0-255 ms): Delay after ERASE TO END OF LINE and HIGHLIGHT On/Off (0-255 ms):

Enter the delay in milliseconds required after the functions specified. RETURN means 0 (no delay).

### Is this definition correct?

If you have made any errors in the definitions, enter N. You will then return to the terminal selection menu. The installation data you haver just entered will be included in the installation data file and appear on the terminal selection menu, but installation will not be performed.

When you enter  $Y$  in response to this question, you are asked:

## Operating frequency of your microprocessor in M Hz (for delays):

As the delays specified earlier are depending on the operating frequency of your CPU, you must define this value.

The installation is finished, installation data is written to TURBO Pascal, and you return to the outer menu (see section 1.6 ). Installation data is also saved in the installation data file and the new terminal will appear on the terminal selection list when you run TINST in future.

# **O. SUBJECTINDEX**

## $\Delta$

A Note on Control Characters, 21 A-command, 175, 176 A-compiler directive, 170 Abort command, 34 Abs, 132, 206 Absolute Address Functions, 178 Absolute Code, 216 Absolute value, 132 Absolute variables, 144, 146,177 Adding operators, 51 , **53**  Addr, 147, 178,209 Allocating Variables (New), 116 Arccus tangent, 132 ArcTan, 132, 206 Arithmetic functions, 132, 206 Array component, 75 Array Constants, 90 Array Definition, 75 Array of characters, 109 Array Subscript Optimization, 148 Arrays, 75, 161, 190 Arrays and Records, 165, 193 Assign, 94, 207 Assigning a value to a pointer, 181 Assignment operator, 37 Assignment Statement, 55 Auto Indentation, 35 Auto tab on/off switch, 31

## 18

Backspace, i 07 Backup, 16 P.AK files, 16 Basic Data Types, 157, 187 Basic Symbols, 37 BDOS,145 Bdos function, 153,209 Bdos procedure, 153,208 BdosHL function, 153,209 BEFORE USE, 5 Begin block, 28 Bios function, 154,209 Bios procedure, 154,208 BiosHL function, 154,209 Blanks, 39 Block, 121 Block Commands, 28 Begin block, 28 Copy block, 29 Delete block, 29 End block, 28 Hide/display block, 29 Mark single word, 28 Move block, 29 Read block from disk, 29 Write block to disk, 30 BlockRead, 112,207 B 10ckWrite, 112, 207 Boolean, 42 Brackets, 37 Byte, 41

# C

 $\Omega$ 

C-command, 16, 143, 174 Call by reference, 122 Call by value, 121 Case statement, 58 Chain, 149, 182, 207 Chain and Execute, 149,182 Char, 42 Character array constants, 90 Character Arrays, 77 Character left, 23 Character right, 23 Characters, 73 Chr, 135,206 ClrScr, 127, 208 Close, 96, 207 ClrEol, 127, 208 Code segment, 175 Col(umn) indicator in editor, 18 Comment, 37, 39,45 Common Compiler Directives, 214 Common data, 150, 183 Common features, 173 Compilation in Memory, 166 Compilation To Disk, 167 Compile Command, 16 Compiler Directive Defaults, 5 Compiler Directives, 46 in include files, 142 A: Absolute code, 170, 216 8: I/O device selection, 107,214 8: input/output mode selection, 104 C: control character interpret, 214 I: I/O error handling, 114,214 I: Include, 15, 141 I: include files, 214

K: stack check, 216 R: Range checking, 65, 73,76,215 U: user interrupt, 215 V: Type checking, 123, 215 W: *With* statement nesting, 216 X: Array optimization, 148,216 Compiler error messages, 221 compiler Options, 17, 143, 173 Compound Statement, 57 Concat, 71,207 Concatenation, 67 Concurrent CP/M, 176 Conditional Statements, 57 Constant Definition Part, 48 **Constants** typed, 89 Control character, 10, 21, 31,32,45 Control character prefix, 34 Conversion, 65 Copy, 71,207 Copy block, 29 Cos, 132, 206 Cosine, 132 CP/M Function Calls, 153 CP/M-80 Compiler Directives, 216 CP/M -86/ MS-DOS / PC-DOS Compiler Directives, 216 CPU stack, 170, 195 CR as numeric input, 107 CrtExit, 1 28, 208 Crtlnit, 127, 208 Cseg,178 Ctrl-A,23 Ctrl-A in search strings, 31, 32 Ctrl-C, 214, 215 Ctrl-D,23

TURBO Pascal Language Manual

Ctrl-E,23 Ctrl-F,23 Ctrl-Q Ctrl-B, 25 Ctrl-O Ctrl-C, 25 Ctrl-O Ctrl-D, 25 Ctrl-O Ctrl-E, 25 Ctrl-O Ctrl-K, 25 Ctrl-O Ctrl-P, 26 Ctrl-O Ctrl-R, 25 Ctrl-O Ctrl-S, 25 Ctrl-O Ctrl-X, 25 Ctrl-R,24 Ctrl-S,23 Ctrl-W,23 Ctrl-X, 23, 107 Ctrl-Z,24 Cursor Movement, 34 Cursor Movement Commands, 21 Character left, 23 Character right, 23 Line down, 23 Line up, 23 Page down, 24 Page up, 24 Scroll down, 24 Scroll up, 23 To beginning of block, 25 To bottom of screen, 25 To end of block, 25 To end of file, 25 To last position, 26 To left on line, 25 To right on line, 25 To top of file, 25 To top of screen, 25 Word left, 23 Word right, 23

## lI)

D-command, 17, 175 Data conversion, 106 Data segment, 175 Data Structures, 161, 189 Data transfer between programs, 1 50, 183 Declaration Part, 47 Declared scalar types, 41 Defining a Pointer Variable, 115 DEL, 107 Delay, 128,208 Delete, 33, 69, 207 Delete a command, 245 Delete block, 29 Delete character under cursor, 27 Delete commands, 27 Delete character under cursor, 27 Delete left character, 27 Delete line, 27 Delete right word, 27 Delete to end of line, 28 Delimiters, 39 DelLine, 128, 208 Deviations from standard Pascal, 37, 47 48,58, 65,67,89,219 Digits, 37 Direct memory access, 147, 179 Direct port access, 148, 180 Directory Command, 17 Discriminated unions, 83 Disk change, 14 Disk Files, 162, 190 Disk-reset, 14 Dseg,179 Dynamic variables, 115, 219

# E

o

E-command, 16, 145 Echo, 102, 104 of CR, 107,108 Edit Command, 16 Edit modes Insert, 26 Overwrite, 26 Editing commands, 9, 19 Character left, 23 Character right, 23 Line down, 23 Line up, 23 Page down, 24 Page up, 24 Scroll down, 24 Scroll up, 23 To beginning of block, 25 To bottom of screen, 25 To end of block, 25 To end of file, 25 To last position, 26 To left on line, 25 To right on line, 25 To top of file, 25 To top of screen, 25 Word left, 23 Word right, 23 Editing of input, 107 Editor, 18 Col,18 File name, 19 Indent, 19 Insert, 19 Line, 18 Element (of set), 85 Else statement, 58 Empty Statement, 56 End Address, 145 End block, 28 End Edit, 35 End edit command, 30 End of line, 39 EOF,97, 106,107, 113,207 EOF with text files, 101

Eoln, 106, 107, 207 Erase, 96, 207 Error Message File Listing, 230 Error message translation, 229 Error messages Compiler, 221 1/0,227 run-time, 225 Execute, 149, 182, 207 eXecute Command, 17 Execution error messages, 225 Execution in Memory, 167 Execution of A Program File, 168 Exist function, 96 Exp, 133, 206 Exponential, 133 Extended File Size, 200 Extensions, 1 External procedures, 162, 191 External Subprograms, 149, 181

## SUBJECT INDEX

# f

F-command, 145, 176 False, 42 Field constants, 92 Field list, 79 Fields, 79 File handling routines, 207 File identifier, 93 File Interface Blocks, 159, 198,202 File name indicator in editor, 19 File names, 14 File of Byte, 200 File parameters, 122 File pointer, 93 File Standard Functions, 97 File type, 92, 93 File Type Definition, 93 FilePos, 97, 113, 207 Files On The Distribution Disk, 6 FileSize, 97, 113,207 FileSize with text files, 101 FillChar, 129,208 Find, 31 Find and replace, 32 Find Runtime Error, 145, 176 Flush, 95, 200 Flush with text files, 101 For statement, 60 Foreign languages, 229 Forward References, 138 Frac, 133, 206 Fractional part, 133 Free memory, 175, 176 Free Unions, 83 Function Calls, 196,201 Function Declaration, 130 Function Designators, 54 Function Results, 165, 194 Functions, 130

## G

Get and Put, 219 GetMem, 119,208 Goto Statement, 56,220 GotoXY, 128,208

# !HI

H-command, 143, 174 Halt procedure, 208 Heap, 116,170, 175,194 Heap Control Procedures and Functions, 208 H eapPtr, 1 68, 170, 194 Hi,136 Hi function, 209 Hide/display block, 29 Highlighting, 13 Home position, 128

## o

1/0,106 I/O checking, 114 I/O error handling, 114 I/O error messages, 227 I/O mode selection, 104 I/O Procedures and Functions, 205 I/O to textfiles, 106 IBM PC Display Selection, 243 IBM PC Screen Installation, 8 Identifiers, 43 If statement, 57 In-line Machine Code, 152, 184 Include compiler directive, 15 Indent indicator in editor, 19 Indentation, 31 in this manual, 4 Initialized variables, 89 Input without echo, 102, 104

## L

L-command,  $14$ Label Declaration Part, 48 Labels, 56 Large programs, 141 Length, 72, 207 Length of strings, 67 Letters, 37 Limitations on sets, 85 Line break, 31 Line down, 23 Line indicator in editor, 18 Line Restore, 35 Line up, 23 Ln, 133, 206 Lo, 136, 209 Local variables as var-parameters, 219 Location counter reference, 152,185 Logarithm, 133 Logged Drive Selection, 14 Logical Devices, 102 LongFilePos, 200 LongFileSize,200 LongSeek, 200 Lower case, 43 LowVideo, 129, 208

# K

187

Intersection, 85 Intr, 186 Introduction, 1 IOresult, 114, 209

KeyPressed, 136, 209

a

Input

26

19 Insert line, 27

characters, 106 editing, 107 numeric values, 107 strings, 107 Insert, 69, 207

Insert and Delete Commands,

Insert mode on/off switch, 26

Internal Data Formats, 157,

Interrupt Handling, 156, 186

Insert commands, 27 Insert indicator in editor,

InsLine, 128, 208 Installation, 8 Installation of Editing Commands, 9 Int, 133,206 Integer, 41,43 Integer overflow, 41 Integer part, 133

## *SUBJECT INDEX* 0

M-command, 15, 143, 174 Functions, 208 Main File Selection, 15 Move, 129, 208 Margins in this manual, 4 Move block, 29 Mark and Release, 116 Multi-user system, 95 Mark single word, 28, 34 Multidimensional Array Maximum Free Dynamic Memory, Constants, 91 176 Multidimensional Arrays, 76 MemArray, 147, 179 Multiplying operators, 51, MemAvail, 117, 148, 180, 52 208 Member (of set), 85 Memory / Com file /  $c$ Hn-file,  $\mathbb N$ 143,174 Natural logarithm, 133 Memory access, 147, 179 Nesting of With statements, Memory Management, 166 **81,148**  Memory Maps, 166 New, 116, 208 Menu Nil, 116 C-command, 16 Non-IBM PC Screen D-command, 17 Installation, 9, 244 E-command,16 NormVideo, 129,208 L-command, 14 Not, 51, 52 M-command, 15 Numbers, 43 O-command, 143, 173 Numeric input, 107 Q-command,17 R -command, 16 S-command,16 0 X-command, 17 Obtaining the value of a Minimum Code Segment Size, pointer, 181 175 Odd, 134, 206 Minimum Data Segment Size, Cofs, 178 175 Oops, 3'1 Minimum Free Dynamic Memory, Operations on Files, 94, 200 175 Operations on Text Files, 100 Miscellaneous editing commands Operator precedence, 51 Abort command, 34 **Operators**, 51 Auto tab on/off, 31 Options, 143, 173 Control character prefix, 34 End edit, 30 Find, 31 Find and replace, 32 Repeat last find, 33 Restore line, 31 Tab, 30 *SUBJECT INDEX* 255

**Ref right** Miscellaneous Procedures and

0-command, 143, 173, 175

Options menu C-command, 143, 174 D-command,175 E-command,145 F-command, 145, 176 H -command, 143, 174 I-command, 175, 176 M-command, 143, 174 O-command,175 S-command,144 Ord, 135, 149, 180,206,208 Ordinal value, 135 Overflow integer, 41 real, 42 Overwrite/insert, 26

# p

Packed Variables, 220 Page down, 24 Page Procedure, 220 Page up, 24 Paragraph, 175, 176 Parameters, 121, 162, 191 value, 121 variable, 122, 123 Pointer Related Items, 148, 180 Pointer symbol, 115 Pointer types, 92 Pointer Values, 180 Pointers, 115, 160, 164, 189, 193 Pointers and Integers, 149 Port access, 148, 1 80 Port Array, 148, 180 Pos, 72, 207 Position with text files, 101 Pred, 134, 206 Predecessor, 134 Predefined Arrays, 77, 147, 179 Procedural Parameters, 220 Procedure and Function Declaration Part, 50 Procedure Declaration, 125 Procedure Statement, 56, 121 Procedures, 125 Assign, 94 Close, 96 Delete, 69 Erase, 96 Flush, 95 Insert, 69 Read, 95 recursive, 125 Rename, 96 Reset, 94 Rewrite, 94 Seek, 95 Str,70 Val, 70 Write, 95 Program Heading, 47 Program lines, 39 Ptr, 149, 180, 208

# $\mathbf \Omega$

Q-command, 17 Quit Command, 17

# R

R-command,16 Random, 136, 208 Random access files, 162, 199,204 Random(Num), 136 Randomize, 129, 208 Range Checking, 65 Read block from disk, 29 Read Procedure, 95, 106, 132,205 Read without echo, 102, 104 Readln Procedure, 108,132, 205 Real overflow, 42

TURBO Pascal Language Manual

Reals, 42,44, 157, 163, 188, 193 Record Constants, 91 Record Definition, 79 Record type, 79 Records, 161, 190 RecurPtr, 1 68, **170**  Recursion, 125, 170,216, 219 Recursion stack, 170 Recursion Local variables as var-parameters, 219 Relational operators, 37, 51,53 Relative complement, 85 Relaxations on Parameter Type Checking, 123 Release procedure, 208 Rename, 96 Rename procedure, 207 Repeat last find, 33 Repeat Statement, 61 Repetitive Statements, 59 Reserved Words, 37 Reset, 94, 207 Restore line, 31 RETURN, 107 Retype, 65 Rewrite, 94, 207 Root program, 175 Round, 135,206 RUBOUT,107 Run Command, 16 Run-time error messages, 225 Run-time range checking, 65, 73, 76

# S

S-command, 16, 144 Save Command, 16 Scalar functions, 134, 206 Scalar Type, 63 Scalars, 157, 163, 187, 193 Scope, 125 Scope of identifiers, 49 of labels, 56 Screen Related Procedures, 208 Scroll down, 24 Scroll up, 23 Search, 31 Seek, 95, 113,207 with text files, 101 Seg,178 Set158, 164, 189,193 Set Assignments, 88 Set Constants, 92 Set Constructors, 86 Set Expressions, 86 Set operations, 85 Set Operators, 87 Set Type Definition, 85 Shared data, 150, 183 Simple Statements, 55 Sin, 133,206 Sine, 133 SizeOf, 137,209 Space Allocation, 119 Special symbols, 37 Sqr, 134, 206 Sqrt, 134, 206 Square, 134 Square root, 134 Sseg,179 Stack, 175 StackPtr, 1 68, **170**  Standard Files, 103

Standard Functions, 132 Abs, 132 Addr, 147, 178 ArcTan, 132 Bdos, 153 Bios, 154 BiosHL,154 Chr, 135 Cos, 132 Cseg, 178 Dseg, 179 EOF,113 Exp, 133 FilePos, 113 FileSize, 113 Frac, 133 Hi,136 Int,133 IOresult, 114 KeyPressed, 136 Ln,133 LO,136 MemAvail,117 Odd,134 Ofs, 178 Ord, 135, 149, 180 Pred,134 Ptr, 149, 180 Random, 136 Random(Num), 136 Round,135 Seg, 178 Sin,133 SizeOf,137 Sqr, 134 Sqrt, 134 Sseg, 179 Succ, 134 Swap, 137 Trunc, 135 UpCase, 137 Standard Identifiers, 38, 146, 177, 196, 201

Standard Procedures, 127 Bdos, 153 Bios, 154 Chain, 149, 182 CirEoI,127 ClrScr, 127 CrtExit, 128 Crtlnit, 127 Delay, 128 DelLine, 128 Execute, 149, 182 FillChar, 129 GotoXY, 128 InsLine, 128 Intr, 186 LowVideo, 129 Move, 129 New,116 NormVideo, 129 Randomize, 129 Read, 106 Seek,113 Standard scalar types, 41 Start Address, 144 Starting TURBO Pascal, 7 Statement Part, 50, 55 Statement-separator, 55 Static variables, 115 Str, 70, 207 String Assignment, 68 String concatenation, 67 String Expressions, 67 String Functions, 71 String indexing, 73 String manipulation, 67 String Procedures, 69 String Procedures and Functions, 207 String Type Definition, 67 Strings, 44, 158, 164, 188,193 Strings and Characters, 73 Structured Statements, 57 Structured Typed Constants, 90

TURBO Pascal Language Manual

Subrange, 59 123 Subrange Type, 64 UpCase, 137,209 Succ, 134, 206 Upper case, 43 Swap, 137, 209 128

Tab, 30, 35 Using Pointers, 117 Tag field, 82 Terminal installation, 9 Text File Input and Output,<br>106 Val Text Files, 100, 162, 191 Value Parameters, **121,** 163, The empty set, 86 192 To beginning of block, 25 Variable Declaration Part, 49 To bottom of screen, 25 219 To end of block, 25 Variable Parameters, **122,**  To end of file, 25 123, 163,192 To last position, 26 Variables, 49, 115 To left on line, 25 absolute, 146, 177 To right on line, 25 Variant Records, 82 To top of file, 25 To top of screen, 25 TPA, 145<br>Trailing blanks, 25, 34 W-command, 14 Trailing blanks, 25, 34 Transfer functions, 135,206 While statement, 61 229 Word left, 23 True, 42 Word right, 23 Trunc, 135,206 WordStar compatibility, 9 Type checking, 123 Work File Selection, 14 Type Conversion, 65 Write, 95 Type Definition Part, 49 Write block to disk, 30 Typed constants, 89 Write parameters, 109

Unary minus, 51 205 Unclusion,87 Unions, 83, 85 Unstructured Typed Constants,  $\mathbf X$ 89 X-command, 17 Untyped Files, 112

Sub-program, 121 Untyped Variable Parameters, Successor, 134 Upper left corner of screen, User Written I/O Drivers, T 155, 196, 201 Using Files, 97

Val, 70, 207

Translation of error messages, With Statement, 81, 148, 180 Write Procedure, 109, 132, IUl <sup>205</sup> Writeln Procedure, 111, 132,

SUBJECT INDEX **259** 

 $\mathcal{L}^{\text{max}}_{\text{max}}$  ,  $\mathcal{L}^{\text{max}}_{\text{max}}$ 

 $\mathcal{L}^{\text{max}}_{\text{max}}$  and  $\mathcal{L}^{\text{max}}_{\text{max}}$  $\mathcal{L}^{\text{max}}_{\text{max}}$ 

# **TURBO TOOLBOX© POWERTOOLS FOR TURBO PASCAL**

We've crafted some special tools to help you create the best Pascal programs in the least amount of time. Designed to compliment the power and speed of Turbo Pascal, these are functioning modules created to save you from the "rewriting the wheel" syndrome.

## B **+ Trees on Disk**

The fastest way to implement searches in records. Perfect for databases, address books or any other applications where you need to search through information for data. And on disk means you won't be cluttering RAM. Source code included!!!

## **Quicksort on Disk**

The fastest way to sort. Preferred by knowledgeable professionals. Available for you now with **commented** source code.

# **GINST (General Installation Program)**

Now. . .the programs you write with Turbo Pascal can have a terminal installation module just like Turbo's! Saves hours of work and research, and adds tremendous value to everything you write.

> **Turbo Toolbox** © **Available** May, **1984**

## To Order **TURBO** TOOLBOX©

Mail check, money order, VISA or MASTERCARD number and expiration date to:

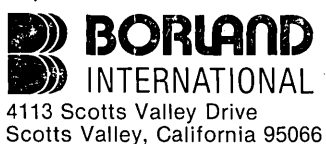

**\$49.95** (plus \$5 shipping and handling for U.S. orders. . . \$15 shipping and handling outside U.S.) (California residents add 6% sales tax).